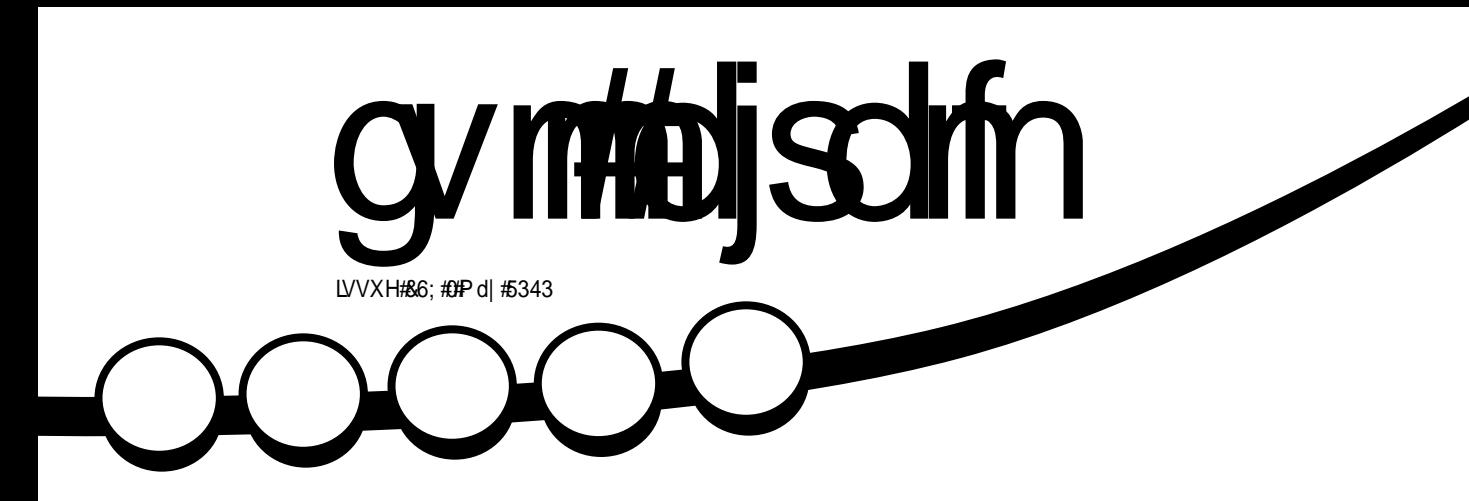

**QHZ #/HULHV** 

 $\overline{r}$ 

## UHY IHZ  $\#$  AV CV OUV  $#21/15$   $#$   $#$  NV D. E  $#$   $Z$  OY

# gymbijsdm

<span id="page-1-0"></span>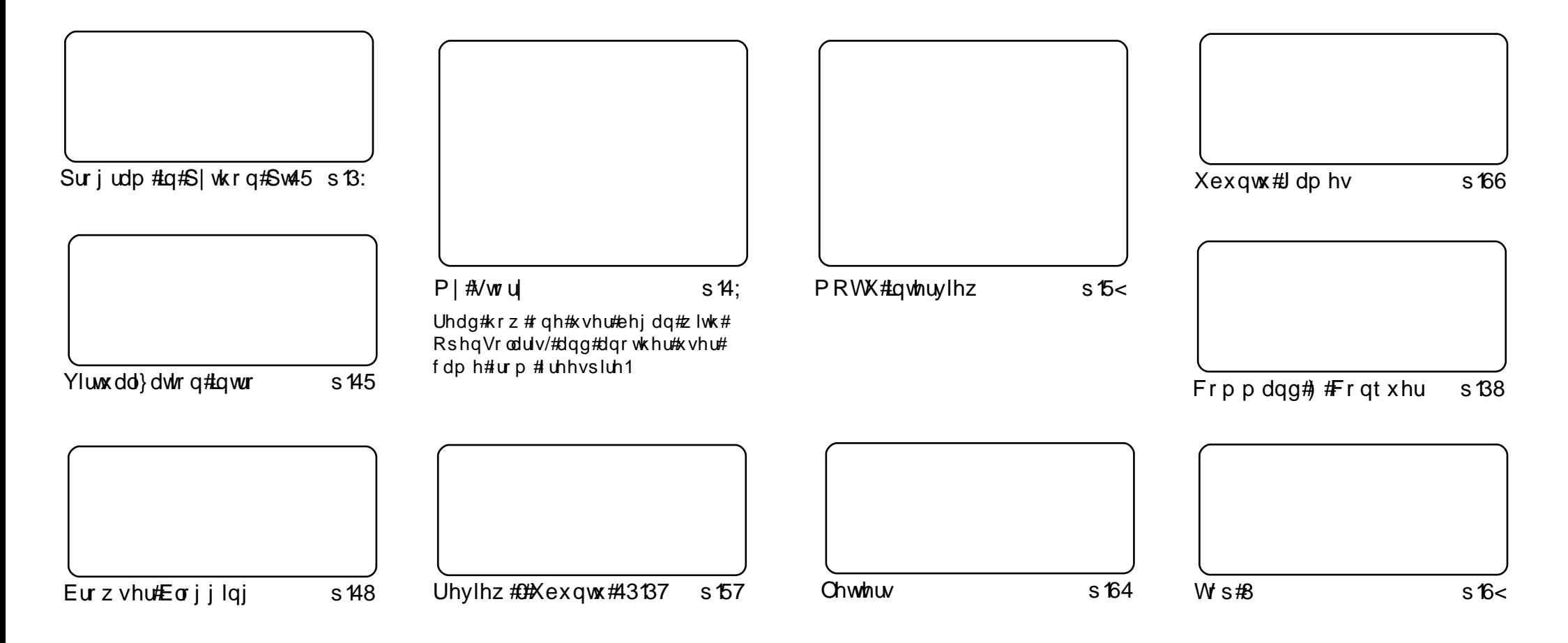

Wikh#duwfdnv#rqwdlqhq#q#wklv#pdjd}lqh#duh#uhdndvhq#xqqhu#wkh#Fuhdwlyh#Frpprqv#Dwwulexwlrq0Vkduh#Ddnh#613#Xqsruwhq#bfhqvh## Wikilv#phdqv#rx#fdq#dqdswl#rsi/#glvwulexwh#dqq#wudqvplw#wkh#duwlfdhv#exw#rqd#xqqhu#wkh#lroorzlqi#rrqqlwlrqv=#\rx#pxvw#dwwulexwh# wkh#zrun#wr#wkh#rulilqdo#dxwkru#lq#vrph#zdl#+dw#bhdvw#d#qdph/#hpdlo#ru#XUQ#dqa#wr#wklv#pdid}lqh#el#qdph#+\*ixoe#flufoh#pdid}lqh\*.# dgg#wkh#XUO#zzz1ixooflufohpdid}lgh1ruj#+exw#drw#dwwulexwh#wkh#duwhfoh+v.#lq#dql#zdl#wkdw#vxiihvw#wkdw#wkhl#hqqruvh#trx#tu#trxu#xvh#ti#wkh#zrun.1#uj# lrx#dowhu/#wudqvirup/#ru#exlog#xsrq#wklv#zrun/#trx#pxvw#qlvwulexwh#wkh#uhvxow/qi#zrun#xqqhu#wkh#vdph/#vlplodu#ru#d#frpsdw/edh#bfhqvh1

## **HGLVR ULDO**

## Z hof r p h #w #dqr wkhu #vvxh #i #x oo #Fluf oh #p dj d}lqh1

kb rowk#vhhv#wkh#vvduw#ri#d#phz#vhulhv#ri#duwhfohv#ro#vluwxdol}dwhroq1#ui#rx\*vh# hu#zdqwhg#wr#wul#d#ghz#rshudwlgj#v|vwhp/#exw#zlwkrxw#gxdo#errwlgj/#ru#li#|rx# vw#zdqw#wr#uxq#Zlqqrzv#ru#wkdw#qh#hoxvlyh#dssolfdwlrq#wkhq#wklv#vhulhv#lv#iru# ,<br>Γx:1#Lq#wklv#lluvw#sduw/#Oxfdv#Zhvwhupolgq#zloo#wdnh#|rx#wkurxjk#wkh#vhw#xs#ri# lrxu#vluwxdo#o dfklɑh1#lurp#ah{w#prɑwk#lrx#lhw#lrxu#kdɑɑv#aluwl#zllwk#dfwxdool#lqvwdoolgi#  $da\#V1$ 

\hv/#43137#zdv#uhdndvhg#vhyhudd#prgwkv#djr/#exw#wklv#prgwk#zh#kdyh#d#uhylhz#ri#w\*v# jrrg/#dqg#edg/#srlgw#dgg#wkh#zulwhu#kdv#wkrxjkwixool#lqfoxghg#dg#h{whqvlyh#olvw#i# dssolfdwr gy#z klfk#kh#lggy#xyhixd#bdleh#rx\*oe#glyfryhu#d#ghz#dyrxulwh#dssolfdwrg1

L\*g#Jnh#wr#wkdgn#wkrvh#ri#lrx#zkr#vhqw#lq#lrxu#Wrs#8#Jvww#lru#wklv#lvvxh/#zkloh#Dqguhz# Plg#v#dzdl/#ttfrxog#rgdd#sulgw#rgh#exw#uhvw#dvvxuhg/#wkh#gh{w#wlph#Dgguhz#ghhgv#vrph# Wp h#ii/#L\*ootky vh#wkh#wkhu#Wls#8#olvww1

Vshdnigj #i#vxep lvvir gv/#uhp hp ehu#r onv/# h\*uh#doz dj v#shq#w #ghz #ghdv#ru# duw'f dnv/#froxpqv#dqq#vr#rq1#Zh\*yh#qr#Jplw#wr#wkh#qxpehu#ri#sdjhv#q#lFP#vr#hho#uhh# w #z ulwh#vrp h#duwlfohv#rq#z kdwhyhu#rx\*uh#ehvw#dw1

Hollw u/#xoo#Flufoh#p djd}logh u galhC ix of luf dip di d}lgh1r u Wilv#p dj d}lqh#z dv# uhdwhg#xvlqj #

Xexqwx#v#d#frpsdnwh#shudwlqi# vivwhp#wkdw#v#shuihfw#ru# odswisv/#ghvnwisv#dqq#vhuyhuv# Zkhwkhu#dw#krph/#vfkrrc#ru# z r un/#Xex qwx# r qwdlqv#doo#wk h# dssolf dwir gy#r x \*or#hyhu#ahha#  $\frac{1}{2}$  laf ox algi # r ug # ur f h v v r u/# n dl d # dssof dwr a#daa# he#eur z vhul Xexaw #v#daa#dozdlv#zloo#eh#uhh# ri#fk duiht#krx#ar#arw#sdl#dal# of havlai #hhv#r x# da# grzgordg/#vh#dgg#vkduh#Xexgwx# z lwk# r xu#ulhqqv/#dp ld /#vf krrd# ru#exvlghvv/#ru#devroxwhol# ar wklai 1

Rafh#qvwdoong/#rxu#vlvwhp#v# uhdq | #w #x vh#z lwk #d#lx oo#vhw#ti# surgxfwlylw/#qwhuqhw#qudzlqj# dgg# udsklfv#dssdfdwr gv/#dgg# j dp hv1

x vh#wk h#qhz # \*frqwhqww\*#Jqn#wr#mxps# w #wkh#frqwhqwv#sdjh# iurp#dq|#rwkhu#sdjh\$

cymidisdifr#h bhb{jof#\$49

## QHZ V

### <span id="page-3-0"></span>Ogx{#z lgv#wkh#VFR#vv# Or yhout dyh

Wkh#vl{ Q hdu0or qj #Qr yhoo0VFR# f dvh#v#yhu#0#wkh#maqih#uxohq# wkdw#Qryhoo#glg#gghhg#zg#Xgl{# sdwhqww#rsluljkw#zklfk#VFR# idloha#w#bfhayh#surshuoj#daa# wkhuhiruh#wkh#dvh#v#orvhg1

Majh#Mkg#Vwhzduw#vdlg=#%Wkh# mau | #frxog#kdyh#uhmlfwhq#wkh# whywbrg | #i#VFR\*v#z lwghyvhv# ir u#d#qxp ehu#ri#uhdvrqv/# lgf oxglgi#wkhlu#odfn#ri# lgyroyhphgw#g#gudiwlgi#wkh# DSD/#wkh#dfw#wkdw#wkhuh#zdv# dwoth#whvwlprq |#rq#dq |#dfwxdo# glvf x vvlr gv#r gf huglgj #wkh# wudqvihu#ti#frs|uljkwv/#tu#wkdw# p dql #i#wkh#z lwqhvvhv#kdq#d# ilgdgfldc#gwhuhvw#g#wkh# dwidwr q 1%

VFR#ehfdph#olwwoh#pruh#wkdq#d# vrxufh#i#odz | huv\*#bhwwhuv#dqq# z dv#vhhq#e| #p dq| #dv#wkh#duf k# ghp hvlv#w #wkh#ghyhorsp hqw#i#  $Qqx$ { 1

**#wkhuhjlvwhuffr1xn** 

## Qylgld#Glvsodl#Guyhu# 58968#ru#Ogx{

Diwhu#p  $dq$  # prqwkv#i#kduq# z r un/#Qylqld#  $ilq d\omega$ #  $dqqrxqf hq#q#$ Migh#55qg#wkh#lqdd#dqg#vwdedn# yhwlrg#i#wkh#5891{# sursulhydul #qulyhu#ru#Qylqld# judsklf v#dugv#Qylgld#589168# lgfrusrudwhv#orw#ri#l{hv#dqq# lp survhp hqw/# yhutsuhylr xv# thond vhv # X qr iil fldo# J Q # vxssruwtzdv#dovr#dqqhq#ru#d# ihz #RshqJ C#h{ whqvlr qv/#Jv# z hoo#dv#Wkhup do#Vhwwlqjv# their what  $\#p$  survhp haw /#  $Frp sI$  #I{ hv/#p dq| #YGSDX# lp sur yhp hqw/#dqg#p dq|# pruh#

Iru#wkh#frpsdnwh#dqq#ghwdldng# f kdgj hơ j /#sohdvh#khf n#wkh# uhdndvh#dqqrxqfhphqw#dw#  $k$ wws $=$ 22 $z$  z  $z$  1gylgld 1f r 1x n $2$  erhf w $2$ gx{ Qqlvs od| 0d6505891680gulyhu0 xnkwo o

#wriwshgldffrp

V vwhp Uhvf  $x$ hFg#4 8 9# lgf xghv#ghz #yhwlr q#r i# J Sduwna

 $Wkh#$ V vwhp Uhvf xh Fg#ghyhoshw# kdyh#vvxhq# wkh#vl{wk# xsqdwh#wr#wkh# 4181{#eudorfk#ri#wkhlu#Olox{# glywlexwr g#Edvhg#g#wkh# J haw r #OyhFG/#wkh# V vwhp Uhvf xhFq#v# r qilj xuhq# dv#d#wrd#nlw#ru#dqplqlvwhulqj# ru#uhsdlulai#da#shudwai# vl vwhp #daa#uhfrvhulai #adwd# diwhu#d#vlvwhp#tudvk1# Vxssruwha#ldn#vlvwhpv#afoxah# H{ w5/#H{ w6#dqg#H{ w7/#Uhlvhul V/# [IV/#MV/#YIDW#QWV/#LVR<993# dgg#Ewiv1

V vwhp Uhvf xhFq#41819#xvhv# hlwkhu#wkh#519165148#Olgx{# nhugho#u#wkh#519167#nhugho#dv# dg#dowhugdwlyh#dgg#hdwxuhv#wkh# odwh vwb dmu#31913#x sadwh#wr# wkh#JQRPH#Sduwlwlra#Halwru# wkdw#dggy#yxssruw#iru#ahvlfhv# z lwk#vhfwru#vl}hv#uhdwhu#wkda#

845#e whv#dqq#dq#qhz# ddi ap haw #sw'r at #Z lwk#J Sduwha# xvhw#dq#ndvld # uhdwh/# rujdqlvh#dqq#ghdnwh#glvn# sduwwr gv#xvlgi#d# udsklfdo# xvhu#qwhuidfh#JXL1

#### $\#V#$

dydlodedn#w#grzgordg#urp $#$ kws=22z z z N vuhvf f g 1r uj 2Gr z go r dg #D#x vhu#p dgxdc#v#dovr# dydlodedn#w#grzqordg#urp $#$ kws=22z z z N vuhvf f g 1r uj  $\mathbb{R}$ qdq hOP dax doOHQ

 $\#$ G golgh ff r p

### Dvn#/Kh#Halwu

Urelg#Fdwolqi#kdv#vrphkrz# p dadj ha#w # r aylaf h#p h# +Urgglh, #w #dsshdu# g#  $\sharp w \sharp p$  dnh# $w \sharp$ dq#FP#nqlw udd#T) D/#vr#i#rx# kdyh#d#xhvwlrq#ru#ph#derxw# dal wklai # $FP/$ #hp dlo#w#w sr af dvvC ix of luf ohp di d}lahtruj

## FRP P DQG# #FRQT XHJ

<span id="page-4-0"></span>dfwxdo#duwlfoh/#L\*q#Jnh# w #p hqwlr q#dq#hp dlo#  $\psi$ thf hlyhg#ur p#d# thdghu#Doh{dgghu#zdv#nlgg# har x j k #w #s r law #x w#wk dw#wk huh# lv#d#JXL#wud|#surjudp#fdoong# ei vwp f#wkdw#grhv#vvk#sruw# iruz dugloj  $#$ ru#wkrvh#ri#p  $#$ uhdghuv# kr#suhihu#J XL# downundwyhv#khuh#srvvledn/# wkhuh#rx#r1#Lw1v#dydlodeoh#q# wkh#xqlyhuvh#uhsrvlwrult#Dovr/#d# uhdghu#+z kr/#dodv/#glg#grw# vkduh#klv2khu#qdph#zlwk#ph#0#  $ex$  w# r x # n q r z #  $kr$  # r x # d uh \$ # srlgwha#xw#wkdw#a#Vwhs##ri#  $p$  | # FP & 6: #F) F#duwf dn##dldng# w #srlgw#xw#wkdw#rx#ghhg#wr# vxevwwxwh#%nrfddxryw%#zlwk#wkh# LS# i# r x u#vhuvhu1##AVkh# frp p dqg# $dx$  dv# $/$ vk# $G#$  3; 3# ovz hvvC or f dokr vvlatz khuh# ovzhvwC or fdokrvw#kdg#wr#eh# vxevwwxwhqtzlwk# | r x ubx vhuqdp hC LSbDGGUHVVbV HUYHU, ##Vr w #r u#dq # frqixvlrq#wkdw#pdl#kdyh# uhvxawhq1

hir uh##ehj lq#wkh#

 $#$ 

Wklv#prgwk/#L#vshqw#xlwh# vrp h#wlp h#uh0z ulwlqi#d#lhz#

sdw khv#ru#GZ P#Gl qdp If# Z lggr z #P dgdi hu #vr #wk dw#wk h| # zrxog#zrun#zlwk#wkh#sdqir# sdw<sup>#</sup>k/#zklfk#dgqv#fiw#rqw# vxssr unth #GZ P \*v#vodwxveduf#4q# grigi#vr/##biduqhg#xlwh#d#elw# der xwtglii/#dqg#kdyh#ghflghg#w# vkduh # kdw##bhdughg# lwk# r x/# p | #thdghuv# ti# r x \*uh#dvnlqj # | rxuvhoyhv#ezk|#vkrxog#L#nqrz# krz#wr#xvh#glii/#vlqfh#L#grq\*w# x vh#GZ P #qr u# hq hud wh# sdw khvBf/#wkh#dqvzhu#v# vlp so #ehf dx vh#qlii# dq#eh# dssolhg#w:#vr#p:dq|#vlwxdwlrqv# Lp di lgh#rx#duh#z ulwlgi#d# vfulswhblqq#trx#zdqw#wr#dqq#wr# wkh#vfulsw/#exw#uhtxluh#wkh#roq# yhwlrg#ru#d#gliihuhqw# frp sxwhu#O#qvwhdg#ri#tuhdwlqj# dqg#edfnlqj#xs#wzr#vhsdudwh# vf ulswv/# r x# dq#z ulwh#wkh# vf ulsw# uhdwh#d# rs| # i#w#p dnh# fkdqjhv#w#wkh#frs|/#hqhudwh# d#1qlii#ldn/#dqq#edfn#xs#wkh# ruljlgdo#vfulsw#dgg#wkh#1glii#loh/# dgg#dyh# r x who # r p h # r un # q # wkh#xwxuh1#Ru/#i#rx\*uh#khoslqi#  $d\#$ uhqq/#dqq# r x# dq\*w#vlp so # vhaa#wkhp#wkh#ldn# rx#qhhg#w# fruuhfw#trx#fda#vhaa#wkhp#d#

1alii#w#bdnh#wkh#fkdaihv#

Withun#duh#sureded#pdql#withu# xvhv#dqmxvwlqi#frqiljxudwrq# ilohv/#dqq#vr#truwk.#wkdw# kdyhq\*w#wkrxjkw#i#hw1

 $#$ 

Glii#v#qvwdoong/#e|#ghidxow# lq#p rvw#glvwulexwlrqv1#Li#w\*v#grw# suhvhqw#q#Xexqwx/#mavw#qvwdoo#w#  $7$  lwk =

t vep! bqu. hf u! j ot ubmml ej gg

Rafh#w"v#qvwdoong/#rx\*uh# suhww #p xfk#doo#vhw1#Lq#rughu#wr# jhqhudwh#d#1qlii#ldn/#trx#qhhq# w # x dyh# wz r # loh v # r x # z dqw# w # dgdd yh#Rgh#zloo#eh#wkh# er ulj lodof#Ht#z loo#uhihu#wr#lw#dv# vxfk#urp#grz#rg,/#dgg#wkh# rwkhutzloottehtwkhttexsgdwhgf#loh1  $#$ 

Iru#vlpsolflw|/#bhw\*v#vd|#L# kdyh#d#loh#wkdw#frqwdlqv#wkh#  $\mathbf{i} \mathbf{r}$  or  $\mathbf{z}$  lg $\mathbf{i}$  =

Dqq#t#z dqw#w # kdqj h#wklv#w =

L\*g#p dnh#wkh#kdqj hv#t#z dqw# lg#wkh#exsgdwhgf#loh1##xvxdool# dgg#d#e0sdwfkhgf#vxiil{#dw#wkh# hqq#i#wkh#lohqdph#Rqfh#wkh# f kdgj hv#duh#p dgh/#dgg# #z dgw# w # hq hudwh#d#qlii/#t#z loo#w|sh# wkh#roorzlqi#qwr#p | #whuplqdo#  $ri$ # kr lf h=

ei ga! . va! psi hi obm vaebuf e! ?! bsuj dmf t 1 mj t u1 vgebuf / ej gg

## FRP P DQG# #FRQTXHU

Uhsodf h#er uli ladof#daa# exsadwhaftzlwk#wkh#dfwxdo#loh# adphy#daa#sdwkv1#Li#trx#ara\*w# z daw#wkh#alii#loh#wr#eh#fuhdwha# la#wkh#xuuhaw#zrunlai# aluhfwrul/#dsshaa#d#sdwk#wr#wkh# ilohadph#a#wkh#wkhu#vlah#i# wkh#eAf1#Wkh#eAf#whony#wkh#vkhon# w #uhaluhfw#doo#xwsxw#lawr# zkdwhyhu#rx#sdvy#diwhu#wkh# vlperd#0#q#wklv#fdvh/#wkh#1qlii# iloh1# Li#trx#zdo.w#wr#dssol#wkh# fkdgihv#wr#dgrwkhu#frsl#ri#wkh# rulilado#loh#+ra#d#aliihuhaw#  $f$ r p sxwhu/#ru#h{dp soh./#rx# zrxoot#ahha#wr#uxa#rah#ri#wkh# wzr#frppdggy#g#wkh#troghu# frqwdlqlqj#wkh#loh#|rx#zlvk#wr# sdwfk# wkhl#ar#wkh#vdph#wklai. =

#### qbudi ! . q2! = 0qbui 0up0/ ej qq

gbudi!. Og2!. j! 0gbui 0up0/ej gg

 $Z$  khuh/# i# r x wh/# r x # h{fkdqih#wkh#e2sdwk2wr21qliif# z lwk#wkh#dfwxdo#sdwk1

 $#$ 

L#Undol}h#wkdw#p | #h{dp soh# lvq\*w#uhdoo|#d#dvh#zkhuh#|rx#  $z$  r x og#ghflgh#wr#x vh#d# sdwfk21glii#loh#wr#pdnh# fkdqjhv/#exw##fkrvh#w#ru#wkh# vdnh#i#vlpsdflw|#Dqrwkhu# vf hqdur # khuh#qlii#v#xvhixo=#i# |rx#kdyh#wzr#lohv#Hq#p|#fdvh/# lw/v#xvxdool#frailixudwlra#llohv./# daa#rx#ara\*w#harz#li#wkhl\*vh# ehha#kdaiha/#daa#i#wkhl# kdyh/# kdw# kdqj hv# r x \*yh# p dah t# W # khf n# wkl v / # r x # da#  $v \cdot v$  of  $f(x) = f(x) + f(x)$  of  $f(x) = f(x) + f(x)$ 

#### ei ga! Ogbui OupOgi st uOgi m ! Oqbui OupOt f dpoe0gj m

Eh#vxuh#wr#dfwxdool#uhsodfh# wkh#sdwkv1#Wkh#rxwsxw#vkrxoa#  $\sigma$  r n#vr p hwklqj #bhh#wklv=

#### 6d6

 $=$   $\vdots$   $\vdots$  Dowf s! vt f avm t uvaa! up! ep! xi ui ! dvsm ! xhf u- ! boe! t p! gpsui @ Boe! ej gg@

?! . ! Ei gg! ) xhf u! boe! dvsm of yu! npoui<sup>\*</sup>

L\*orth{sodla#wkh#dervh#blah#el# dah #Wkh#e8f8f#v#H#ehdhvh.#d# frpsdulvra#i#Jahv#zlwkla#wkh# iluvw#dqg#vhfrqg#lohv1#\_\*p#qrw# f huvdla# i#wklv/#exw#w#vhhp v#wr# eh#wkh#dvh1#Wkh#qh{w#Jqh# givsod v#d#olgh#wkdw#zdv# uhp ryhg#wkh#e? f#ghqrwhv# ghohwhg, /#dqg#wkh#olqh#ehorz# givsod v#wkh#Jqh#wkdw#zdv# dgghg#wkhuhiruh#uhsodflqj#wkh# r ulj lgdotbigh, /# klf k# dg#eh# vhhq#z lwk#wkh#eAf#v|pero1  $#$ 

 $DvH$  r x # dq#vhh/#wklv#v#d#

yhul#xyhixo#wro#iru#lixulqi#xw# wkh#aliihuhafhv#ehwzhha#wzr# ilohv/#hvshfldool#i#wkhl\*uh#udwkhu# or qi 14 kr x #f dq #slsh #wk h #r x ws x w # law #ep ruhf# u#ednyvf#ru#hdylhu# thdalai/#tu#thalthfw#w#aw wh{w#ldn1#Wkh#rupdw#zloo#eh#wkh# vdp h/#dv#orai#dv#rx#ara\*w# dsshqq#dq|#dujxphqw#w#wkh# alii#rppdaa1

 $#$ 

Krshixool#wklv#qwurgxfwlrq# w #alii#kdv#khosha#rx#uhdol}h#d# vf hadulr #a# klf k# r x # r x oa# p dnh#xvh#i#w#daa#zloo# krshixool#pdnh#bih#hdvlhu#iru# dalrahtz kr#ahflahv#wr#xvh#w1# Dv#doz d| v/#dq| # xhvwlr qv# u# frpphaw#da#ch#hpdloha#w# ph#Jwbyzhvv67Cipdloffrp1#Eh# vxuh#wr#qfoxqh#eF)Ff#ru#elFPf# la#wkh#vxemlfw#olah/#vr#wkdw#u# thsd # xlf nd #daa# da# u dal}h#  $p \mid \text{thp}$  dlov $\text{th}$ dvid \$1

#kdv#bhdughg#doo#kh#hqrzv# iurp #uhshdwhgd #euhdnlqj #klv# v| vwhp /#wkhq#kdylqj#qr#rwkhu# rswhrq#exw#wr#qlvfryhu#krz#wr#l{# lw1#\tx#fdq#hpdlo#Oxfdv#dw# ovzhvv67C i p dloff r p 1

## KRZ OVR

<span id="page-6-0"></span>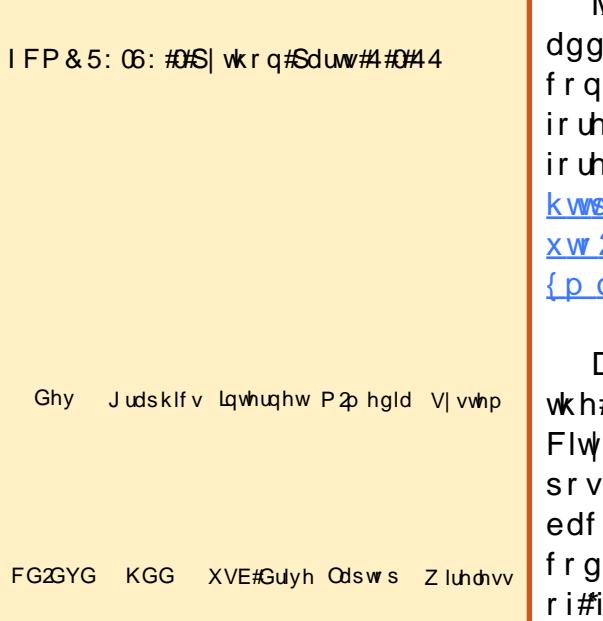

q# xu#ddvw#vhvvlr q/#z h# orrnhg#dw#wkh#DSL#lurp# z xgghui ur xgg/#dgg#z ur wh#  $\blacksquare$ ph#frqh#wr#jude#wkh# f x uu h q w # r q g l w r q v # N k l v # w p h / # z h#z loo#eh#ghdolgi #z lwk#wkh# ir uhfdvw#sruwlrg#ri#wkh#DSL1#Li# | r x # x dy h q \* w # x d q # d # k d q f h # w # or n#dw#wkh#odvw#wzr#kqvwdoophqww# der xw#PO#dqq#wkh#odvw#qh# vshflilfdool/#rx#plikw#zdqw#wr# thylhz #wkhp #ehir th#p rylqj# ir uz dug1

Molvokhy#wkhuh#zdv#d#zhe# uhvv#ru#wkh#rxuuhaw# ıqlw<sup>i</sup>r qv/#wk.huh#lv#rqh#lru#wk.h# hfdvwt#Khuh#v#wkh#olgn#wr#wkh# hfdvw#PO#sdih=# s=2dsl1z xgghuiurxgg1frp2d  $2z$  x 2 hr 2 r uhf dvw P  $Olog_1 1$ oBt xhul @: 3346

Dv#ehiruh/#rx#dq#fkdqih# #: 3346 \* # w # r x u # 2Frxqwul/#Flwl2Vwdwh/#ru# wdo#irgh1#\rx\*oo#suredeol#hw# n#derxw#933#Jqhv#ri#PO# th 14Arx #k dyh#d#urrw#hohphqw# iruhfdvw\*/#dqg#wkhq#irxu#vxe# hop hqw=#whup vrivhuylf h\*/# \*w/wbiruhfdvw\*/#\*vlpsohiruhfdvw\*# dgg#p rrgbskdvh\*#Zh#zloo# frafhawudwh#ra#wkh# \*w/wbiruhfdvw#dqq# \*vlp schir uhf dvw#holp haww1

Vigf h# h# hqw# yhu#wkh# xvdi h/#p dlg/#dgg#eli#bbgdp hbbf# vhf whr qv#ddvw#wlp h/#L\*ao#bhdyh# wkrvh#wr#trx#wr#ghdo#zlwk#dqq# may whird f haw udwh#q#wkh# jrrglhv#wkdw#zh#ghhq#tru#wklv# whp ht#Mlqfh#t#vkrzhq#trx#d# vqlsshw##w{wbiruhfdvw#dnw\*v# VWOLLM# IWK#MKdW1

Vkrzq#ehorz#v#d#yhu|#vpdoe# sruwhrq#ri#wkh#w{wbiruhfdvw#vhw#  $ir \psi \wedge \psi$  | #duhd1

Diwhut whit whire unfollow the duhawt hohp hqwt b# hwtwkh#gdwh/#d# eqxp ehuf#holp hqw#wkhq#dq# hohp haw #wkdw #kloquha#i#ww# rzq#doohg#ruhfdvwgd| # klfk#  $\lg f$   $\alpha$  ghv#shulr g/#f r g/#f r gv/# wholtblogtkrphwklgi#fdoong# if wh{w11Wkhq#w#uhshdw#whoi1# Wkh#luvw#wklqj#rx\*oo#qrwlfh#v# wkdw#xgghu#w{wbiruhfdvw#wkh# qdwh#vq\*w#d#gdwh/#exw#d#wlph# y dox h thluwhox ug v #x whok d whok l v #v #

z khq#wkh#r uhf dvw#z dv# thond vhat the what are proportionally the church that the unit of the unit of the unit of the unit of the unit vkrz v#krz #p dq| #ruhfdvw# wkhuh#duh#ru#wkh#gh{w#57#krxu# shulrg# ## dg\*w#wklgn#ri#d#wlph# wkdw#\_\*vh#vhhq#wklv#ydoxh#bhvv# wkdq#51#lru#hdfk#lruhfdvw#lru# wkh#57#krxu#shulrq# +? ir uhf dvwgd| A, /# r x # x dyh # d# shulrg#qxpehu/#pxowlsoh#frg# rswtrqv/#d#whwoh#rswtrq#HeWrqd|f/# eWriglikwf/#eWrpruurzf,/#dqq# wkh#wh{w#ti#d#vlpsdn#truhfdvw1# Wklv#v#d# xlf n# yhuylhz # i#wkh# ir uhfd vwl#x vxdool#lru#wkh#qh{w#  $45$  # r x  $W$  #

```
=uyu` qpsf dbt u?
!!!!!!!!!!!!!!!!=ebuf ?4; 42! QN! NEU=0ebuf ?
!!!!!!!!!!!!!!! = ovncf s?3=0ovncf s?
!!!!!!!!!!!!!!! ò=gpsf dbt uebz?
!!!!!!!!!!!!!!!!!!!!!!!!!!!!!!! = qf si pe?2=0qf si pe?
!!!!!!!!!!!!!!!!!!!!!!!!!!!!!!! = i dpo?ou` dmpvez=0 i dpo?
!!!!!!!!!!!!!!!!!!!!!!!!!!!!!!!! = j dpot ?=0j dpot ?
!!!!!!!!!!!!!!!!!!!!!!!!!!!!!!!! = uj unf ? Upoj hi u=0uj unf ?
!!!!!!!!!!!!!!!!!!!!!!!!!!!!!!! ò=gduuf yu?
!!!!!!!!!!!!!!!!!!!!!!!!!!!!!!! Not umz! dmpvez! xj ui ! b! 31!
af sdf ou! di bodf ! pg! ui voef st upsnt ! j o! ui f ! f wf oj oh/// ui f o!
gbsumz! dmpvez! bquf s! nj eoj hi u/ ! Mpxt ! j o! ui f ! nj e! 51t / !
Tovui f bt u! xj oet ! 21! up! 26! ngi ! t i j guj oh! up! ui f ! t pvui ! bguf s!
ni eoi hi u/
!!!!!!!!!!!!!!!!!!!!!!! = Ogduuf yu?
!!!!!!!!!!!!!!! = Oqpsf dbt uebz?
!!!!!!!!!!!!!!!! . = apsf dbt uebz? = 0 apsf dbt uebz?
=Ouyu` qpsf dbt u?
```
## Sur judp #q#S| wkr q#0#Sduw#4 5

### SURJUDP #O#S\WKRO#D#SDUW#45

Ehir uht $\n *k*$  httvd uwt *r uniqi*  $\n *k*$  *lwk*  $\n *k*$ rxu#frgh/#zh#vkrxog#wdnh#d#orrn#fodvv1#Zh#zloo#uhdwh#dq#bblqlwbb# dw#wkh#?vlpsdniruhfdvwA# sruwhra#ti#wkh#fpo#lloh#zklfk#lv# vkrz a#di kwl

Wkhuh#v#d#? ir uhf dvwgd| A# wdi#ru#hdfk#gdl#ri#wkh#ruhfdvw# shulrg/#xvxdool#9#gd|v#gfoxglgi#fduu|lgj#wkh#deldw|#ti#erwk# wkh#xuuhqw#gd| 14.rx#kdyh#wkh# gdwh#gir up dw'r g#g#ydulr xv# ir up dww#Ht#shuvrgdoot#Jnh#wkh# ? suhww A#wdi./#surmtfwhq#klik#  $dqq$ # $\bm{v}$  z #whp sv#q#erwk# Idkuhakhlw#daa#Fhovlxv/# urvv# fr galwh g#sur thf whr g/#ydulr  $x \vee \#$ If r gv/#d#vn| #f r g#+vn| # fr gglwtr gv#dw#wkh#uhsruwkgj# ywdwlr a./#daa#esrsf#z klfk# ywdgay#ru#eSuredeldwl#Ri# Suhf Islwdwr af 1#Wkh# ? prrabskdyh A #wdi#survlahy# vrp h#qwhuhvwlqj#qirup dwtrq# lqf oglqj #xqvhw#xquvh/#dqg# prrg#girup dwrg1

Qrz#zh\*oo#hw#qwr#wkh#frqh1# #Khuh#v#wkh#psruw#vhw=

#### aspn! ynm't usf f ! i napsu! Fm nf oulsf f! bt ! FU

i napsu! vsmmi c

*i* napsu! t zt

i napsu! hf upau

 $Qr z \# h$ #ahha#w #vvduw#  $xw$ # ur xwhah #wr #vhwxs#dqq#f ohdu#wkh# vduldedny#wkdw#zh#ahha/#wklv#v# vkrzq#wrs#Jikw#rq#wkh# ir or z lai #s di h1

Li# rx#grg\*w#duh#derxw# Idkuhakhlwtdaa#Fhovlxv/#wkha# dndyh# xw klf khyhu #yduldedn# vhw#trx#grq\*w#zdqw###ghflghq#wr# f duul #erwk1

Qh{w#z h\*oo#vvduw#xu#p dlq# uhwulhydo#urxwlgh#wr#hw#wkh# ir uhf dvw#gdwd1#Wklv#v#vkrzg# er www.p.# uljkw#rq#wkh#qh{w#sdjh1

Wklv#v#suhww| #p xfk#wkh# vdp h#dv#wkh#xuuhaw#fraalwhrav# ur x whah # h # r unh a # a # a www.who h # With the distribution of http:// idu#v#wkh#XUO#zh#duh#xvlqi# Qr z #wklqj v# kdqj h#Nlqf h#z h# kdyh#pxowlsoh#kloquhq#wkdw# kdyh#wkh#vdph#wdj#zlwklq#wkh# sduhqwitz htkdyhtw tp dnhtt xutt sduvh#doov#d#elw#gliihuhqw#AWkh# frgh#v#wrs#bhiw#rg#wkh#roorzlqi# sdi h1

Qr wf h#z h#duh#x vlai #wuhh1ilaa# wkly#whp h/#daa#z h#duh#xvlai#iru# orrsv#wr#zdon#wkurxik#wkh#adwd1# Lwtv#d#vkdph#wkdw#Slwkrg gymmalischin#h bhb{jof 捣49

```
=t i nam apsf dbt u?
\frac{1}{2} \frac{1}{2} \frac{1}{2} \frac{1}{2} \frac{1}{2} \frac{1}{2} \frac{1}{2} \frac{1}{2} \frac{1}{2} \frac{1}{2} \frac{1}{2} \frac{1}{2} \frac{1}{2} \frac{1}{2} \frac{1}{2} \frac{1}{2} \frac{1}{2} \frac{1}{2} \frac{1}{2} \frac{1}{2} \frac{1}{2} \frac{1}{2} 1!1!1!1! = qf \sin p e?2=0qf si pe?
1!1!1!1!\dot{o}=ebuf?
!!!!!!!!!!!!! = f apdi ?2386817936=0f apdi ?
!!!!!!!!!!!!!!= asf uuz`t i psu?:: 11! QN! NEU=0asf uuz`t i psu?
1!1!1!1!1!1! = asf uuz?: 11! QN! NEU! po! Kvof! 15-! 3121=0asf uuz?
!!!!!!!!!!!!! = npoui ? 7 = 0 npoui ?
1!1!1!1!1!1!1!=zf bs ? 3121=0zf bs ?
1!1!1!1!1!1!1! = zebz?265=0zebz?! \cdot ! \cdot ! \cdot ! \cdot ! \cdot ! \cdot ! \cdot ! \cdot \cdot \cdot \cdot = ni o?11=0ni o?
1111111111111 = i t et u?2=0j t et u?
!!!!!!!!!!!!! = npoul obnf ? Kvof = 0npoul obnf ?
\frac{1}{2} | \frac{1}{2} | \frac{1}{2} | \frac{1}{2} | \frac{1}{2} = \frac{1}{2} | \frac{1}{2} = \frac{1}{2} | \frac{1}{2} = \frac{1}{2} | \frac{1}{2} | \frac{1}{2} = \frac{1}{2} | \frac{1}{2} = \frac{1}{2} | \frac{1}{2} = \frac{1}{2} | \frac{1}{2} = \frac{1!!!!!!!!!!!!! = bnan? QN=0bnan?
! \cdot ! \cdot ! \cdot ! \cdot ! \cdot ! \cdot ! \cdot ! \cdot ! \cdot ! = u \cdot \dot{\cdot} ti psu?NEU=0u\dot{\cdot} ti psu?
!!!!!!!!!!!!! = u{` mpoh?Bnf sj db0Ef owf s=0u{` mpoh?
! \, ! \, ! \, ! \, ! \, ! \, ! \, ! \, ! \, =0ebuf ?
1!1!1!1!1!\,\delta = i j hi?
!!!!!!!!!!!!! = abi sf oi f i u?: 3=0abi sf oi f i u?
1!1!1!1!1!=0i i hi?
1!1!1!1!10=mx?
!!!!!!!!!!!!!! = abi sf oi f i u?69=0abi sf oi f i u?
! \, ! \, ! \, ! \, ! \, ! \, ! \, ! \, ! \, ! \, ! \, ! \, ! \, = df \text{ mt} i vt ? 25=0df mt i vt ?
!1!1!1!1! = 0 m x ?
!!!!!!!!!= dpoei ui pot ? Cosumz! Dmovez=0 dpoei ui pot ?
|11111111| = dpo?qbsumzdmpvez=0 dpo?
11!1!1!1!, = dpot ?
! \cdot 1! \cdot 1! \cdot 1! = t | zi dpo?absumzdmovez=0t | zi dpo?
! \, ! \, ! \, ! \, ! \, ! \, ! \, ! \, ! \, ! \, = \text{qpq}?21=0qpq?
!!!! =0apsf dbt uebz?
= 0t j ngm gpsf dbt u?
```
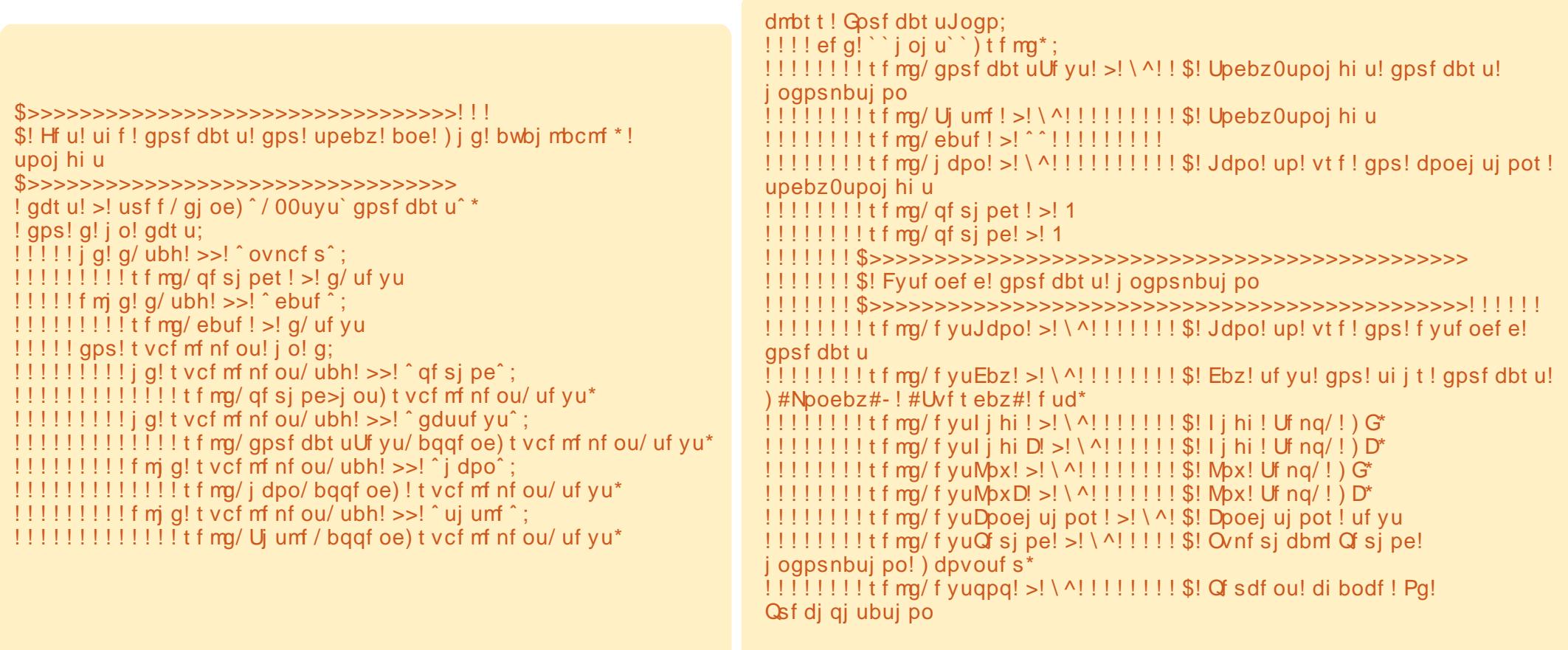

```
ef g! Hf u Gosf dbt u Ebub) t f mg- mpdbuj po*;
1!1!1!1!1! usz:
1900 [8] http://ili.i.i.i.gpsf dbt uebub! >! ^i uuq; 00bqj / xvoef shspvoe/dpn0bvup0xvj 0hf p0Gpsf dbt uYNMDj oef y/ynm@vf sz>&t ^! &! mpdbuj po
!!!!!!!!!!!!! vsm c/t pdl f u/t f uef gbvmuuj nf pvu) 9*
!!!!!!!!!!!!! vt pdl ! >! vsmm c/ vsmpqf o) gpsf dbt uebub*
!!!!!!!!!!!!!! usf f ! >! FU/ qbst f ) vt pdl *
1111111111111 vt pdl / dmpt f) *
1!1!1!1!1! f ydf qu;
[11111111111] gsj ou! ^ FSSPS! . ! Gosf dbt u! . ! Dpv me! opu! hf u! j ogpsnbuj po! gspn! t f swf s/// ^
1!1!1!1!1!1!1!t'zt/fyi u)3*
```
## SURJUDP #O#S\WKRO#D#SDUW#45

ar hva\*w#iihu#d#VHCHFW2FDVH# frppdag#vhw#blnh#rwkhu# odai x di hv# Wkh# 12HO 1 # ur x whah / # krzhvhu/#zrunv#zhoo/#bnvw#d#elw# f ox an thut #Qr z #z h \*oo #e undn#ar z a # wkh#frah1#Zh#dvvlia#wkh# vduldedn#fvw#wr#hvhulwklai# z lwkla#wkh#? w/wbiruhfdvwA#wdi## Wklv#hw#doo#wkh#advd#tru#wkdw# iurxs1#Zh#wkho.#orrn#tru#wkh# wdi y#? adwhA#daa#? axpehuA#0# vlafh#wkryh#duh#vlpsoh#eiluvw# ohyhof#wdjv#0#dqg#ordg#wkdw#gdwd# law # xu#vduldednv#Qrz#wklaiv# ih w#d#elw#oruh#gliilfxow1#Orrn# edfn#dw#xu#po#uhvsrqvh# h{dp soh1#Wkhuh#duh#wzr# lavwdaf hv# i#? ir uhf dvwgd| A# Xaahu#? ir uhf dywadl A#duh#yxe0 hohp haw #wk dw# r avivw# i# ? shulr gA/#? If r gA/#? If r gvA/# ? whoch A #dqq#? if worh { wA 1#Z h \*oo# orrs#wkurxik#wkhvh/#do.a#didla# x vh#wk h#Ll#vvdwhphaw#ww #brda# wkhp# qwr#xw#vduldednv1#

Qh{witz h#qhhq#wr#orrn#dw#wkh# h{ whqqhq#r uhf dvw#qdwd#r u#wkh# qh{w##qxpehu#ti#gd|v#Zh#duh# edvlf dool #xvlqj #wkh#vdp h# phwkrgrorj | #wr#loc#rxu# yduldedny \* #wklv #v #vkr z q #w s # ulj kwl

 $Qr z \nleftrightarrow h \nleftrightarrow h$ hhq $\nleftrightarrow f$  thdwh#  $x \psi$ # r x ws x w#ur x wlgh 1#Dv#z h#glg#odvw#

who h/#w#z loo#eh#dlud # hahulf # Wikh#frah#ru#wklv#v#vkrza#ra# wkh# Jik w#ri#wkh#iroorzloui#sdih 1

Didlg/#li# r x # ar g \* w #  $d$  g w # w # f duul #erwk#Fhawliudah#daa# Idkuhakhlw#airup dwtr a/#wkha# p r glil #wkh#f r gh#wr#vkrz#z kdw# Irx#zdqw1#llqdool/#zh#kdvh#d#  $eGr$  Lw<sup>o</sup> #ur xwlah =

#### $efa!$

EpJu) t f ma- Modbui po- VT- Jodmvef Upebz-Pvuqvu\*;

!!!!! f ma/ Hf u Gosf dbt u Ebub) Modb ui po\*

!!!!! f ma/ pyuayu) VT- Jodny ef Upe  $bz$ - Pvugvu $*$ 

 $dy#r$  or  $z =$ 

apsf dbt u! >! Gosf dbt uJoap) \*

apsf dbt u/ EpJu) ^ 91124 ^ - 2- 1- 1\*! \$! Jot f su! zpvs! pxo! apt ubm dpef

Wkdwtuderxw#w#ru#wklv#wlpht# L\*oo#bhdyh#wkh#dohuw#gdwd#wr#|rx/# li# r x #z dqw#wr# r #wk ur x j k #wk dw1

Khuh#v#wkh#frpsdnwh#  $uxqqlqi$  # r gh $#$  $k$ wws= $2s$ dvwheig ff r p  $2x$  vVIPIT{

 $$>>>>>>>>>>>>>>>>>>>>>>>>>>>>>>>>>>>>>>$ !!!!!!!!!\$! Opx! hf u! ui f ! f yuf oef e! gpsf dbt u \$>>>>>>>>>>>>>>>>>>>>>>>>>>>>>>>>>>> !!!! gdt u! >! usf f / gi oe) ^/ 00t j ngm gpsf dbt u^ \* !!!!!!!!!! gps! t vcf m f n f ou! j o! g;  $1!1!1!1!1!1!1!$  i g! t vcf m f n f ou/ ubh! >>! ^ q f s j pe^; !!!!!!!!!!!!!!! f m g! t vcf mf nf ou/ ubh! >>! ^ dpoej uj pot ^; !!!!!!!!!!!!!!!!!!!! f mg/ f yuDpoej uj pot / bqqf oe) t vcf mf nf ou/ uf yu\* !!!!!!!!!!!!!! f m g! t vcf mf nf ou/ ubh! >>! ^ j dpo^; !!!!!!!!!!!!!!!!!!!! f mg/ f yuJdpo/ bqqf oe) t vcf mf nf ou/ uf yu\* !!!!!!!!!!!!!! f m g! t vcf m f n f ou/ ubh! >>! ^ qpq^; !!!!!!!!!!!!!!!!!!!! if mg/ f yuqpq/ bqqf oe) t vcf mf nf ou/ uf yu\* !!!!!!!!!!!!!!! f m g! t vcf mf nf ou/ ubh! >>! ^ ebuf ^; !!!!!!!!!!!!!!!!!!!!!!! g! di j me/ ubh! >>! ^ xf f l ebz ^; 11111111111111111111111111111t f mg/f yuEbz/bqqf oe) di j me/ uf yu\*  $!1!1!1!1!1!1!1!$  if m g! t vcf m nf ou/ ubh! >>! ^i j hi ^; !!!!!!!!!!!!!!!!!!!!!! j g! di j me/ ubh! >>! ^ gbi sf oi f j u^; !!!!!!!!!!!!!!!!!!!!!!!!! t f mg/ f yul j hi / bggf oe) di j me/ uf yu\* !!!!!!!!!!!!!!!!!!!!! j g! di j me/ ubh! >>! ^ df mt j vt ^;  $1!1!1!1!1!1!1!1!1!1!1!1!1!1!1!1!1!$ !!!!!!!!!!!!!! if m g! t vcf mf nf ou/ ubh! >>! ^ mpx^ !!!!!!!!!!!!!!!!!!!!!! j g! di j me/ ubh! >>! ^ gbi sf oi f j u ^; !!!!!!!!!!!!!!!!!!!!!!!!!! t f mg/ f yuMpx/ bggf oe) di j me/ uf yu\* !!!!!!!!!!!!!!!!!!!!! j g! di j me/ ubh! >>! ^ df mt j vt ^; !!!!!!!!!!!!!!!!!!!!!!!!!!!!! i f mg/ f yuMpxD' bqqf oe) di j me/ uf yu\*

#v#zqhu#i#  $/$ #H# fravxowhai#frpsdal#la#Dxurud/# Frorudar/#daa#kdv#ehha# sur i udp p lgi #vlaf  $h# < : 5#K$ h# haml  $v#$  r r nigi / $#$ lnigi / $#$ b x vif / $#$ daa#vshaalai#whphtt\_lwk#klv#  $idp$   $id$   $#$ 

### SURJUDP # Q#S\WKRQ#0#SDUW#4 5

! ef q! pvuqvu) t f mq- VT- Jodnvef Upebz- Pvuqvu\*;  $1!1!1!$  \$! VT! ubl f t ! 1 - 2! ps! 3 !!!!!!\$!!! 1! >! Df ouj hsbef  $!1!1!1!3!1!2!>!$  Gbi sfoifiu  $!1!1!1!3!1!3!$  > cpui ! ) j g! bwbj mbcmf \*  $1!1!1!$  \$! Opx! qsi ou! j u! bmm  $1!1!1!$  i q! Pvugvu! >>! 1: !!!!!!!!!!!gps! d! j o! sbohf ) j ou) t f mg/ qf sj pe\*\*;  $1111111111111111111111 = ?12;$ t f ma/  $U_1$  um  $\langle d^2/mpxf s \rangle$  \* 1111111111111 | qsj ou! ^ Gpsf dbt u! > ! &t ^ ! &! t f mg/ gpsf dbt u Úf yu\ d^ 1111111111111 | qsj ou! ^ JDPO>&t ^ ! &! t f mg/ j dpo\ d^ !!!!!!!!!! qsj ou! \* Fyuf oef e! Gpsf dbt u/// \* !!!!!!!!!!! g! Jodnvef Upebz! >>! 2: !!!!!!!!!!!!!! t ubsuSbohf ! >! 1  $1!1!1!1!1!1!$  fmt $f$ : !!!!!!!!!!!!!! t ubsuSbohf ! > ! 2 !!!!!!!!!!! aps! d! j o! sbohf ) t ubsuSbohf - 7\*: !!!!!!!!!!!!!! qsj ou! t f mg/ f yuEbz\ d^ !!!!!!!!!!!!!! j g! VT! >>! 1; ! \$Df ouj hsbef ! j ogpsnbuj po 11111111111111111gsj ou! ^ | ul j hi 1. ! &t ) D<sup>\*</sup> ^ ! &! t f mg/ f yul j hi  $\,$  d^  $!1!1!1!1!1!1!1!1!1!$  as j ou!  $^{\circ}$  ] uMpx! . ! &t ) D\*  $^{\circ}$  ! &! t f mg/ f yuMpx\ d^  $1!1!1!1!1!1!1!1!$  f mj g!  $VTI \gg 2; 1$  \$Gbi sf oi f j u! j ogpsnbuj po !!!!!!!!!!!!!!!!!! gsi ou! ^ ] ul j hi ! . ! &t ) G\* ^ ! &! t f mg/ f yul j hi  $\,$  d^ !!!!!!!!!!!!!!!!!!!!!!!! qsj ou! ^ ] uMpx! . ! &t ) G\* ^ ! &! t f mg/ f yuMpx\ d^ !!!!!!!!!!!!!!!!! f mt f: ! \$VT! >>! 3! cpui ) j q! bwbj mbcm \*  $111111111111111111$  qsj ou! ^ ] ul j hi  $1.18$ t ^ ! &! t f mg/ f yul j hi \ d^ !!!!!!!!!!!!!!!!!!! qsj ou! ^ ] uMpx! . ! &t ^ ! &! t f mg/ f yuMpx\ d^  $1!1!1!1!1!1!1!$  i g! j ou) t f mg/ f yuqpq\ d^\*! >>! 1; 111111111111111111 | qsj ou! ^ ] uDpoej uj pot ! . ! &t / ^ ! &! t f mg/ f yuDpoej uj pot \ d^  $11111111111111$ !!!!!!!!!!!!!!!!!!!!!!!! qsj ou! ^ ] uDpoej uj pot ! . ! &t / ! ! &e&&! di bodf ! pq! qsf di qi ubuj po/^! &! ) if  $mq/f$  yuDpoei uj pot \ d^- j ou) t f  $mq/f$  yuqpq\ d^\* \*

## Grimpisdin# **bedot u**

### $Wkh#$ hyhu\$

#v#edfn#dqg#ehwwhu#wkdq#

Wslfv#q#nslvrqh#nljkw#qfoxqh= k#Qhz v#0#P dyhulf n#ghyhor sp hqw k#Oxexqwx#qwhuylhz k#J dp lai #0#Ha#Jhvlhz v#Rvp rv k# hhaedf n 111dgg#doo#wkh#xyxdo#klodulwi1

Wikh#srgfdvw#dqg#vkrz#grwhv#duh#dw#  $k$ ws= $2x$  x of luf d n did lah frui 2

## **KRZ OVR**

## Yluwxdd}dwr q#qwur gxf wr q

<span id="page-11-0"></span>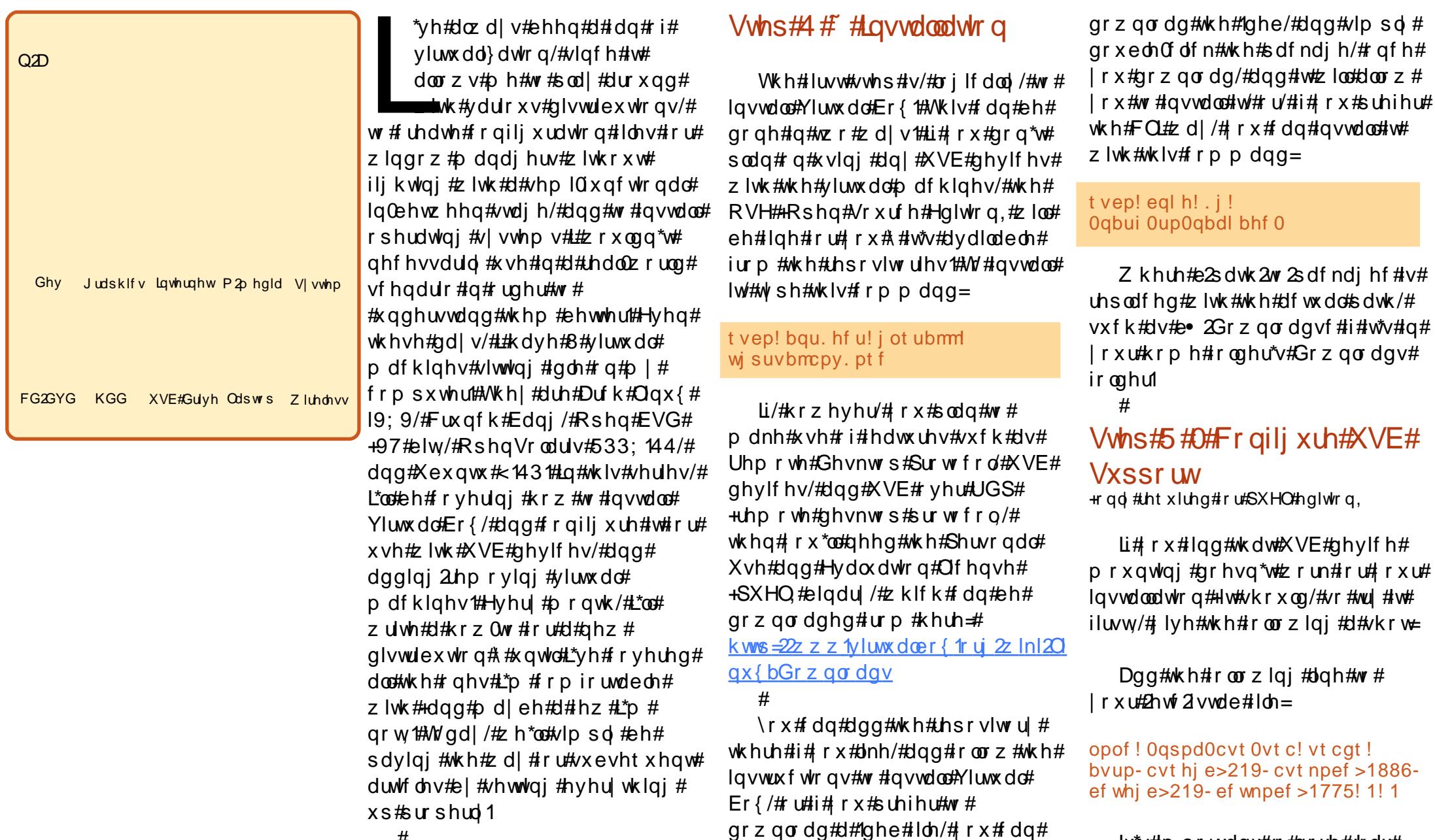

Lw\*∨#p sruwdqw#wr#qrwh#wkdw#

## YLUWXDOLI DWRQ#QWURGXFWRQ

|rx#pxvw#fkdqjh#wkh#e43;f# w #wkh#LG#ri#wkh#yer{xvhuv# jurxs#rq#|rxu#frpsxwhu1##AW#  $ilqg$ #w#w|sh#wkh#roorzlqj=

#### hsf q! wcpyvt f st ! Of udOhspvq

Rqf h#r x#dgg#wkdw#dqh/#uxq# wkh#roorzlqj#frppdqg=

#### npvou! . b

Dqg#trx#vkrxog#qrz#eh#deoh# w # r qqhf w XVE#ghylf hv1  $#$ Vwhs#6# $#$  HF undwig  $#d#$ Yluxdd<sub>P</sub> df klqh

Wkly#zloo#eh#wkh#odyw#vwhs#zh# fryhu#wrgd|1#Lg#wklv#vwhs/#L\*oo# fryhu#krz#wr#uhdwh#d#Yluwxdo# Pdf klgh1

 $I$ luvw# r x \*oo#z dqw#w #nqrz # z kdwtglywulexwlr g RV# r x \*uh# lqvwdoolqj# ru#vlpsolflw|\*v#vdnh/# Ltottyvxphtzhtuhttavwdoolaitt Xexaw # 43/#65elwhalwr a# Rqf h# r x \*uh#undg| #w #ehj lq/#klw# wkh#eQhzf#exwwrq#q#wkh#xsshu# dniv@kdqq#frughu#ti#wkh#zlqqrz# Wkly#zloo#sha#wkh#Qhz#Yluwxdo# klw#%gh{w%#wr#vnls#wkhttZhofrph# sdjh/#dqq#pryh#rq#wr#wkh#

Qdp h#dqq#RV#Wsh#sdj hv# Khuh/#  $rx^*$  oct w sh#q =

> $#$ Xexqwx#  $\star$  43  $\exists$ Qqx{  $#$  exqws

Rqf h# r x \*yh#nqwhuhq#wk h# lgirup dw'r g#dgg#klw#qh{w'#| r x \*oo# eh#wdulqi#dw#d#volghu/# z r gghulgj#mavw#krz#pxfk#UDP# w # lyh# r x u#yluwxdo#p df klqh ## Wkhvh#duh#wkh#jhqhudo#ydoxhv#L#  $x \vee h =$ 

**#6:7PE** +qr #J XL/#z lwk #J XL/# r #z lwk #845PE, # #845PF +z lwk#Frpsl}/#t#z lwk#9; PE, **##9;PE** 

Iru#wklv#ghprqvwudwlrq/#L\*oo# vwlf n#z lwk #wk h#ghidx ow#845PE# Diwhu#suhvvlgi#gh{w#trx\*oo#eh# dvnhq#i# r x #z dqw#w # uhdwh#d# qhz #kduq#qulyh/#ru#xvh#dq#roq# r gh14 fx\*oo#z dgw#wr#fuhdwh#d# qhz #kdug#gulyh/#vr #nhhs#wkh# ghidxowthohfwlrg#dgg#klw#gh{w# di dig1#Rq#wkh#qhz#ziqqrz/# pryh#dorgi#wr#wkh#vhfrgg#sdih# **Kdug#Glvn#Vw udj h#Wsh,#Khuh#** |rx#kdyh#wzr#rsw<sup>tr</sup>qv/#zklfk#L\*oo# euhid  $#$ { sodlq =

#### $+4.#$

#### $\sharp \vee \sharp \sharp \sharp$ |ch#

 $\sharp \vee \sharp \sharp \sharp \sharp$ 

frqwdlqhu#wkdw#vwduwv#dw#wkh# vp doch vw#srvvledn#vl}h/#dqq# h{sdqqv#w#sk|vlfdd#l}h#dv# | rx#qvwdoo#dqg#dqg#wklqjv#wr# wkh#yluwxdo#pdfklqh1#tru# h{dp sdn/#i# r x# lyh#w#43J E# i# vww.udjh/#wtoo#vvduw#dw#durxgg# 433nE/#dqq#qf uhdvh#w #6J E#dv# | rx#qvwdoo#vrphwklqj/#dqq#vr# ir uwk 1#AVK lv#v#p | #shuvr qdo# suhihuhqf h/#vlqf h#w#khosv#p h# nhhs#vrph#vsdfh#uhh,1

#### $+5, #$

ildn#frqwdlqhu#wkdw#vwfnv#wr#wkh# vl}h#rx#lyh#w#phdqlqi#rx# z r q \*w#ux q # q w # v v x h v # i # r x u # kdug#gulyh#v#xoo#dqg#wkh# g | qdp | f # \ sdqglqj # w udj h # fdq\*w#n{sdqg#dq|pruh#+xqdnhd# wkhvh#gd|v#

 $w$ rxik, #  $laywhdq/\#i\#$  $|r \times #$  lyh#w# 43J E/#wv#d# 43J E#Idn #  $Fkr$ r vh# z klf khyhu# ir up dw#  $rx*q#$ dnh/#dqq#klw# gh{ w

 $P$  |  $#$  dug 0g uly h#l} hv#r u# yluwxdo#pdfklqhv#duh#dv#roorzv=

# #80 J E +qr #J XL/#z lwk #J XL#, 043J E, # #13045J E ##8053JE

Wikhuhiruh/# \* \* or # qf uhd vh# wikh # vl}h#i#wkh#kdug#gulyh#wr#43JE# dgg#klw#gh{w#dgg#wkhq#lqlvk#wr# frpschwh#wkh#kdug0gulyh# vhohf wir q t# r x u#Yluwx do#P df klqh# lv#grz#vhw#xs#dqg#uhdql#wr#jr1# \rx#xavw#qhhq#wr#klw#lqlvk#rqfh# pruht#q#dvh#dq|rqh#zdqww#wr# pryh#dkhdq#dqq#wul#qvwdoolgi#  $vr p$  hwklqi /# r x #q h h q # v r  $p$  +  $d$  # uxq#wkh#pdfklqh#dqq#fkrrvh#dq# LVR2FG#urp#wkh#luvw#uxq#  $z \rightarrow$ dug1

Vrp hwklgi#wr#grwh#v#wkdw#d# yluwxdo#pdfklqh#zloo#grw#eh#dv# idvw#dv#d#qdwlyh#dssolfdwlrg#

11#U#Vluwsdo#pdfklgh# z loo#grw#eh#dv#dvw#dv# 11#gr q0yluwx dol } hg# kdugz duh1

 $#$ 

+gdwlyh#@#  $uxq$ qlqi#q#qrq0  $y$ luw dd  $h$ q# kdugz duh, #  $Frp$  sl}#p d|# $w#$ p dl #grw#uxq#  $r$  qf h#  $r$  x# lavwdco#xhvw# dgglwr gv#

+ghshqqv#q#rxu#JSX,/#dqq/#i# fr x uvh/#Yluwx do#Er { # loo#hdw#d#orw# ri#UDP/#vlqfh#w#doorfdwhv#wkh# dvvljqhg#dprxqw#wr#wkh#yluwxdc# p dfklgh#dw#wkh#vvduw1#HL\*p#grw#

## YILIVIXDOLI DWROHOWURGXFWRO

vx uh#i#wkh#ghz hvw#yhuvlr q#gr hv# wklv#g|qdplfdoo|#ru#grw;1#\rx# zloo#ghhg#wr#hlwkhu#dffrxqw#iru# wklv#q#dgydqfh#i#rx#kdyh#bhvv# wkdq#5JE#i#UDP/#u#vlpsd;#uxq# Yluwxdo#Er {#rq#ww#rzq#+qr#wkhu#  $uxqqlqj$  #surjudp  $v, 1$ 

L#krsh#wkdw#wklv#rshqlqj#wr# p | #Yluwx dol dw r q #vhulhv #z dv # xgghuvwdggdedn/#dgg#wkdw#vrph# ri# rx#z loo#llqq#w#xvhixo1# Li# dq| r qh#x qv#qw #vvx hv/# u#x dv# dq | # xhvwlr qv/#wkh | # dq#qluhf w# wkhp #ww #byz hvv67C ip dloff rp #  $M$  vwtte h #  $x$  uh # w #  $x$  w #  $h$  l wk h u #  $e$  IF P f # r u#eYluwxdd}dwlr q#Vhulhvf#qwr# wkh#vxemlfw#olqh/#vr#wkdw#L#uhsol# lg#d#whp hoj#p dgghu#A/wdl#wxghg# iru#qh{w#prqwk\*v#duwlfoh#rq# lqvwdoolgi#xu#luvw#Olqx{# glvwdexwlr q/#dqg#vhwwlqj#xs# vadsvkrwt #dyrla#orvlai#d# v| vwhp 1

#kdv#bhdughg#doo#kh#ngrzv# iurp #uhshdwhqd #euhdnlqi #klv# v vwhp /#wkhq#kdylqi#qr#rwkhu# rsw<sup>t</sup>rq#exw#wr#glvfryhu#krz#wr#l{# lw1#\rx#fdq#hpdlo#Oxfdv#dw# ovz hvv67C i p dloff r p 1

### $V$ **z** hoyh#P r gwkv#ri#Mrl #0#Or r nlgi # Fdf n

Der xw#vl{#p r qwk v#djr#L#srvwhq#rq# Xexqw:#fuxpv#derxw#pl#luvw#psuhvvlrqv# ri#xvlqj#Xexqwx1#Wklv#v#mavw#dq#xsgdwh#wr# wk dwts r vwl

P | #luvw b vh #i # Xex q w # z d v # k h q # # tht xhvwhq#d#Qyh#FG#i# 143#P|#luvw# Ip suhvvirg#i#witz dv#2 rz \$26#witz dv# dz hvr p h/#dqq#hyhq#wkr x j k# #kdq#p | #dlu# vkduh#i#vvxhv#lwk#w#wkh#luvw#wlph#durxqq# L#vw.fn#zlwk#w#dqq#l{hq#pdq|#surednpv# vxfk#dv#odvk/#Mdvd/#vrxgg#dgg#Lgwhughw# fr gghf wr g1

L#wkhq#mavw#pdvv#qvwdoonq#pdq|/#pdq|# surjudp v#w #vhh#z klfk# ghv##bhhq#ehvw# wkhq#zkhq#Mdxqw|#fdph#xw#.#qvwdoong#w# dgg#rxgg#wkdw#p | #vrxgg#zrunhg#pxfk# ehwhu#dqq#Mdyd#dqq# odvk#kdq#ydvwo Ip survhatt Kloh#xvlai#Maxawi##whvwha# p dq| #ghvnw s#ngylur qp hqw/# lqgrz# p dadj hw/#wkhp hv#dag#ghvnws#vhwxsv1

L#grz#xvh#Xexgwx#<443#zlwk#Hphudog#Jgg# Frp sl} ?# # bovr#krvwlgj#d#surm'fw#g# OdxgfkSdg#dgg#uhjxoduol#sduwflsdwh#g#wkh# ir uxp v/#q#UF#dqq# q#p dldqj #Jvw ###dovr# grz#wg#dq#Xexqwx#edvhg#vhuyhu#dqg#ww#

f x uuhq w#x s wlp h#v#45: #gd| v1

Vx uh/#L#vwloofk dyh#d#CRW#wr#bhdug#exw#L\*p# rswhplvwhf#derxw#w#qrz1#Qr#orqjhu#v#wkhuh# dq|#ghhq#tru#ph#wr#grzqordq#tudfnhq# sursulh wolu| #vriwzduh/#vfdq#tru#dqq#uhpryh# kxgguhgv#i#yluxvhv#d#gd|#u#hyhg#vshqg# vr#p xfk#wlp h#p dlqwdlqlqj#dqg# dgp lqlvwhulqj #p | #v| vwhp v#t#qrz#llqg#t# kdyh#wlph#ru#vr#pxfk#pruh#dqq#t#hho#wkdw# wklv#v#mavw#wkh#ehjlqqlqj#ru#ph1

Qr#or qj hu#gr##wklqn# /##vd| /#

Lq#rqf oxvlrq/#Xexqwx#kdv#kdqj hg#p |# dih/##thdoo|#phdq#wklv#wrt#Qrw#qo|#kdv#w# p dgh#p | # r p s x what #df why lwh v# du#p r uh# lqwhuhvwlgi#dqq#d#orw#hdvlhu/#.#qrz#hqml#wkh# fkdoongjhv#w#suhvhqww#ph#zlwk1

## Eur z vhut Eur i lai

## KRZ OVR

 $O(D)$ 

Ghy

FG2GYG KGG XVE#Gulyh Q

<span id="page-14-0"></span>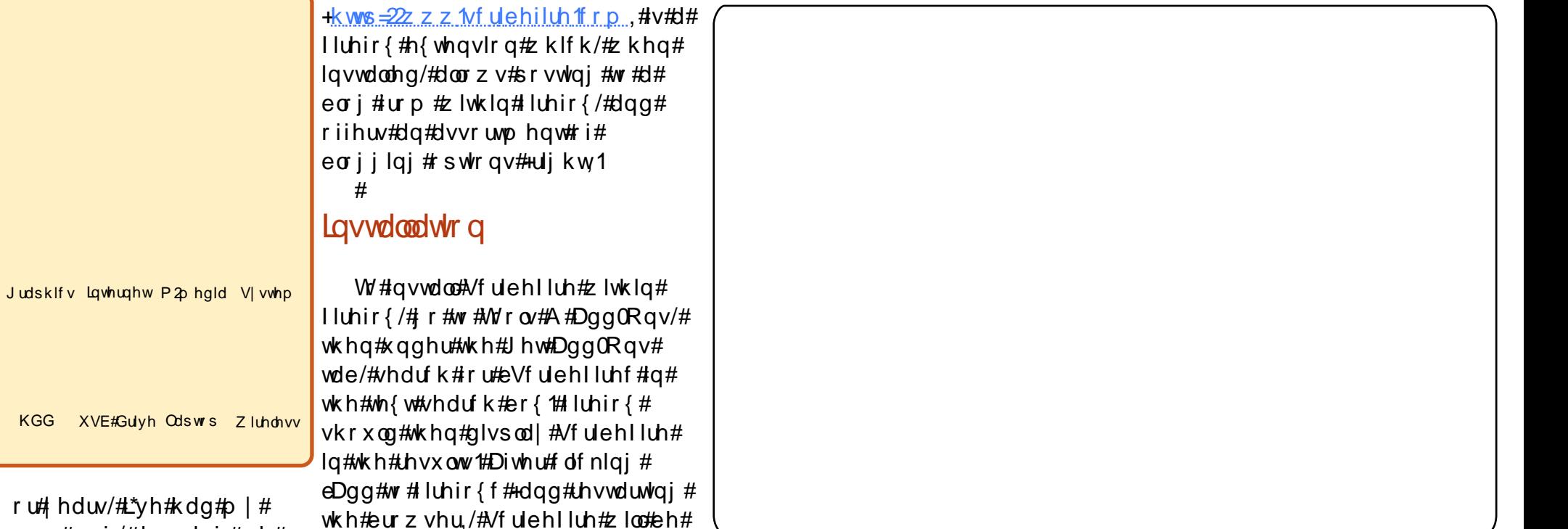

r u# hduv/#\*vh#x rz g#eori/#doorz lgi#ph# lgywdocha#Vfulehlluh#da#eh# wr#srvw#p |#wkrxjkww#rq# glvsod| hq#e|#vhohfwlqj#wkh# w slf v#dailai #ur p # vp doo# udgj h#frg#uhvhp edgj#d#

 $h\{s$  odlqlqj #frp If #errn# plaxwdh#w#ahvfulelai#zkdw##  $a|a# a# b|$  # vdf dw r av  $#$ Kr z hvhu/ $#$ krz#L#srvw#wr#p I#eori#kdv# vduha#vhu#wkh#hduv#Zkloh# L'vh#xyhq#vdulr xy#luhir {# h{ whavir av/#dv#z hoo#dv#wkh# ahidxowtsrvwlai#awhuidfh#wkdw#  $E\sigma$  j j huff r p # iihuv/#p | # xuuhqw# fkrlfh#ru#srvwloi#wr#ol#eori#lv# Vf ulehl luh #/f ulehl luh#

w #ehjlq#d#eorj#srvw#zlwk#wkh# glvsod| hg#sdj h\*v#XUO#suh0 hqwhuhq1

 $#$ 

grwhsdg#wkdw#grz#dsshduv#g#

eurz vhutz lggrz # Wkh#ghidx ow#

hqlw u#qwhuidfh# loo#wkhq#

Iluhir {/#dqq#vhohfwlqi#

dsshdu/#dv#vhhq#q#wkh#luvw#

wkh#erwwrp#uljkw#frughu#ri#wkh#

slf w.uht#Vfulehiluh#da#dovr#eh#

Vf ulehlluh *\** why hudd # swh qv# duh #

glvsod hg/#gfoxglgi#eEori#wklv#

sdi hf/# klfk#iihw#wkh#deldw#

 $\alpha$  midisd that bhb { jof  $#49$ 

df wydwha#el #ulikw0f of nlai #a#

Vf uehlluh\*v#qwhuidf h# ihdw.uhv#lyh#wdev#dw#wkh#biw# vigh=#Hgiwu#+wkh#ghidxow# lqwhuidf h,/#Prghwl} h/#Surprwh/# Vhwwqiv#dqq#Derxw1# Dagiwr adool/#vhyhudo#wdev#ziloo# dsshdu#q#wkh#uljkw#vlgh#i#wkh# Holw u#  $t$  thing  $#E$  or  $t$  /#Holwulh v/# Fdwhjruhv#dqq#Rswlrqv1

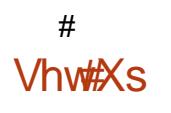

Vhww'qj#xs#Vfulehlluh#ru# |rxu#eorj#vkrxog#eh#vlpsoh/# wkdgnv#ww#d#vhwxs#zl}dug#tru# hqwhulqi#qhz#eorjv#An/#xvh#wkh# zl}dug/#xgghu#wkh#Eori#wde#g# wkh#uljkw#vlqh#ri#wkh#qhidxow# Halw u#wde/#vhohfw#eDggf/#z klfk# zloo#vvduw#wkh#zl}dug1#roorz#wkh# lavwuxfwlrgv#dv#qglfdwhg/#zklfk#

## **EURZ VHU#EORJ J LQJ**

p d| #ydu #ghshqglqj # q# r eori \*v#ghhgv/#w#krvw#dqg ir uwk 1

 $#$ 

Dv#p hqwr qhq#der yh/# Vf ulehlluh\*v#p dlq#wdev#duh# or f dwhg# q#wkh#bhiw#vlgh#ri# lqwhuidfh/#ndfk#zlwk#d#gliih p dlq#hdww.uh1

#### $#$ Hglw u

Wkh#Hglww u#wde#v#wkh#gh lqwhuidfh#AWkh#Hqlwru#wde/#c vkrzq#q#wkh#luvw#slfwxuh/# ihdwx uhv#d#z lqgrz#ru#hqwh wkh#eori#srvw\*v#wh{w#AWkh#wa dovr#hdwxuhv#d#wrroedu#dw#w w s/#riihulai/#vlplodu#wr#d#z sur fhvvru/#wrrov#iru#edvlf# irup dwwloqi#ri#wh{w#eeroq/#lw pb#vb#bail, ytth wbp x qqhudqlqi lp di hv# u#XUOv#w #wkh#wh{\ hawhuha1#Mdev#dw#wkh#wws#bh riihu#d#krlfh#ri#ulfk#wh{w# hglwlqj#wkh#ghidxow/#KWP ir up dw#halwlai/#ru#d#olvh# suhvlhz#i#krz#wkh#lqlvkh wh{wbtlookdsshdu#q#wkh#eor Rwkhu#hglwlqj#swlrqv/#qfo exoohw#dqq#txrwhv/#duh#dov  $Iqf \alpha qhq1$ 

 $#$ 

Wkh#Jikw#vlgh#ri#wkh#Hg sdgh#gf oxghv#wkh#wdev=

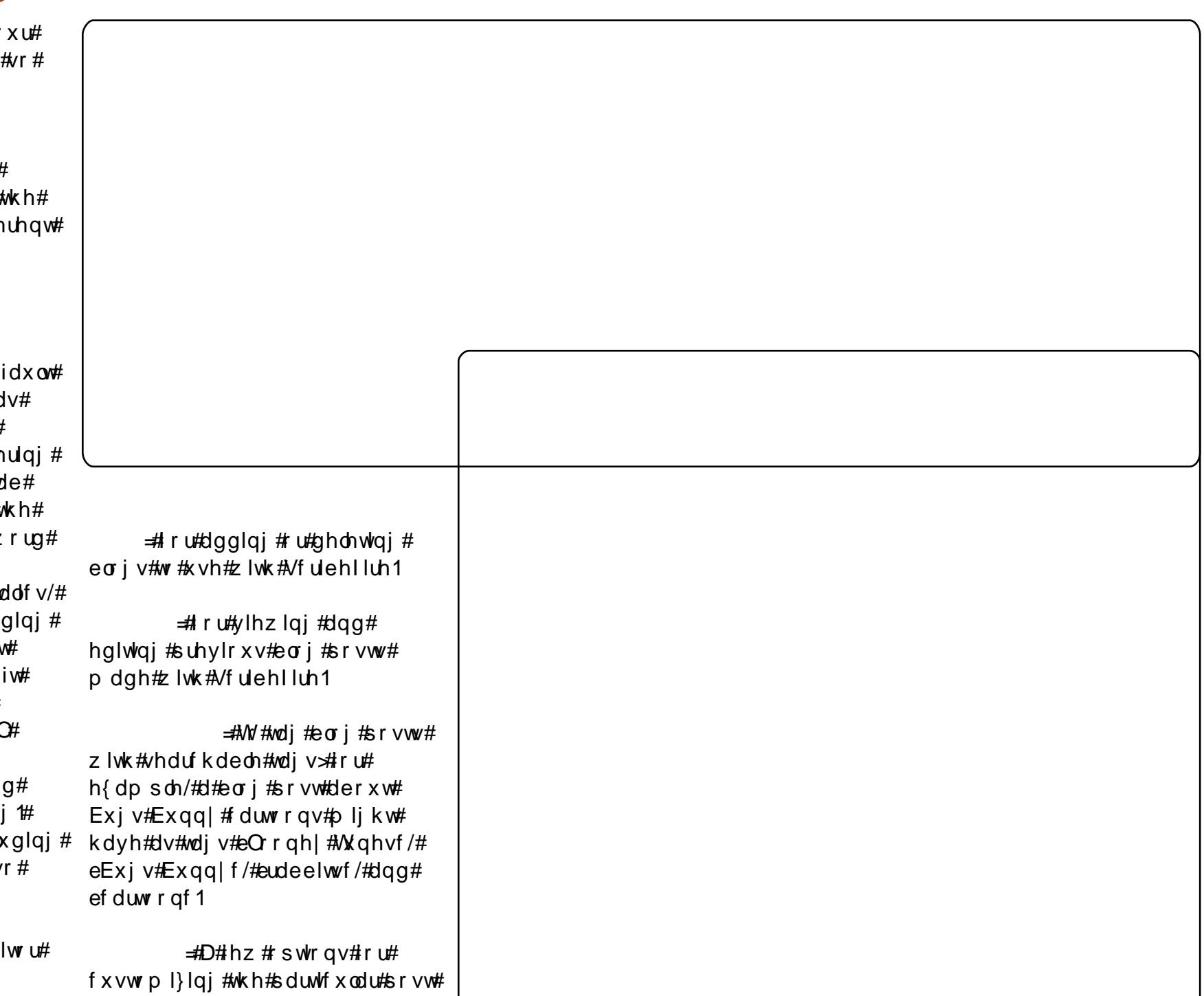

## EURZ VHU#ECRJJIQJ

ehlqi # ulwhq/#qf  $\alpha$ glqj #nglwqj # Iww#wb hvwdps/#dqq#d#lhz# would f night #hdwsuhv#ru#z heviwhv# vxfk#dv#Mafkgrudw#ru#gholflr1xv1

 $\neq$  Wkh#Prqhw' h#wde# riihuv#vhwwlaiv#iru#wkrvh#zkr# z lyk#w #sodf h#davhuwlvlai # vhuvlf hv# q#wkhlu#eori 1#Wklv# ihdw.uh/#krzhvhu/#uhdhv#g#d# s x j lq# ur p #d# hevlwh#qdp hq# La Clany f r p #z krp #Vf ulehlluh# kdv#sduwahuha#zlwk./#daa#v# frp sdwledn# ad #z lwk#eoriv# xvlgi #Z rugsuhvv1ruj /#Guxsdo# ru#PrvhdednWsh1

=#Wkh#Surprwh#wde# +deryh,#riihuv#Jqnlqj#wr#wkh# eori#srvw#xvlqi#ydulrxv#qolqh# vhwlf hv/#qf x qlqj # Vw.pednXsrg/#ahdflr1xv/# What kar udw/#daa# df her r n1

=#Wkh#Vhwwlouiv#wde#

riihw#ydulrxv#dqydqfhq# vhwwqi v#r u#Vf ulehlluh/# lgf oxglgj #nglwgj #wkh#edvlf # whp sodwh#ru#eorj#srvwv/#vrph# Vf uleh I luh#alvsodl #vhwwlaiv/#daa# lpsruw2h{sruw#xafwlrav#tru# eori v1

=#Wkh#Derxw#wde#glvsodlv# wkh#VfulehIluh#krph#sdih/# z klf k#bvw#ghz v#dqq#yhwlr q#

xsgdwh#girupdwlrg#derxw# Vf uehlluh1  $#$ 

## Fr af oxylr a

Dv# r x # da#vhh/#Vf ulehlluh# riihuv#d#srzhuixo#eoriilai# lqwhuidfh#urp#zlwklq#luhir{# Vf ulehlluh#kdv#survha#xlwh# x vhix d #w #b h/#z lwk #wk h#deldw #w # ulik word f n# lwkla#luhir {#daa# eori#derxw#d#sduwlfxodu#vlhzhq# sdj htt kloh#ttgr q\*wtp dnhttxvh# ri#wkh#surprwlrqdo#ru#prqhwdu|# ihdw.uhv/#wkhvh#pljkw#dovr#eh# x vhix o # ru#x vhuv#or rnlqj#ru#d# frqyhqlhqwtzd | #wr#dqn#d#eori# srvwtw # dfherrn# u#ghdflr1xv/# ru#wr#xvh#dqyhuwlvlqj#rq#wkhlu#  $e\sigma$  j 1

#kdv#ehhq#dq# Xexaw # vhu#vlqf h#yhwlrq#8137# +Krdu|, #Dqwkrq| #pd| #eh# undfkha#dw#dahda66C j p dloff r p /# dqq#klv#eori#v#dw# kws=2dghdg1eorivsrwffrp1

## Jrrjoh#Fkurph

#v#dovr#dydlodedn#dv#d# Fkurph#n{whqvlrq#yld#  $kws = 22$  r r 1j o2 uhr

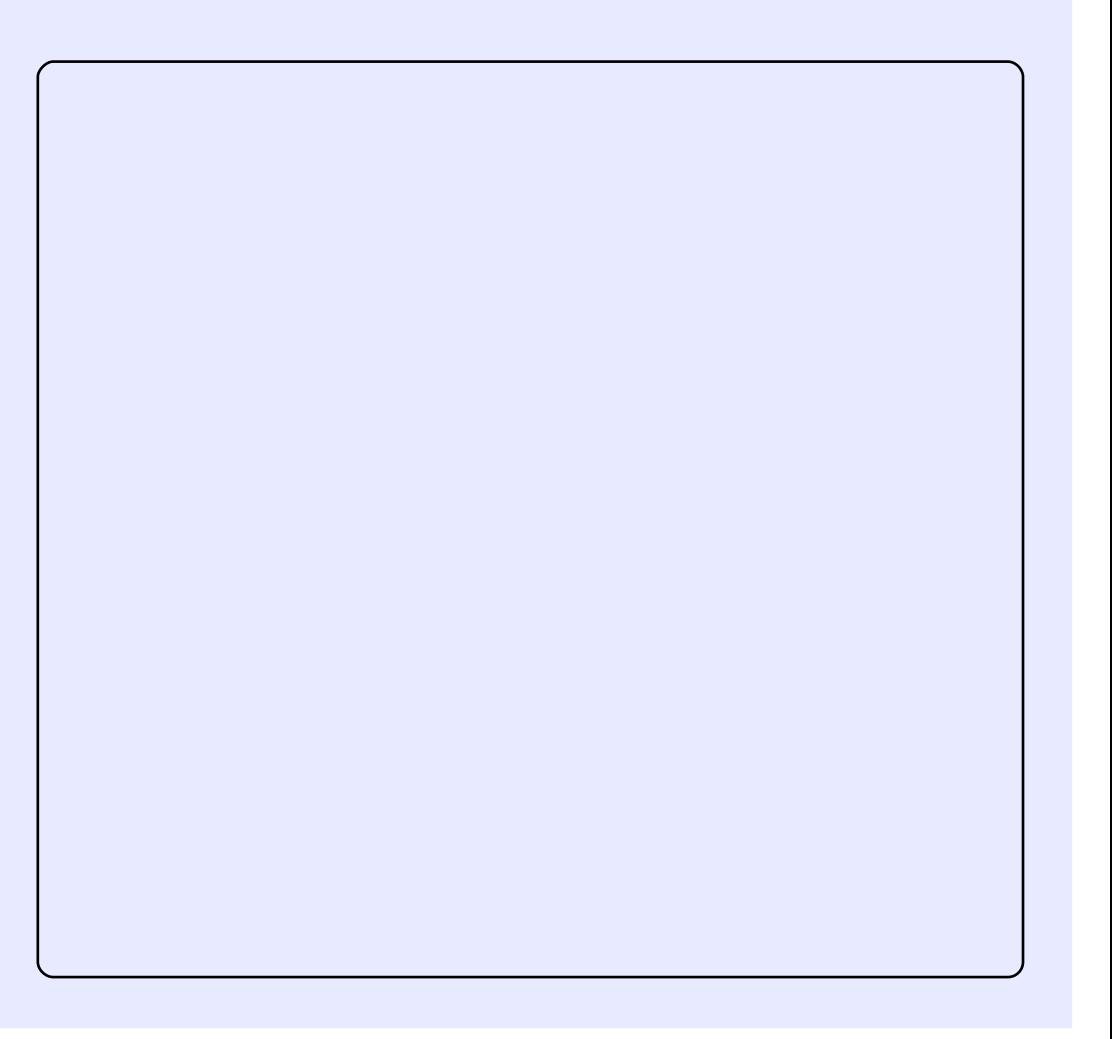

## $P \setminus$  #WR U

<span id="page-17-0"></span>#dp #d#vhfrggg hdu# frpsxwhu#vflhqfh#vwxqhqw/# vr#vrivzduh#kdv#ehfrph#  $\frac{1}{2}$  and  $\frac{1}{2}$  and  $\frac{1}{2}$  a sduw#i#p | #blih1#Lqlwldool /#z h# qlqq\*w#kdyh#d#frpsxwhu#dw#xu#  $k$ rp h/#ru/#q#xu#rxqwu|# Hould, / #SF v # duh # qr w # elt x lw x v # exw#duh#rqvlqhuhq#d#x{xul1## sxufkdvhg#d#ghz#Dfhu#Dvsluh# 7<63#bdswrs#ru#p | #vwxqlhv#q# Molax dul #i#533<###irw#wkh#ehvw# frgiljxudwrg#ri#wkdw#wbh1# p | vhoi#qvvdoong#Z lggrz v#S/# z klf k#z dv#dahdq| # xwqdwhq# exw#vwloottzlqhol#xvhq/#dqq#dovr# x vha# a# x u# r othi h # Hudand # vshdnigi/#sludwhq#yhuvirgv#i# Z lggr z v#duh#ndvld #dydlodedn#g# r x u#w z q # Lq # df w # w \* x dug # w # ilgg#wkh#hqxlgh#yhwlrg#Exw# lgywhdg#i#xsiudglgi#wr#d#ghz# yhwlr g# i $#Z$  lggr z  $v/#H$ frgwgxhg# lwk# S1

Lakhdug#pdg|#ww.ghgw#dgg# ohf wxuhuv#wdonlqj#der xw#Olqx{## ilgdool #uhdol}hg#wkdw#wkh|#zhuh# wdonlai#derxw#da#shudwlai# v vwhp #Exw##i ar uha#w# ehfdxvh##wkrxjkw#Olqx{#pdl# eh#erulgi#tu#xvhohvv/#dqq#u#

kdaa\*w#vhha#dalrah#xvlai#w1# +Doc#wkh#frpsxwhu#vflhafh# lavwwxwhv#daa#exvlahvvhv#a#  $L$ gald#duh#Z laarz v#arp ladwha $1$ # Lg#wkh#ehjlqqlqj#ri#p | #vhfrqg# I hdu/# #rw#ha #x s#z lwk# Z loar z  $v/\#$  x w # do # ar # k r If h # w # alvfrawaxh#xvlai#w#Rah#adl/# z kha##z dv#Jhdalai #J#r f do# ahz vsdshu#vxssohp haw##vdz# da#duwfoh#derxw#uhh#dqg#Rshq# Vr x uf h#Vr ive duht## dv#dp lddu# z lwk#erwk#wkhyh#whupy/#exw# id vh#wk hp#pt#psruwdgfh# ehir uh1# Wkh#duwlfoh#arw#raol# vsrnh#derxw#uhh#shudwlai# v vwhp v/#exw#dovr#p hqwlrqhq# wkh#adphv#ti#vrph/#vxfk#dv# RshqVr oduv/#Xexqwx/# hqr ud/# daa#shaVXVH#Doc#wkhvh# qdp hv# huh#ahz #ir u#b h \*## kdaa\*w#harza#wkdw#wkhl#zhuh# gliihuhqw#dfhv#i#Oqx{#Hqdoo}/# L#ghflghg#w # hw#dq| # qh#ri# wk.hp 1#L#grq\*w#kdyh#dq#Lqwhuqhw# frqqhfwlrq#dw#krph/#ehfdxvh# lq#xu#frxqwu|#wkh#\*jrrg\*#dqg# \*lqh{shqvlyh\*#vhuylfh#v# sur yighg#e| #d# r yhuqp hqw# skrqh0vhuylfh#surylghu/#EVQO# Ex w#wk h#edg#wklqj#v#wkdw#wklv# \* rrg\*#vhuylfh#uhp dlqv#ii#43#

adl v#d#b rawk/#daa#wklv# \*lah{shaylyh\*#yhwlfh#kdu hy# txlwh#klikhu#dprxqww#iru# x adp lwha#eur z vlai #dw#or z # vshha#489#ne2v.#dv#rpsduha# w # wkhu#frxqwulhv#Diwhu#doo/# Laald#v#vwoo#d#ahvhorslai# adwr a #Z h#dovr#k dvh#r wkhu# survlahuv# kr#survlah#dvwhu# vxuilai/#exw#wkhl#duh#arw# dvdlodedn#a#xu#lwt#Vr/#L#kda# ar#krlfh#n{fhsw#wr#xvh#wkh# Lawhuahw#dw#d#lehu#

f di $\ddot{F}$ 1

L#luvwtzhowttro#wkh#  $z$  hevivh#  $i#$ RshaVroduv#daa# ar z ao daha#w#533<# vhuvlr a #Lu#wr r n#6#  $k$ r x uv#wr#frpschwh# wkh#arz aorda#dw#d#  $\sigma$  z  $0$ edqgz lgwk# | ehu# fdiË##dovr#vlvlwha# wkh# $X$ exqwx#z hevlwh/# exw#glg#grw#grzgordg# Xexqwx/#ehfdxvh## z dv#p r uh#dp lddu# z lwk# $\forall$ x q# P If ur v| vwhp v#wk dq# Fdgr glf do#Diwhu#wkh# gr z go dg# dv#

frpschwha/##zhaw#krph#daa# exuaha#wkh#LVR#pdih#ww#d#FG# LEE dv#vhul#h{flwha#dv#w#zdv#wkh# iluvw#wbh#t#zdv#derxw#wr#vhh#d#  $\alpha$ r a $\alpha$ Z laar z v#RV#Exw#z dlw#p | # odswis#errwha#lurp#wkh#FG#exw# z dva\*w#dedn#wr#uxa#wkh#OlvhFG1## p dah#b dal#dwwhpsw/#doc#la# vdla蚀tt dv#vhul #alvdssrlawha/# hvshfldool#vlqfh#p|#odswrs#kdg# wkh#vshflilfdwr av#uht xluha#el# RshaVrodulv##dovr#wulha#wkh#FG#

## $P \backslash$ #WRL $N$

lg#d#ulhgg\*v#ghvnwws/#exw#rw# wkh#vdph#uhvxow#Diwhu#wkdw# mavw#dyh#xs/#zklfk#lv#grw#lq#  $p$  | #gdwx uh1

D#hz#gd|v#odwhu/#4#jrw#d#FG# ri#Xexqwx#9139#urp#d#ulhqg1# qlgq\*w#nqrz#zkhwkhu#w#zdv#wkh# qhz hvw#yhuvlrq#ru#qrw#exw## z dv#p suhvvhg# lwk#wkh#FG#dv# lw# dp h#urp #VklsLw##twulhg#wkh# FG/#exw#ewdlqhq#wkh#vdph# th v x owththe dv# hww'qj #whig#grz # Wikh#yhu|#qh{w#gd|/#L#zhqw#wr# wkh# | ehu# diË/#ylvlwhg#wkh# Xexqwx#z hevlwh#dqq#rxqq#wkdw# wkh#ghz hvw#yhuvlr g#z dv#<1371## wulha#wr#arzaorda#w#exw#wkh# arz gorda#surfhvv#vwduwha#zlwk# dq#n{wthpho|#vorz#vshhg#n8# ne2v. ##dlgg\*w#zdlw#iru#wkh#  $ar z$  are dattiven if  $r$  is down/ttv r # lgvwhdg##grzgordghg#wkh#SGI# grfxphqwdwlrq#i#Xexqwx#9139# Wich #vdp h#glikw##wduwhq# uhdqlqi#w#q#wkh#krsh#wkdw# plikw#lqq#d#vroxwlrq#wr#pl# sureohp ## #hdq# wkh#hdwxuhv#i# Xexqwx#0#krz#wklqjv#zrun/# z kdw#vriwz duh#v#qvwdoong/#nwf1#0 #q#wkh#grfxphqwdwlrq/#dqq#jrw# ghvshudwh#dqg#vdg#wkdw## frxogq\*w#qvwdoo#w#q#p | #odswrs1

Exw#wkh#rra#sduw#zdv#wkdw#u# uhda#derxw#VklsLw#ra#wkdw#

Xex q wx # G# # r w # Xr / # # uht xhvwhq#d#uhh#FG#ri#wkh#qhz# yhwlr g# g#wkh# hevlwh #D# hhn# odwhu#p | #vdp h#ulhqq# dyh#p h# dg#Xexgw:#FG#zklfk#kh#vdlg# frxog#eh#gvwdoong#gvlgh# Z lggr z v #w b dv#yhwlr q# 143/# dgg#w#glg#gvwdoo#gvlgh# Zlggrzv#Wkhg##vdz#Xexgwx# iru#wkh#luvw#wlph/#d#qrq0 Z lggr z v#RV#ux gglgj # g#p | # odsws1##uhphpehu#wkh#gdwh# dgg#whp h#z hoo#64#Md #533</# 45-7: # 10 # Dwilluv w#vlj kw#wkh#RV# or nhq#n{wud0whuuhvwuldo/#exw## nh sw#q#n{sorulqj#w#AWk h#wklqj# wkdw#psuhvvhq#ph#d#orw#zdv# wkdw#Xexqwx#glgg\*w#ghhg#dgl#

ghylf h#gulyhuv#ru#p | #odswrs/#g# frqwudvw#wr#zkdw##kdq#dfhq# ehir uh # lwk #Z lggr z v# S1

Divhu地 # hhn/## dv#dp lddu# z lwk#Xexqwx1#Lq#dfw#L#zdv# z r uniqi #odz ohvvoj #dw#wkh# whip ladd#ala# ulwf do#vl vwhp # prglilfdwrgv#vxfk#dv#dxwr0 prxqwlqi#orfdo#kduq#qulyhv#rq# vwduw0xs/#tuhdwlgi#d#Sdjhiloh/# dqq# kdqjlqj#wkh#JUXE#errw# p hqx ##bhduqhq#wkhvh#wklqjv# iurp #ydulrxv#vrxufhv#vxfk#dv# wkh#Xexqwx#Srfnhw#Jxlgh/# Xexqwx#Nxqi#lx#Ehwd/#dqq# Xexqw.iruxpv1ruj#llqdool/#qh#  $ilq$ h#pruglqj/#54#Dxjxvw#533</#

wkh#uhtxhvwhq#FG#lurp#VklsLw# duulyhq#el#srvw#AWkdw#zdv#d# kdss | #gd | #iru#p h1#L#qvwdoong# wkh#ghzhvw#yhuvlrg#ri#p  $\#$ ehoryhq#Xexqwx#Krzhyhu/## ir xqq#wkdw#rqh#fdq\*w#pdnh#wkh# prvw#xw#i#Xexqwx#zlwkrxw#d# gluhf w#gwhughw#r gghf wtr g/# z klfk #z dvq\*w#srvvledn#ru#p h##  $Ex$  what if  $r$  qwlqx hqt w t t wht whe | # r go #p r gli|lgj #wkhp hv#yld# j grp h0orrn/#hyhg#wkrxjk#w# z dvq\*w#dedn#wr#sod|#dq|#ri#p |# p hgld#lov1

Wikha##woduwha#glvfryhulqi# wkh #z ruog #i#Olgx { # # # x dz # wk dw # Ogx{#frp hv#g#d#z lgh#ydulhw # ri#alvwulexwlrav/#exwl# xqgrxewhgo /#Xexqwx#v#wkh# nlai #i#Olax{#alvwurv#L#ehfdph# dft xdlawha# lwk# Xexaw \*v# fkloguhq=#Nxexqwx/#xexqwx# dqg#Hgxexqwx1##dovr#dph#wr# ngrz#wkh#whup v#JQRPH/#NGH/# [ IFH/#hw<sup>f</sup> ###dovr #ir x qq#wk h# prvw#zrgghuixo#wklgi#derxw# Xexqw = # x oo # Fluf oh # b di d}lgh # La#dfw# ah#adl# #arz aordaha# doc#w#vvxhv#dqq#uhdq#wkhp#q#  $p \mid #$  wh the http://tww.iv##qfundvhq# p | #narz dhai h#ri#Xexawx#Jaa# Ogx{#w#d#uhdwhu#h{whqw# wkdgnv#wr#doo#wkh#shrsoh#zkr# sur axf h#wklv#b did}lah#el #wkhlu# suhflr xv#niirum!

Libour # r gylgf hg#wkh#z ghu# ri#wkh#flehu#fdiË#wr#bhw#ph#xvh# p | # odswrs#wkhuh/#vr#wkdw# birxoq# p dnh#d#gluhfw#Lqwhughw# froghtwrg#wr#p |#frpsxwhu### wkhq#lqdool#rw#wkh#prvw#urp# Xexqwx1##how#wkdw#L\*q#ehfrph#d# p dvwhu#i#xvlqj#Xexqwx#dqq# wkh#Oqx{#frppdqg#Jqh1#L#wkhq# wulhg#vrph#wkhu#dfhv#i# Ogx{/#vxfk#dv#Plgw#dgg# rshqVXVH/#exw#wkh|#zhuh# xqvdwvidfwul#frpsduhg#w# Xexqw the khq#ttk vhg# Frp sl}/## ir xqq#wkdw#Zlqqrzv#dq\*w#hyhq# surylgh#43(#ri#wkh#udsklfdo# hiihfw#wkdw#Xexqwx#surylghv# Vdihw #v/# i# r x wh/#d#elj # ihdw.uh#i#Oqx{#dqg#Xexqwx#0# Zlqqrz v#ylux vhv#pljkw#kdyh# ehfrp h#rqixvhg# khq##xvhg# Xexqw 1

Likt dyh#ehqhilwhq#uhdwoj# iurp #Xexqwx/# klf k#v# ghyhorshg#e|#d#frppxqlw|#i# xvhw#bnh#ph##khdwhqq#how# wkdw#t#dq\*w#nhhs#rq#xvlqj#w# xqwo#t#frqwulexwh#wr#Xexqwx#q# vrp h #z d | 1#Vr / # # w d uwh q # vhduf klqi#ru#z dlv#w# frqwulexwh1#L#kdg#pdq|#rswlrqv# iru#frqwulexwlgi#dv#t#dp#d# suriudpplgi#vwxqhqw##\_\*vh#

dahda #bduqhq#dajxdjhv# vxfk#dv#F/#F../#MdvdVfulsw# KWP O#Ylvxdo#Edvlf/#dqq# qdwdedvhv#bnh#r{Sur1#\*p#d# fuhdwlyh#skrwrjudskhu/#vr#L# dovr#z dqw#wr#khos#zlwk#wkh#Duw#  $Z$ r un1

L'yh#surprwhg#Xexqwx#q#rxu# flufoh/#dqq#prvw#i#p |#lulhqqv# vwduwhq#xvlqi#w#Fxuuhqwol#.#uxq# Z lggr z v# #UF#dgg#Xexqwx#  $<$  143 1#  $#$  vh  $#$  lqgr z v # q d  $#$   $#$ qhyhors#p | #surmtfw#q#Ylvxdo# Edvlf #dqq#wr#sod|# dp hv## krsh#z h#dq#hw#wkh#vdph# i dp lqi #dsdeldwhv#qw # Xexqwx#vrrq1#.#zdqw#wr#hqrz#  $der x wHdqH \# rr qHqrfxp hqwdwr qHd$ rg#bnduglgj#S|wkrg#dgg#Shuo# ehf dxvh# \*vh# r xqg# wk dw#p r vw# ahvhorsha#a#wkhvh#wzr# digi xdi hv#Vr/#hoorz#Undghuv/# sohdvh#khos#o.h#zlwk#rxu# vxi i hvwtr qv#ru#bhduqlqi#wkhvh# vr#wkdw##fdq#hiihfwlvhol# frqwulexwh#O#vhqq#wkhp#w# nx vk 1f und w uC i p dlolf r p /

Wkdwtz dv#p | #mxugh| #w # Xexqw \#P|#n{shulhqfhv#dyh# fravlafha#bh#wkdw#d# Ogx{2Xexgws#hud#zloo#ffxu#q# wkh#zruoot#i#frpsxwlai1#

## $P \setminus$  #WR U

#kdvh#chha#dzduh#ri#wkh# h{Ivwhafh#i#Olax{#dv#da# rshudwlgi#v|vwhp#vlgfh#w# ■duwha#wr#dsshdu#ra#SF# pdjd}lqh#fryhu#glvfv#q#wkh# \*<3v#Dw#wkdw#wlph/#Uhg#Kdw# |vhhphg#wr#eh#wkh#suhgrplqdqw# |glvwur#sxvkhg#rq#fryhu#glvfv1# Dv#d#grg0whfkglfdo#SF#xvhu#zlwk# idftxluhg#vnloov#xvlgj#Zlggrzv#  $\frac{1}{2}$ iurp #ww#61{{#gd|v/#L#kdg#blwwoh# ¦lqwhuh∨w#wkhq#q#qvwdoolgj#dqg# ¦ohduqlqj#d#qhz#rshudwlqj#  $|v|$  vwhp #

 $#$ 

lurp#derxw#5335##wduwhg#wr# iehfrph#d#olwwoh#pruh# ri#wkh#surjudpv#lru#Xexqwx#duh#<sup>|</sup>dgyhqwxurxv/#dqg/#zlwk#wkh#khos#  $\frac{1}{2}$ ri#d#frxsoh#ri#pruh#whfkqlfdool#  $\frac{1}{2}$ plqghg#ulhqqv/#.#vwduwhg#wr# ¦ghoyh#qwr#wkh#zruog#ri#SF# ksjudglqj1#u#exlow#d#SF#lru# ¦p|vhoi1#Dw#wklv#vwdjh/#L#ehfdph# dzduh#i#wkh#frvw#ri#Zlqqrzv# [S#z khq#t#kdg#w #vshqg#.433# iiru#dq#RHP#glvf#dqg#olfhqvh1# Dovr/#durxqg#wklv#wlph#t#phw#d#  $\frac{1}{2}$ ix |#dw#zrun#zkr#dfwxdool#udq# <mark>Oqx{#rq#d#odswrs#kh#eurxjkw#</mark> lqw #z r un/#exw#w#z dv#wr#uholdqw# rq#rppdqg0dqh#qwhuyhqwlrqv#  $\lim_{x \to 0}$  h#w #x vh1

E| #5339/##z dv#p r uh# frgilghqwt lwkt lggrzy/#dgg# frxog#hyhq#gr#d#hz#wklqjv#zlwk# frqilghqfh#q#d#whuplqd# z lqgr z #Dur xqg#wklv#wlp h/#d#SF# p dj d}lqh##thdg#thj xoduoj#kdg#d# ehj lqqhưv#Oqx{#vhf wr q#wkdw# p hqwr qhg#wklv#qhz #Oqx{#qlvwur# fdoong#Xexqwx1#u4#vdlg#wkh# lqvwdoodwlrq#surfhvv#kdg# ehfrph#xlwh#xvhu#ulhqgdt# jrw#kroog#ri#d#frs|#HL#fdq\*w# uhp hp ehu#i#wklv#z dv#d# r yhu# glvf # u#i# #gr z qordghg #wk h#LVR # lp dj h#urp #wkh#Zhe, /#L#udq#w#q# dyh#prgh/#dqg#zdv#xlwh# lp suhvvhgt##dovr#h{shulp hqwhg# z lwk#wkh#odwh/#odphqwhq# I uhhvsluh/# klf k/#dw#wkdw#wlp h/# z dv# qh# i#wkh#hdvlhvw#v| vwhp v# w # q vwd oof# # z d v # vr # p s uh v v h g # zlwk#Xexqwx#wkdw#t#bnduqhq#krz# ww.#qvwdoc#w#dv#d#qxdo0errw# v vhp /#dowkrxjk/#dw#wklv#vvdjh/# LEZ dv#vwoodkqfohdu#krz#wr#hw# wklqj v#Jnh#GYGv/#PS6v#dqq# rwkhu#p xowlp hqld#w #z run# vxffhvvixool1  $#$ 

Ryhu#wkh#gh{w#hz#prqwkv#u# sod| hq#durxqq#zlwk#Xexqwx#dqq# dnhq#w1#Zlwk#wkh#khos#ri#ruxpv/# dgg#vrph#shrsoh##rw#wr#ngrz# z kr #dovr #xvhg#w##z dv#dedn#w # jh whbloothwk h#vwxii#blnh#lodvk/#PS6# dgg#GYG#sodledfn#zrunlgj/# p dlgol#el#dfwlydwlrg#ri#wkh# Phalexaw #uhsr viw u #dqq# lqvvdoolqi#wkh#uhvvulfwhg#h{wudv# sdfndjhv/#exw#wkhuh#zhuh#vwoo#d# ihz #wklqjv#wkdw##ghhqhq# Z lggr z v#r u/#vr #t#glg#gr w#p dnh# wkh#euhdn#urp#Zlqgrzv# frpschwholt##

#### $#$

lg#533; /##z dv# lyhq#dq# og# SF/#z klf k# # r w # r unlqj /#dqg#q# z klf k# bdqwhg#w #qvwdoo#d# uhddedn/#vhfxuh#shudwlqj# v vwhp 饼 S#z dv#qrw#d#krlfh/# iru#w#rvw#pruh#wkdq#wkh#SF# z dv#z r uwk#C#kw#z dv#rog#dqg#z lwk# dp lwha#p hp rul ###aywdoona#  $\int x \cdot e^{x} dx$  and  $\int x \cdot e^{x} dx$  and  $\int x \cdot e^{x} dx$  and  $\int x \cdot e^{x} dx$ euhdwkhg#qhz#bih#qw#wkh#SF/# z klf k#vxevht xhqvo #z dv# lyhq# dz d| # q#wkh# uhhjoh#qhwz run#  $\pm$ ir up doo)#luhhf|foh,#lq#p|#orfdo# duhd#Ehlqj#dw#xqlyhuvlw|/# gxulqj#wkh#vxpphu#ydfdwrq#t# z dv#dedn#w #uhexlog#d#qxp ehu# ri#SFv#z lwk#sduww#urp#luhhjoh/# dqg/#dv##z dv# lylqj #wkhp # dz dl /##di dlg#gywdomg#d# ydudqw#i#Xexqwx#wdloruhg#w# wkh#vshf#ri#wkh#SF/#pruh#riwhq# wkdq#qrw#xexqwx1#Wkdw# vxp p hu## dyh#dz d| #der xw#45#

SFv#z klfk#doo#kdq#Xexqwx#+ru# dg#Xexgwx#ghulydwlyh#vxfk#dv# Plaw# a#wkhp ##kdyh#vlafh# ir gh#r g#wr#gr#txlwh#d#lhz#  $p$  r uh/#z lwk#wkh#x uuhqw#wdool# ehlqj #q#wkh#p lg#53\*v1

Lg#Pd|#533</##thddvhg#wkdw## z dv#yhu| #uduho| #dffhvvlqj #p | # [S#sduwwwrq/#suhihuulqj#qvwhdq# w #errw#qwr#Xexqwx1###qvwdoong#  $X$ exqw $x$ # $\frac{1}{4}$ y# $\frac{1}{4}$  qd  $\frac{1}{4}$  vwhp  $\frac{1}{4}$  q# wkh#glvn1#Vlqfh#wkdw#wlph/#L# kdyh#bndughg#derxw#Yluwxdoer{# dqg#kdyh#qvwdoong#d#yluwxdo#S# v| vwhp #q#Xexqwx/#z klfk#z runv# iru#ph#zkhq#t#rffdvlrqdool# ghhg#w #dffhvv#dg# S#v| vwhp 1  $#$ 

Lq#wkh#Eodfnsrro#duhd#ri#wkh# XN#z khuh##blyh#wkhuh#z dv#d# OXJ/#exw#w#kdg#ehfrph#odujhoj# lgdf wlyht#Krzhyhu/#dw#wkh# ehj lqqlqj # i#wklv# hdu/#wkh#  $x$ | # uxqqlqj#w#vwduwhq#d#qurs0q#rq#  $dA/dwwdd$  # ruglgi /# lwk# p I { hq #vx f f h v v # # \*v h #v w d w h q # w # dwhqq#wklv/#dqq#w\*v#ehjlqlqj#w# dww.dfw#d#vpdoc#jurxs#ri#xvhuv# z kr#duh#vkdulqj#wkhlu# h{shulhqf hv#lwk#Oqx{#p dlqd # Xexqw:#w#qh#i#w#  $ghdydwyhv$ ,  $#P$  |  $#r$  qilghqf h#q#  $p$  | #deldwhv/#dgg#p | #hgrz dngj h# ri#Xexqwx/#kdyh#urzq/#vr/# z kloh#\*p #vwoo#d#ehj lqqhu/#\*p #  $\alpha$  midisd that bhb { jof  $#49$ 

vwduwgi#w #uhdol}h#wkdw#u#dq# khos#wkhuv1# \*p#dovr#pruh# frgilghgw#g#ornlgi#ru# vr oxwr qv#w #p | # z q#s ur ednp v# rg#wkh#truxpy/#dqg#wkurxjk# undglqj#pruh#dgydqfhg#errnv# Lak dyh#nyhq#wdnhq#wkh#bhds#wr# hqlwqi#rqiljxudwrq#lohv#q#d# wh{wthqlw u/#i# qol#q#d#vp doc# z d| ##xxevf uleh#w #vhyhudd=SF# p dj d}lqhv/# qh# i# klf k#v# Olgx{#vshflilf/#dgg#t#frqwlgxh#wr#hggQdoo#i#wkh#SF#zruog/#exw#  $d$ ndug1

 $#$ 

Dv#ru#xvlqj#Xexqwx/#q#d# dwoth#yhu#6#hduv#L#kdyh# sureded # rw#w #wkh#vvdjh#w# wrn#ph#yhu#43#hduv#wr#hw#wr# z lwk#Z lggr z v # t\*p #z ulwkgj #wklv# diwhutdtz hhn#ti#qvwdoolqj#dqg# vkdnigi#d#hz#exjv#xw#i# No up If #  $q$  #wk uh h#SF v #P | # qhvnw s#S7+G,#617JK}# lwk# 5J E# i#UDP, /#dq# og# Wvkled# Htxlxp#cdswrs#4417JE#Fhohurq# zlwk#5JE#i#Udp,/#dqq#p | #Dfhu# Qhwerrn/#doo#kdyh#wkh#vwdqqduq# ghvnws#yhuvlrg#gvwdoong#zlwk#

wkh#tht xluhq#vz hdnv#ru# p x owlp hqld the r # dutt to yh#w# dowkrxjk#dv#L\*p#vwoo#lupd# 65 elw/# \*p#qrw#hwwlqi#wkh#xoo# vshhq#errw#xs#i#wkrvh#zlwk# idvwhu#970elw#SFv/#exw/#khl/#trx# f dq\*w#kdyh#w#doo1

#### $#$

 $P$  | #gh{ w#wdvn#v#w # udgxdool # jhw#p | #sduwqhu#wr#dffhsw#wkdw# Zlqgrzv#v#qrw#wkh#eh0doo#dqg# wkdwb d| #wdnh#xlwh#d#z kldn1

## $P \setminus \overline{R}$ SIQIRQ Z kdwP dnhv#D#Glj Iwdc#P hvvldkB

{shfwdwlrqv#chuh#kljk# lq#Mdqxdu| #z khq#d# x| # qdp hg#/whyh#vwrg#xs#  $\blacksquare$ lg#Vdg# udgf lvf r #dgg# dqqr xqf hq#d#qhz #qlj lwdc# phyvidk \*#diwhu#dopryw#wzr# | hdw#i#k|sh#dqq#vshfxodwlrq/# lw#vhhp v# h\*g#eh#vdwvilhg# lwk# grwklgj#bhvv1#Msvw#rgh#brrn#dw# wkh#vklq|#wdechw#+fxh#khdyhqq # fkrlu,/#dqg#wkh#sxqglwv# ghfoduhg#zh#zhuh#q#wkh#xwxuh1

\hwtthvv#vttz kdwttz h# rwttAWklv# Iv#grw#d#uhylhz#AWkh#uhylhzv# wdon#nggohvvoj#derxw#nyhu|wklgj# wkh#odwhvw#0wklqj#odfnv=#wkh# vf uhhq#vq\*wkRCHG/#w#qrhvq\*w# givs od | #n0qn/#w\*v#khdy | /#wkh# edwhu #bih#vq\*w#vr#uhdw# wkhuh\*v#gr#vw|oxv/#dqg#vr#rq1# Z h#z dqwhg#wkh#gh{wh = ll# frqwuroohu/#wkh#qh{w#srlqw0dqq0 slqfk#p xowWow xfk#vfuhhq/#wkh# gh{ w#wow 0srlgw /#J SVQ lur0 vf r shq/#yr If hChqdednq/#x z Odw# klj kûsur whlq#bhdq0p hdq0j uloolgj 0 p df klgh1

Z kdw#der xw#sulfh#srlqwvB#Gr# | r x # h w # wk h # k h d s # q h # l wk # dp lwhg#vw udj h#dqg#dp lwhg#

frgghfwlylw/#wt/kh#h{shqvlyh# r gh#wkdw#vwloo#grhvg\*w#kdyh# hqrxjk#vww udjh#dqg#qhhqv#d# 6 J # s ox j 0 g # w # wd on # w # wk h # z r uog # lg#nlghg0xs#z ulwgjB#Fdg#rx# I df her r n# kloh#q#wkh#edwkB

Wklv#Vwhyh#xl#v#vwoo#rlqj# w #vhoo#d#hz#plootrq#ti#wkhp/#i# r go #ehf dxvh# huwdlg#vhf whr gv# ri#wkh#ghyhorshq#zruog#duh# r yhuj ur z q#dgr dnvf hqw#z lwk#d# ihwhuk#ru#wrlv/#dqihww#dqq/# | hv/#vvdwxv#v| perov#i#krz#  $p$  xf k#qlvsr vdedn#qf r p h#wkh|# kdyh#Wwhyh#glvplvvhg#wkh# ghwerrn#dv#mavw#d#khds#odswrs# wkdw#grhvg\*w#gr#pxfk1#Lw\*v#grw#d#  $ghz$  # dwhirul # i#ghylf h# ehwz hhq#SF#dqg#vp duw0skrqh/# Iwtw # now #d# khds#odswrs1#Vruul# Qqx{#dqQer|v/#wkhuh#rhv#rxu# eulgi hkhdg#qw #wkh#p dvv# p dunhwt#Wkh#wdednw#+fxh# khdyhqo #krlu,#v#wkh#wklug# ghylf h/#Vwhyh#mavw#wrog#xv#vr1

Pd| eh# \*vh#p lvvhq #wk h #srlqw ## Pdleh#wtx#grw#derxw#wkh# ghylf h#P d| eh#wv#q#wkh# vhuylf hv#wkdw#pdnh#xs#Vwhyh\*v# wdednw#fxh#khdyhqd#krlu1

Wkh#YKV#sodlhu#eurxjkw# vww sshg# rlqj#wr#prylhv#Zkhq# wkdwb dunhwbshdnhg/#wkh#GYG# sod hu#voduwhq#w#doo#yhu#djdlq# With #Vr q | #Z donp dq#eur x j kw #x v # p x vlf # q # wk h # p r y h / # q r z # wk h # ISr g#gr hv#w#ehwwhuf#Wkh#Z II#v# eulgilgi# rp sxwhu# dp hv#w # shr soh#z kr#glgq\*w#sod|# frp sxwhu#dp hv#Wkh#x|# f doong#Vwhyh#v#xw#wr#fuhdwh#d# ghz #p dunhw#urp #vhyhudo#og# r ghv#wudglwlr gdool #fdoolig# sxedvklqj#Wkh#0wklqj#kdv# fror x u/#w#k dv# r qqhf wlylw 1#w# z loo#gholyhu#qhz vsdshuv/# p di d}lghv/#shur glf dov/#dgg# aryhov#gluhfw#w#rxu#vfuhhq1#w# z loosteulo j# roohj h#wh{werrnv/# whikqliddp dqxdov/#vhuylih# orierrnv/#dqq#fdwdorixhv1#Lw# zloo#eh#pruh#xvdeoh#wkdq#d# ghwerrn/#pruh#yhuvdwlch#wkdq# dq#n0errn#uhdghu1#NKlqn#ri#doo# wh#dluf r gglwr glgi #ngj lghhuv/# thdow w/#glvwdfw#gxwhv/# urdgvlgh#phfkdglfv/#dgg#odz# vw.ghqwv1#i#Vwhyh#dq# hydgi hd} h# kh # x ed vk h w/ # h # frxoch#hw#xu#vsruww#sdjhv#zlwk# vwuhdp hq#klikolikw#dsv#i#doo#

wkh#krph0uxqv/#lhog#rdov/#dqq# NRv#tru#d#suhplxp#sulfh# Vwhyhtz loottwhoott r x tz k dwtwk dwttv/# vlgf h# r x \* oo#eh#q # lv# q Obigh# vww.uh#ex|lqj#doc#|rxu#wxqhv/# dssv/#sdshw/#dqq#errnv1#Vlqfh# wkh#wdednw#xvhv#Vwhyh\*v#rzq# plfurfklsv#rx#zrq\*w#eh#dedh# w #rdlo0euhdn#wtzlwkrxw#d#SkG/# dqq/#i# r x #gr/#wk h#gh{w# vriwzduh#xsgdwh#zloo#uh0ndlo#rx# idvwhu#wkdq#Gri#wkh#Erxqw|# Kxqwhut#D#xqlilhq#sodwirup#ri# kdugz duh#dqg#vriwz duh/#dqg#d# jurzlgi#prxgwdlg#i#uhfxuulgi# sd| p hqw#r u#vhuylf hv# frorxuixoo)#uhqghuhg1#Rk/#wkh# kxp dglw \$

L\*p # rlqj #w # rp plw#khuhvl ## Wkh#odwhvw#0wklqj#v#grw#wkh# qlj lwdotphyvldk t#ww#dqrwkhu# p dqxidf www.q#p duyho#i#vldfrq# do.g#sodvwlf1#wtv#grw#jrlogj#wr#vhw# | r x # uh h # u#vd y h # r x u#vr x of#u# ngrz#\*p#srru/#gdpghg#dgg# xi d #L\*co#vwf n#z lwk#Olgx{1

Lttz loot#lyh#Vwhyh#qh#slhfh#ri# dqylf h 1#J lyh#wkh#wdednw#d#z dwhu0 surri#fryhu1#D#orw#ri#wkhp#zloo# jhw#qursshq#q#wkh#edwk1

## $X$ exqw $A$  3 13 7  $A$  $A$  $X$ f $Y$   $Q$  $A$  $Q$  $Q$

 $#$ 

<span id="page-23-0"></span>ruttwkh#sdvwttzhhn/#Lbyh# ehhq#vlqi#wkh#Oxflq#  $Q$  q{#thd nd vh# ur p # Fdqrqlfdo#dqg/# kloh# Lbp #wkh#hwhuqdo#vnhswlf/#L#gr# kdyh#w #dgp lw#wklv#v# qh# lp suhvvlyh#RV1

W #vdyh# g#vsdf h/#boo#mxvw# vwdwh#wkdw#wkh#kqvwdoodwlrq#lv#gr#  $q$ liihuhqwtwkdq#suhylrxv# lgf dawdw'r av# Li#rxbuh#ornlai# ir u#vrp hwklqj#qhz#khuh/#wkh# rqo)#wklqj#|rxboo#qrwhfh#lv#wkdw# wkh#suhylrxv#ewul#ru#lqvwdoof# p hqx#v#p lvvlqj #4q#w#sodf h#v# d#ghz#phqx#wkdw#xvhv#exwwrqv# lqvwhdg#ri#wkh#xwru#hh|v#wr# p dnh#d# kr lf h1

Srvw#qvwdoodwlrq#v#wkh#xvxdo# RV#edj#ti#xsgdwhv#wkdw#v# vvdaadug#ru#Zlqgrzv/#Pdf#dqg# Clax{#xyhw#La#b | # dyh#L#xda# urxikd#683PE#i#ksadwhv# z dlw'qj#q#wkh#z lqjv#+dfwxdool# oduj hu#wkdq#p | #Z lqgrz v# #dqg# RV##Varz#Ohrsdua#xsadwhy.1#Lw# lv# ga#wkdw#Xexawx#wdnhv#53# plqxwhv#wr#qvwdoo#exw#wkh# xsgdwhv#wdnh#yhu#dq#krxu#wr#  $qrz q\sigma dq$ #Ur#ljxuh1

Ly#wkh#errw#wlph#txlfnhu#dv# Fdar alf do # odlp vB # hv/# da# lp suhvvlyhol #vr # x43#ur xwghol # wwrn#78#vhfrggv#wr#errw#zlwk# ELRV#dqq#SRVW#qfoxqhq/#exw# Q q{#vkdyhv#wkdw#e|#dw#bhdvw#48# vhfrggv1#lurp#wkh#wlph#t#sxvk# wkh#srzhu#exwwrq#xqwlo#u#kdyh#d# xvhdedn#ghvnwrs#v#derxw#63# vhfrggv/#wrsv#Qrwfh#L#vdlg# xvhdedn#yhuvxv#eL#dq#vhh#w#exw# f dgbw#xvh#wf#xvxdool#lrxgg#lg# Zlggrz v#Qr#krxujodvv#ri# qhod| # lwk#Xexqwx1

 $#$ Xgirunxgdwhol/#p|#frpsxwhu#  $EIRV$ #arhv#arw#doorz#iru#Txlfn# Errw#tu#Lbo#yxuh#L#frxoot#vkdvh# rii#darwkhu#43#vhfraav1  $#$ 

#### Rqfh#wkh#ghvnws#v#ylvledn# Irxboo#grwhfh#wkh#eurzq#lv#jrqh# iru#vkdghv#i#sxusdn1#Woxwk#eh# ngr z g/#byh#doz d| v# kdgj hg# wklv#dv#xlfnd#dv#srvvledn#ru# vrp hwklqj #z lwk#d#bwwoh#p ruh# }lgi/#dgg#wklv#wlph#zdv#gr# aliihuhaw#Fkdaih#v#alfh#0#exw# ar#dal#ri#xv#uhdool#hhhs#zkdw# z h# hw#vwudlik w# ur p#wkh#alvfB

Rwkhu#wkdq#wkh#froru#kdqjh/# gymmalischin#h bhb{jof 捣49

arw to xfk #wr#frpphaw#q# krzhvhu/#wkh#orvw#hvlahaw# fkdqjh#q#wkh#ghvnwrs#v#wkh# sdgho#gglfdww#ru#zluhohvv# frgghtwylwl#Lgywhdg#i#wkh# xvxdotdvf hqqlqj #edw0ri0srzhu/# Irx#grz#kdyh#wkh#Dssoh#vwloh# x svlgh#gr z g#duf v/#exw#wk dwbv# grw#wkh#gd#gliihuhgfh# Vrp hwklgi #hovh#kdv#kdgihg/# dgg#wbv#ru#wkh#ehwwhu/#ehdhyh# p h1

Lq#sdvw#Xexqwx#yduldwlrqv# Lbyh#rpsodlqhq#derxw#zluhdnvv# frqqhfwlylw|#Lw#kdv#dozd|v# ehhq#dskd}duq#dqq#whqqhq#w#  $g$ ur s/#hvshfldool#gxulqj# h{ whqqhq#qr z qor dqv#Hyhq# z r wh/#w#z r x og#dvn#djdlq#r w# wkh#Z HS# r gh## dyh#w#nduolhu/# dqg#zrxog#nhhs#dvnlqj#xqwho# wkh#vljqdo#zdv#orfdwhg1#Lq#pdq|# f dvhv/##mxvw#rxqg#w#hdvlhu#wr# uh vwd uw#dqq#frqqhfw#wkdw#zd|1

Vr p hwklqj # kdqj hg#q#Q q{ # Wklv#v#wkh#vdph#frpsxwhu#L# xvhq#Khurq/#Leh{#dqq#Mdxqw|# rq/#dqg#wkh#vdph#zluhdnvv# v| vwhp /#wrt#Q) q{#qhyhu#rqfh# gursshg#d#vljqdo/#qru#kdv#w#

erwkhuha#oh#ru#d#frah#Lba# dahdal#lvha#w#w#mavw#vwdlv# or f nhq#q/#hyhq#dw#wkh#xwhu# iulgi hv#i#wkh#vlj gdol

#### $#$

Ehlrgg#zkdw#rx#dg# sk | vlf dool #vhh# q#wkh#ghvnwr s/# d#hz#wklqiv#kdyh#kdqihq# Xexqwx#Rqh#v#qrw#rq#wkh#pdlq# phax#dalpruh#Hwbv#arz#xaghu# Sodf hv#qvwhdq# i#Df f hvvr ulhv,/# exw#rx#dq#dovr#dffhvv#w# wkurxjk#Uk|wkper{#0#ehfdxvh# qrz#rx#kdyh#d#pxvlf#vww.h# exlow#q/#Â#cd#Wxqhv1#Ehwwhu#,hw/# li# r x # x dy h # dq # Sr g/ # w # loo # q r z # frgghfw#ndvldt#Hyhg#wkh# Wixfk, /#dowkrxjk#vzdsslqj#  $p$  x vlf #v#vwoo#d# k r uh #Q r z # r x # fdq#vxssruw#Xexqwx#e|# grzgordglgi#vrgjv#wkurxjk#ww# vhuylf h/#dqg/#i#rx#kdyh#d#Rqh# dffrxqw#w#zloo#hyhq#edfnxs# wkh#vrqjv#rqolqh#ru#rx#wr#xvh# odwhu#vkrxog#vrphwklqj#kdsshq#  $+$ r u#, r x #q h h g #w #d f f h v v #wk h p # yld#dqrwkhu#frpsxwhu,1#Qrw# hyhq#W.qhv#iihuv#wkdwl

#### #

Dqg#z kdw#i#wkh#ed}lootrq# frghfv#rx#ghhghg#g#wkh#sdvw# w #df wxdoo|#sod|#p rylhv#dqg#

### UHYLHZ #D#XEXQVX#43 B7 #D#OXFLG#O Q

PS6vB#trx#woo#grqbw#hw#wkhp# exw#dw#bhdvw#Q q{#z loo#grz gordg# wkhp #tru#trx#zlwk#d#hqwoh# ez  $\frac{\ln x}{\ln x}$  lgn/#gr g/#gr gf # uhplgghu#dv#vrrg#dv#rx#shq# Uk wkp er  $\frac{4}{5}$  #s dvw#y duldw r gv# z dlwhg#xqwlc#trx#dfwxdool# dwhpswhg#w#sod|#wkh#ylghr# dgg2 u#dxglr#iihgghu #Mklv# odvw#plqxwh#uhplqqhu#xsvhw#d# or white whu with the kdqihttv# glf h1

#### $#$

Wkh#vdq#orvv#tru#prvw#v# J IP S#Ghohwhg#chfdxvh#vrph# ir xqq#w#qliilf xow#wr#xvh/#wbv# hdvld #gr z go dghg#dgg# f x ulr x vol #v#grw#wk dw#odujh#ri#d# suriudp#ru#zkdw#w#arhv1#Jr#wr# wkh#uhsrvlwrulhv#dqg#wbv#vlwwlqj# wkhuh#sdwhawol#dzdlwlai#rxu# frppdgg#wr#grzgordg1

#### $#$

With the detail in that fit the dal # z loostgrwf h#v#wkh#p rylgi#ri# vf uhhq#vl}lqi#vdev#wr#wkh#bhiw# lqvwhdq#i#Jikw#wws#rughu#q# surjudpv?##xvh#dq#Dssdn# frp sxwhu#wkhuzlvh/#vr#wklv#v# gr#uhdw#eli#ghdo/#dqq#wbv# hdvld # kdqj hq#i# r x # r #qhvluh/# exw#vrph#xyhw#kdyh#ehha# frp sodlqlqj #Z k| #wkh#fkdqj hB# Z kr#harz v/#exw##vdz #arwklai# p dmu#q#wkh#kdqjh1

Sureded # qh# i#wkh#p rvw# gr whg/# hwb lgr u/# kdgi hv#v# wkh#vxevwlwxwlrq#ri#kdkrr#tru# Jrrjoh#dv#wkh#luhir{#vhdufk# hajlah1#Ri#arwh/#rx#vwloo#hw# Ir xu#kr lf h#ri##u#vr#vhdufk# hqj lqhv#e| #p huho| #xvlqj #wkh#  $g$ ur s#gr z q#er {#q# luhir {# Jrrjoh#v#vwoo#wkhuh/#exw#arz# Iwb/#d#vhdufk#hqjlqh#rx#kdyh# w #vhdufk#ru\$#E|#wkh#zd|/#rqfh# |rx#qr#|r#wr#dqrwkhu#vhdufk# hqilgh/#luhir{#vvd|v#\_lvk#w# xqwo#rx#kdqjh#djdlq1  $#$ 

Rq#d#xulrxv#qrwh/#p | # Iluhir{#krphsdjh#zdv#vhw#w# Jrrjoht#v#wklv#dq#qvlgh#mnhB# \rx#kdvh#wkh#odla#vhdufk# hqjlqh#dv#\dkrr#0#exw#wkh# eurz vhubv#krphsdih#dv# Jrrich BANK Iv#D x vw#eh#d# suriudpphuby#vwde#dw#wkh# v vwhp 1

 $#$ 

Lbyh#grwfhq#vrph#uhylhzv# sudivigi #wkh#Xexqwx#Vriwzduh# Fhqwhu#ru#Fhqwuh#i#rx#hw#wkh# XN#yhuvlrg,/#exw##glggbw#vhh# z khuh#wiz dv#dq|#gliihuhqw#urp # fdqbw#whoo#i#wbv#ehfdxvh#ri# <43 the d ehttp to Ivvigi # vrphyklai/#exw##mavw#alaabw#vhh#  $p$  xf k# i#d#aliihuhaf h $#R$ i# fr x wh/#Vl ads wf #Sur i udp # Pdgdihu#v#vwoo#wkhuh#ru#wkrvh# ri#xv#z kr#suhihu#wr#ihw#wkh# gymmalischin#h bhb{jof 捣49

hf ohf whf #p l{#ri#suriudp v#qrw# riihuhq#yld#Vriwzduh#Fhqwhu1# Hiwkhu#yhuvirg#v#vdfn#dqq#hdvl# w #xvh/#dv#v#dqqlqi # thsrvlw uhv#i#rx#r#ghvluh1  $#$ 

Duh#wkhuh#dq|#shfxddulwhv# wkdw#ghhg#wr#eh#zrunhg#rqB#Ri# frxwh/#gr#RV#v#shuihfw#xw#i# wkh#er{>#krzhyhu/#prvw##rxqq# khuh#z huh#p lqru#q#qdwxuh# exw# djjudydwgj#wr#zrun#durxqg,1  $#$ 

Iru#h{dp soh/#z kdw# kdsshqhq#w#p | #wxfksdqbv# vlgh#vfurooB#wbv#rgh#0#hyhg# wkrxjk#wkh#prxvh#surjudp# whoov#ph#wbv#dfwlydwhq1#Qr# dprxqw#i#wzhdnlai#kdv# khoshg/#dqg#thfrpphqgdwrqv# iurp#wkh#iruxpy#kdvh#irgh# arzkhuh/#hw#wklv#vdph# wudf nsda#z dv#z r unlai #xaahu# suhylr xv#yhuvlr qv#Wklv#v#J#elj # julsh#byh#vhhq#q#ruxpv1

Daa#wkha#wkhuhbv#wkh# suredhp #z lwk# Kexqwx# Rgh # Lu# z r unv # k h g # w # h h o / # b n h # w # b g g # #

vxvshfwtsuriudpplgi#ru#dq# ryhuz khop hq#v|vwhp/#exw#w# zloo#iwha#wdnh#vhyhudo#plaxwhv# w # r gghf w#e | # k lf k #wb h # by h # xvxdoo)#rujrwwhq#zkdw##phdqw# w #gr,1##kdyh#d#kxgfk# Fdgrglfdo#rw#dxjkw#ii0jxdug# e | #wkh#ghp dgg/#vr#p d| eh#wboo# eh#I{ hq# xlf nd 1

#### $#$

Ilqdoo)/#zkdw#kdsshqhg#zlwk# wkh#vkxwwlqi#grzq#wlphB#Zkdw# x vhg #w #wdnh#8#vhfrggv#grz# wdnhv#48/#dqq#t#dq#vhh#qr# uhdvr q #z k | #wklv #v #k dsshqlqj ### mavw#lqq#w#xulrxv#wkdw#Xexqwx# kdv#vzdsshq#d#txlfn#errw#wlph# iru#dq#htxdool#orqihu#vkxw0 arza#hura1

 $#$ 

Ra#U# don# i#13/#Lba# ahilalwhol#lvh#wklv#vhuvlra#d# vwur qi # ?#Ltp #lqqlqi # w#ndvlhu#w # xvh#dqq#p dlqwdlq#wkdq#p | #RV# [#frpsxwhu/#dqq#p|#zrun# frp sxwhuv#z lwk#Z lqqrz v# # frxog#bhdug#d#wklqj#ru#wzr#lurp# Xexqwx1

### UHYLHZ #D#XEXQVX#43 B7 #D#OXFLG#O Q

flg#Olq{#+43137,#v#wkh# uhdwhvw#a#d#orai#olah# #udwkhu#psuhvvlvh# Xexaw #alvwlexwr av/# dgg#v#sureded #ht xlsshg#p ruh# wkdq#vxiilflhqwol#lru#wkh# dyhudih#xvhud#xrzhyhu/#wbv#  $d\alpha$  d v#xq#w #h { shulp hqw # $w$  lwk # ydulr xv#surjudp v1  $#$ 

Lq#qr#sduwfxodu#uqhu/#khuh# lv#p | #olvwlogi #ri#dyrulwh# surjudpv#Ltg#uhfrpphqg#wr#  $x$  vhu  $\#$  $#$ 

 $\#R$ ndl/ $\#$ wbv $\#$ 

pruh#d#ikruh#wkdq#d#surjudp/#  $ex$  w # dyhqb #  $rx$  #  $r$  q q huhq # z kdw#wkh#uhq#h{fodp dwlrq#srlqw# lg#wkh#sdgho#gglfdwhvB#\rxbg#eh# vxusulvhq#e|#wkh#qxpehu#ri# x vhu v#by h#p hw bz k r #gr qbw #k dy h# d# oxh/#hyhq# khq#d#vlp s dh# prxvhOryhu#ri#wkh#sdqho#frq# jlyhv#rx#d#qduudwlyh#edoorrq# h{sodlqlqj#wl

 $#$ 

#Dv#wkh#gdph# vwdwhv/#wbv#ghvljqhq#wr#wzhdn# Xexqwx#O#exw#w#grhv#pruh#wkdq# wklv饿rx#dq#dgg#surjudpv/# dgg#thsrvlw uhv/#dgg#nyhg# hw# ug#i#duedjh#lohv#dqg#nhuqhov# for j j lqj# r x u# x dug#gulyh1#Lw# frp hv#vodqgdug#zlwk#Vxshu#RV#

exw#qrw#zlwk#edvh#Xexqwx1#Lw# f dq#eh#xvhg#xqghu#NGH# u# if h# ghvnww sv/#exw#wkhq#rx#gr#orvh# vrp h#xqfwlrqv#Rqh#pdmu# daydawdih#i#wklv#suriudp#v# wkdw#wbv#uhdool#+uhdool,#kdug#wr# vf uhz #xs#Xexqwx#i# r x#r oor z # wkh#gvwuxfwlrgv/#xgolnh#vrph# rwkhu#surjudpv#wkdw#lyh#rx#d# qdvw #glvfodlphu#uljkw#ehiruh# fudvklqj#rxu#v|vwhp1  $#$ 

 $#P$  dq  $#$ 

 $gr$  q both q r z # r x # d q # d g  $g$  # d s  $v$  # w #wkh#ww s#dqg#erwww.p#sdqhov#  $e$  #  $\mu$  i kw # of niqi #  $\mu$ qq# riqi # wr# eDgg#w #Sdghof #P | #dyrulwhv#  $\lg f$   $\alpha$  ght $\chi$  hdwkhu/# r uf h#T x lw/# dqg#dugzduh#prqlwulqj#dssv# Xqqhuyh# xhvwtxvhuv#e| #dgglqj # wkh#urvlqi#h|hv#wkdw#iroorz#  $p$  r x vh#p r yhp hqww #Dqq# r x # f dq#nqodujh#wkh#sdqhov#wr/# z klfk#v#xvhixc#iru#xv#roqvwhuv# z kr#dqbw#uhdq#Jnh#z h#xvhq#wr1  $#$ 

#Gxp shq#ru#43137#Jv# vwdqgdug#nt xlsp hqw#ehfdxvh# ri#xvhu#frpsodlqw#derxw# gliilf x ow /#w# dq#vwoo#eh#r x qq#q# wkh#uhsrvlwrulhv# Li#rx#dq#llqq# d#ehwwhu#Skrwrvkrs#forgh#0#dw# '933#bhvv#0#|rxbg#ehwwhu#|ude#w## SIf dvd#v#d# o vh#vhf r gg/#dgg# sr vvled #d#bwmdhdvlhu#wr#xvh/# exw#grw#dv#hdwxuh#ulfk1

#

 $#$ 

# luhir { #v# uhdw#exw# lw#dq#eh#srn|1#Exw#wklv#kljkoj# wz hdnhq#yhwlrq#qrhv#dzdl# zlwk#wkh#vorz#eurzvhu#eoxhv#  $D$ gg#nqrxjk#dgg0rq#hdwxuhv# dgg#rx#dg#uhgxfh#wkh# ylhz lqj # lqgr z #w #d#vl} h# i#d# srvwdjh#vwdps/#exw#wkhuh#v# sureded #qr#ehwwhu#ryhudoo# eur z vhu#Eod}lqj o # xlf n#w # rshq/#w#iwhq#ehvw#luhir{#e|# vhyhudd#vhfrqgv#q#wkh# sur f hvvlqj # i #wulf n| # he #sdj hv1  $#$ 

1#For∨h#∨hfrqg#wr#deryh1# Qr wat x lwh#dv# wz lwfk | #z lwk# vrp h# z hevlwhv#dv#Vz liwir { #v/#exw#vwloo# ghhgv#wxqlqj#w#dyrlg# xqlqwhqghg#vkxwgrzqv#zkhq#d# vlwh# hw#vor z 1  $#$ 

 $#$  ru#wkryh#ri#xy# z kr#dqbw#blyh#z lwkrxw#d# ghvnws#orfn#dqg#dvvruwhg#n|h# fdqq|1#Ehwwhu#wkdq#Jrrjoh# J dgj hw# + z klf k# dg# hw#d#Jwwh# jrri|,/#tu#Jrrjdh#Ghvnwrs#0# z klf k# hw#thdoo| #p hp r u| # lgwhgvh#dgg#vrphzkdw# lqwwxvlyh#

14 hv/#wbv#wkh#vdph# frp sdq| #wkdw#pdnhv#d#sulfh|# ix oc#yhuvlrg ≠#krzhyhu#wkl∨#v#wkh# iuhh#yhuvlrg#ru#Olgx{1#Rggd /#

Qhur#grhvgbw#pdnh#d#xoo# yhuvir q#ru#Oqx{#wkdw#Lpp# dz duh#i#0#exw#u#rxoq#eh# p Ivwdnhq#Dowhuqdwlyh#v# Eudvhur 1

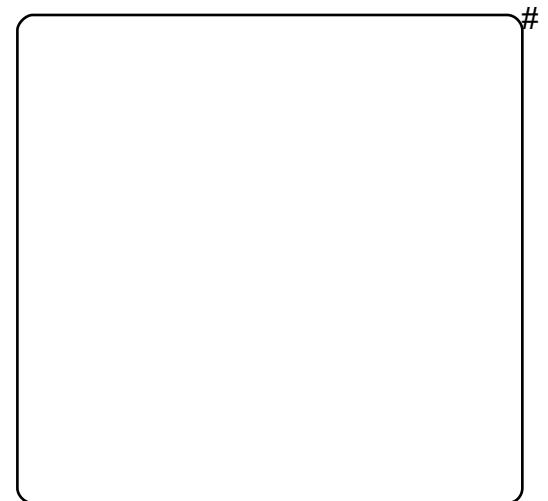

#Huhh#frpsxwhu#wr# frp sxwhu#qwhuqhw#doov1#Qhhg#L# vd | #p ruh B#Fk dw#dz d | #z lwk #wk dw# shuvrg#g#Fklgd#i#rx#vr# ghvluh/# u#di judydwh# wkhu# frp sxwhu#xvhuv#rx#vhh#qdqh1 #

1#Jrw#d#zhefdpB#Wklv# zloo#dfwlydwh#w#dqq#dqq#vshfldo# hiihf w#i# r x #ghvluh1  $#$ 

 $\#$ #x  $v$ h#

z hep dlo#dqq#vodqqduq#np dlo# sur judp v#grqbw#bhh#wkdw#AWkhvh# gr#wkh#wulfn#Zhepdlc#ru# Il thir { 2 / z liwir { # loo#gr # wk h # vdp h#wklqi#ru#doo#z hep dlo# vhuylf hv#dv#dq#dqq0rq#wr#wkh#

### UHYLHZ #D#XEXQVX#43 B7#D#OXFLG#O Q

eurz vhu/#exw#wklv#v#iru#wkrvh# who hv#z khq#doo#rx#ghhq#lv#mavw# wkh#pdlo#O#zlwkrxw#wkh# di judydwr q#ri#shqlqj#d# eur z vhul *\*\*\*\*\*\*\*\*\*\*\*\**\*\*

t#Eh#wuxwkixc#

dqg#dgplw#wkh#vvdqgdug# ghvnw s#v#er ulqj #Ordg#wklv# suriudp/#dqq#trx#dq#vhw#w#wr# f kdgj h#wkh#ghvnwrs# edfnjurxqg#nyhu|#rxsdn# plqxwhv#tu#vr1#Mxvw#grqbw#eh#wr# juhhq #dqq#dqq#doo#wkh# edfni u xqqv#dydlodedn#urp# Xexqwx#Duw#mavw#ordglqj#wkrvh# wdnhv#d# rrg#krxu#ru#vr,1  $#$ 

1#Zlqh#lv#grw#dq#Hpxodwru/# ru#vr#wkh#dfurq|p#|rhv1#Ehhq# lg#ehwd#iru#forvh#wr#d#ghfdgh# exwob krbv#frxqwlqjB#wob runv# rnd | #ru#vrph#Zlqgrzv# surjudp v/#dqq#v#d#juhdw#rswlrq# ir u#wk r vh#grw#z do;wlogi#wr#ordo;#d# ix or #R VOotnh#Z lqgrz v #x vlqj # YluwxddEr{#+vhh#ehorz,1#Sod|#rq# Ogx{#v#wkh#rpsdglrg#yhwlrg# wkdw#doorz v#vrph#dphv#wr# rshudwh#q#Xexqwx1  $#$ 

#### $\sharp$ Vxqb $\sharp$ Qqx{ $\sharp$

ilyhdz dl/#wbx#d#yluwxdo# p df klgh#r u#x vhuv#z kr#dgbw# dyh#z lwkr xw#Z lqgr z v1#D#dwwch#  $q$  if h  $\#$  lwk # v r p h # i # wk h # shulskhudov/#exw#Loo#Jyh#zlwk# wkh#plqru#qfrqyhqlhqfh#q#Jhx# ri#sd|lqj#elj#exfnv#ru#rwkhu# hp xodw w 144 i # r x # s w # r u# wk l v # rgh/#r#zlwk#wkh#Xexgwx#Wzhdn# yhuvlr q#dv#w#kdv#pruh#hdwxuhv# wkdg#wkh#uhsrvlwru|#yhuvlrg1  $#$ 

1# ru#wkrvh#z kr#olnh# Txlfnhq#exw#qrqbw#hho#bhh# uxqqlqi#w#xqqhu#Zlqh/#wklv#v#d# irrg#ngrfnQrii#UQXFdvk#v#d# for vh#vhfrqq/#exw#d#bwwoh#xlun|1# Qrz#i#t#frxog#hw#wkh#edgn# grzgordgy#wr#; r#gluhfwo)#wr#wkh# suriudp o 1  $#$ 

#luhdw#ru#

z dwfklqj#p rylhv#dqq#WY#vkrzv# z lwkrxw#kdylgi#wr#trun#ryhu#wkh# grxjk#ru#deoh#dqg#vdwhoolwh# eloov1#Vr#zkdw#i#rx#kdyh#wr# z dwfk#wkh#rffdvlrgdc# frpphufldoB#Zrunv#ehwwhu#tru# ph#wkdq#wkh#wkhu#surjudpv# irxgg#g#wkh#Xexgwx# uhsrvlw ulhv#ru#wkrvh#q#wkh# X N 1# kr # hqm | # Duf k h u / # K x o x # riihuv#w#xqfxw#nfkhfn#w#xw1  $#$ 

#### 14 hv/#wh/#d#

i dp h#exw#wbv#dovr#d#ixlow|# sohdvxuh1#Sod|#w#nqrxjk/#dqq# | rxbootkdyh#Fdusdo#Wkqqho#

V gqurp h/#exw#z kdw#d#z d|#wr#  $i$ r1

#### **#Elj #Eur wkhu#v#**

z dwfklqj/#dqg#wklv#suryhv#z kdw# wkh#sdudgrlgv#kdyh#ehhq# vd lqi #r u# hduv#Dql wklqi #L# dq# xvh#w #lqq# ulvehhv# q#wkh#urri# ri#d#qhljkerubv#krxvh#v#

sureded #wr#hqwlflqj#wr#wxuq# grzg#Gxpshg#urp#wdggdug# uhsrvlwuhv#dqg#nyhq#Xexqwx# Wz hdn#O#vr#rxboo#kdyh#wr#lvk# iru#w1

#Uhsodfhg#e|#Hpsdwk|/# L#vwoods uhihu#wklv#yhuvlrg#iru#LP# qhhqv#Wkh# uljlqda#dqq#wkh# ehvw#hyhq#i#wkh#ghyhorshw# f dqbw#vshoo1

#### $\sharp$ AW h#uhh#

yhuvirg#v#Jplwhg#D#exw#pruh# wkdq#vxiilflhqw#ru#wkrvh#i#xv# z kr#dvsluh#wr#eh#sod|z uljkwr# Qrz#i#t#rxog#mavw#zulwh#d# vf uhhas ad | 1

 $#$ 

 $#$ 

 $#$ 

 $#$ 

 $#$ 

th Volf n#p x vlf #s od | hu/# undood #volf n#Li#Uk| wkp er {#qlqqbw# frp h #z lwk #wk h #Xex q wx #P x v l f # Vhuy If h/#Ltg#xvh#wklv#gh#doo#wkh#  $wp$  h<sub>1</sub>

thiru#wkrvh#gd|v#lrx# ghhg #d# x lf n # r ug # ur f h v vr u #0 # z lwkrxw#wkh#uloov1#Odujhoj# r yhuor r nhg/#dqg#wkdwbv#d# th vsr gg#wkdg#RshgRiilfh#0#w# riihuv#mavw#derxw#hyhu|wklqj# Zrug#grhv#h{fhsw#wkh#sulfh#wdj1  $#$ 

 $#P$ rih# davdafha#wkda#brvw#i#wkh# vwfn|#grwh#surjudpv/#wbv#d#  $d$ ww $dh$ #harza# hp 1  $#$ 

#### #Hyhu#zraahu#zkdw# kdsshqhq#w:#OrwxvB#Wkh|#zhqw# w #wkh#uhh#vlgh/#exw#prvw#ri# wklv#dloxuh#zdv#urp#wkh#loo0 idwhq#Orwxv#Vpduw#Vxlwh#ri#wkh# odwh#<br />3v#q#z klf k#Qr wxv#vvxhq# glvf v# lwk#eOr xwrf#qvwhdq#i# Or wxv#rq#wkh#lurqw1#lru#wkrvh# z kr #wklqn#wkh#LEP # df kh#v# ehwhuttwkdqtRshqtRiilfh/ttwklv# surjudp#lyhv#rx#d#surfhvvru/# vsuhdgvkhhw#dqg#suhvhqwdwrq# sdf ndj h#ru# <<#bhvv#wkdq#z kdw#

### UHYLHZ #D#XEXQVX#43 B7#D#OXFLG#O QI

wkhl#kduiha#kha#wkhl#khuh# Q xw#dqq/# hv/#wkh#adp h#v# vshooha# dikw#wklv#whph1  $#$ 

#Ohha#d# xlf n# z hevlwh #surjudp #wkdw #z r qbw # wdnh#d#4/333#sdjh#errn#wr# xgghuvwdggB#Khuh#w#v1  $#$ 

th Iql#Dxw FDG#

ht xlyddnqw#wkdw#rvw#derxw# '; 33# h vv1#Hohf wulf #v# wk h# surjudp#ru#hohfwulfdo#FDG#  $z$ r un 1  $#$ 

#### 地 khuh#

 $#$ 

hovh#dq#rx#hw#derxw#8# frp If#vwulsv#rq#d#qdlo|#edvlv#0# z lwkrxw#ex|lqj#d#sdshuB#D#Jwwoh# nqrzq#surjudp#wkdw#vkrxog# kdyh# dughuhg#p ruh#uhvshfw#w# kdvgb#ehhq#xsgdwhq#q#8#hdw# exw#vwloo#orrnv#uhvk1

 $#$ 

###fdqbw#sod|#wkh#

quxp v#w #vdvh#p | #Jih#exw#wklv# suriudp#rhv#d#orai#zdl#la# khoslai #Folfn#khuh/#olfn#wkhuh/# daa#wkha#suhvv#sodl/#daa#rx# plik when frph#d#duxp#vluwxrvr/# wrthKdup chyv#whp h#nlochu1  $#$ 

#Plag#pdsslgi# xwolw # ru#wk rvh#uhtxlulqi# vrp hwklqj#wr#sorw#wkhlu#gh{w# sodg#g/#w#vkrxog#eh#doohg# Plagoh v v#vlafh#wkdwbv#wkh#wksh# ri#xq#w#uhsuhvhqwv1  $#$ 

**#Qrw#wkh#prylh/#** wkh#suriudp#wkdw#lyhv#rx#d# ir x wt x duh # lggr z # i #Miup lgdov# iru#xv#hhnv#zkr#fdqbw#hw# hqrxjk#rppdqq0dqh#wbh1  $#$ 

thQrwhd#surjudp#0#pruh#d# qhz #dgglwr q#w #wkh#Xexqwx# Vriwz duh#Fhqwhu1#\rx#fdq#qrz#  $grz$  q  $\sigma$  dg#d# $\sigma$  dg# i# evf x uh#  $ir qw# r x# ghyhw h q h z # h{lvm q}/#$ lqf oxglqj#qh#wkdw#ornv# vx vs If Ir x vd #Jnh#p | # xqghflskhudedi#dqgzulwqj1  $#$ 

14Qrw#d#Eledn#surjudp/# exwit gh#wkdw# udgnv#xw# eledr judsklhv#bnh#HqgQrwh# gr hv1

 $\sharp$ Qqx{#v#dih#dqq# Ip shuy Ir x v#w #Z lqgr z v#ylux vhv#0 gymmalischin#h bhb{jof 捣49

#exw#rx#fda#vwloo#lakhulw# vrp hyklai#advw #vld#np dlo# P dnh#vx uh#wr#drz gordg#wkh# i udsklfdo#awhuidfh/#wrr/#ru#wbv# vwulfwol#d#frppdqq#Jqh#rswlrq1# llth vwd twh u#v#wk h#lthz don# ht xlyddhqw#dovr#z ruwk|#ri# ar z go dalai 1

1#Rnd|/##xvh#wkh#

J grp h#ghvnwrs/#exw#vrp h#ri# wkh#NGH#suriudpv#mavw#dqbw#eh# sdvvhg # s # r x # x dyh # # # dgp luh # fundww#frplqi#xs#clwk#qdphv# wkdw#vvduw#zlwk#d#N#0#dqq# nhhslqi#d#vwudlikw#dfh#dw#wkh# vdp h#wb h#Z lqhd # yhuor r nhq#  $e$ | #J qr p h#x vhuv/#p dq| #ri# wkh vh#surjudpv#duh#dvwrxqglqj# lg#wkhlu#rzq#uljkw#AXqqhu# J qrp h#p rvw#z loo#z run1  $#$ 

Dowkrxjk#wbv#grw#d#surjudp/# rgh#wkhu#whp#wkdw#vkrxog#eh# lq#wkh#srvvhvvlrq#i#dq|# Xexqwx#xvhu#v#Nhlu#Wkrpdvbv# er  $r \frac{n}{\#}$  $\sharp$  X uh/# Iwbv#d#; rril#wwoh#0#pdgh#doo#wkh# jrrilhu#e|#wkh#qfoxvlrq#ti#d# nlwwhq#q#wkh#urqw#ryhu#0#exw# wkh#qf  $\alpha$ ghg#wsv#udqj h#urp# vloo) #ww #kdugfruh#wz hdnv#0#z lwk# qrwklqj#exw#udz/#xvhixo# lgir up dw r q#q#ehwz hhq#4q#p | # rslqlrq/#wkh#ehvw#Xexqwx#errn#

r xwttwk huh 1  $#$ 

 $#$ 

 $Daq/\#lq$ doo $\#$ kwh#  $\boldsymbol{\mu}$ 

 $#$ 

exww gttKdyhabyttyhha#wkly#hwB# Woxwkixool/#L#kdvhabw#hlwkhu/#exw# Lip #vwootz dlwgi#ru#wkdw#w# vkrz1#Vxuh#zrxog#pdnh#Jih#d# z kroh#orw#hdvlhu/#hyhq#i#wkh# grzgordg#glg#wdnh#d#gdl#ru#wzr#  $w$ #lqlvk1

Dv#ru#krgrudedn#phqwlrgv/#  $krz$ # $der$  x w#wk h#4/333# u#vr# fdofxodwruv#rx#dq#lqq#q#wkh# uhsrvlwrulhv#wkdw#zloo#frpsxwh# dq wklqi#vkruw#i#xwxuh#whph# hyhqwwB#Dqg#grqbw#irujhw#wkh# gr } hq# u#vr #ylghr #dqq#p xvlf # sod huv#wkdw#dq#sod | #p xvlf# yduldwr gy##ghyhu#nghz# h{lvwhg/#u#wkh#kxqguhg#phwulf# w #Dp hulf dq# u#Dp hulf dq#w # phwulf#frqyhuvlrq#surjudpv#Ri# frxwh/#rx#dovr#kdyh#wkh# surjudp v#wr#uhdwh#rxu#zq# Xexqwx#dqq2ru#surjudpv#glvfv/#  $d$ qg#nyhq# qh#w # uhdwh# $XVE$ # quiyhv#rqwdlqlqi#rxu#dyrulwh# Xexqwx#odyru1

 $#$ 

Dqg# $k$ rz#derxwo 11

## <span id="page-28-0"></span>P RWX#QWHJYLHZ

## Daguhv#Jr gulj xh}

#### Z khq#qlq# r x # hw#qvr oyhq#z lwk# wkh#PRWX#whdp/#dqq#krzB

 $\neq 57$  $#$  $P$ Idp I/# O1  $\overline{\mathcal{H}}$ Ur DnVr D{ 1

#### Krz#orgi#kdyh#rx#xyhq#Olqx{/# dgg#z kdw#z dv#rxu#luvw#glvwurB

Lbyh#ehhq#xvlqi#Oqx{#q#d#qdloj# edviv# ru#dop rvw#wkuhh#hduv# qrz/#exw##wduwhg#zlwk#Uhg#Kdw# :  $144q + 53341$ 

#### Krz#orgi#kdyh#rx#ehhq#xvlqi# **XexqwB**

Lbyh#ehhq#vlqj#Xexqwx#vlqfh# 5338/#mavw#d#hz#gdlv#diwhu# Krdul #z dv#uhdndvhg/#exw#w# z dvgbr#x gwb#y huvlrg#9143#wk dw## vwduwhg#xvlqj#w#q#d#gdloj#edvlv1

#### Z hoo/##doz d| v#z dqwhg#wr# hw# lqyr ghg# lwk# shq#vr xuf h/#dqg# L#txgg#Xexgwx#d#uhdw#sodfh#wr# vwduw##dfwxdood#vwduwhq#uhdqlqi# wkh#Ghyhorshu#Grfxphqwdwlrq# uhdndvhg# lwk#9139/#exw#ghyhu# jrw#wkh#wlph#wr#dfwxdool#frpplw# p | vhoi#wr#w#qxh#wr#zrun#dqq# vwxqlhv1#Prvwol#ehfdxvh#wbv#grw# hdv |#w # hw#vwduwhq#q#shq# vrxufh#q#d#wkluq#zruoq#frxqwul# dnh#Shux/# khuh#hyhu| wklqj #v# suhww #p xfk#P' # ulhqwhq1

Dq| z d| v/#z khq#Qlf r odv# Ydd duf ho#q{yq#ehfdph#d# PRWX/##mavw#vdlq#el#z dqw#w # ehfrph#d#PRWX#wrf/#dqg#L# uht xhvwhg#d#Phqwruvkls#ru#wkh# Lawhsla#ahyhorsphaw# | foh# Krzhyhu/##zdv#xqdedn#w#lqlvk# lwtgxhtwr#shuvrqdo#uhdvrqv1#Vr#w# z dvgbr#woo#wkh#Ndup If# ghyhorsphqw#lfoh#wkdw#.#suhww|# p xfk#sxw#doc#p | #vsduh#whp h# lgw #w###hvwduwhg#p | # Phqw wkls/#exwtz lwk#yrnv#wklv# whp h/#dqg#qrz#trx#vhh#p h#khuh1

#### Z kdw#khoshq# rx#bhduq# sdf ndj lgj #dgg#krz #Xexgwx# whdp  $v \# r$  unB

Z kdw#t#ehdhyh#khoshg#p h#bhduq# sdf ndj lqj #z dv#p | #ghvluh#wr #gr # lw/#dqq#wkh#zloolqjqhvv#wr#sxw# p | # x dqqv# q#s df ndj lqj /#exw# i# frx uvh#doo#i#wkdw#zdv#gulyhq#el# wkh#grfxphqwdwlrg/#p | # phqwww/#dqq#doo#wkh#shrsoh# wkdw#uhylhz hq#p | #sdf ndj hv# dqg#khoshg#ph#dorqj#wkh#zd|# Vrphwklqi#wkdw#t#zdv#wroq/#dqq# |rx#doo#pljkw#hqrz/#v#wkdw#;rx# zloo#dozdlv#bhdug#vrphwklqi# ghz # kloh # hlgj #d# PRW X1

#### Z kdwbv#rxu#dyrxulwh#sduw#i#

 $P$  | # dyr x u wh#s duw#v#wk dw#qr # p dwwhu #z kr#rx#duh/#z kdw#rx# gr/# khuh# r x \*uh#dw#dqq# kdw# whp h#w#v/#vrp hrgh#z loo#eh# wkhuh#wr#khos#rx/#dqq#wkdw#rx# f dq#bnduq#vr#p xfk#urp#wkhu# shrsoht#L#dovr#lqq#w#dpxvlqi#wr# zrun#q#vxfk#d#glvwulexwhq# haylur ap hawl

#### Dal #daylfh#ru#shrsoh#zdawlai#  $w \# h$  os  $# \times w \# P$  RWKB

\hv1#Li#|rx#Lhdool#kdyh#wkh# ghvluh#w#khos#dqq#ehfrph#d# PRWX/#mavw#frpplw#wr#w/# ehfdxvh#i#rx#gr/#rxboo#  $d\alpha$  d v#lqq#wkh#wlph#wr#khos# rxwt#Uhdg#wkh#grfxphqwdwlrg# dgg#dozdlv#dvn#xhvwrgv# grgb# hwbllvdssrlgwhg#i# shrsch#duh#grw#durxqq#wr# dqvz hu#wkhp 第rx#p lj kw#p dnh# d#orw#i#plvwdnhv/#exw#rx#pxvw# eh# loolgi#w #bhdug#urp #wkhp # dgg#Jvwhg#wr#zkdw#wkhuv#kdyh# w #vd|\$#Dqg#z hoof#navw#sudfwlfh/# sudfwfh/#dqq#frqwlqxh#wr# sudf wf h\$

#### Duh#rx#qyroyhq#zlwk#dql#orfdo# Ogx{ 2Xexgw # u xsvB

\hv#P|#qyroyhphqwtzlwk#OXJv# vvduvhqt lvk#DTSJOXJ/# klf k#v# wkh#urxs#urp#p|#krph#wrzq1# Wkhq/#4#rw#qyroyhq#zlwk#wkh# Xexqwx#OrFr#Whdp/#zkhuh#Lbp# qrz#qh#i#wkh#Frxqflo# Php ehuv#Uljkw#grz/#vlgfh#L#gr# qrw#dyh#q#Shux#dq|#pruh/#Lbp#

## P RWX#OWHUYLHZ

ro#bl#vhdufk#iru#d#ahz#OXJ#wr# i hw#qvrovhq#zlwk#khuh#dw#LX1

Z kdw#duh#rx#rlqj#wr#rfxv#rq# la#Ndup If #daa#Ndup If, 4B

P | # r f x v# r u#Ndup If #z loo#e h#wk h# Vsr avr wkls#Txhxh#daa# exjil{hv#ru#Ndup If. 4#wizloo# eh#wkh#Vhuvhu#Whdp#daa#wkh#

Xex awx#KD#whdp /#arz#wkdw# kdyh#pruh#n{shulhqfh# Krzhyhu#t#zrxog#uhdool#Jnh#wr# jhw#qyroyhq#zlwk#wkh#Vhfxulw|# Whidp #Hehfdxvh#Lbvh#dozdlv# z dawha#wr#eh#d#Vhf xulwi# H{shuw/#dqg#zlwk#wkh#Ghvnwws# Whidp #Hehfdxvh##xvh#w#hvhul# gd|#dqg#w#navw#hhov#uljkw#w frawlexwh#w#w1

#### Z kdw#gr#rx#gr#q#rxu#wkhu# vsduh#wphB

Z hoo/#wkh#sdvw#hz #p rqwkv# +ehwz hhq#Pd|#dqg#Md,/# suhww #p xfk#vshqw#doo#p | #vsduh# who http://twintypediateduck.html surfhvv1#Wkh#sdvw#6#zhhnv## kdyhgbw#kdg#pxfk#vsduh#wlph#

Krzhvhu/##bhh#wr#kdai#xw# z lwk#ulhqqv/#z dwfk#p rylhv/# sod #ylghr#dphv#dqq#sod # vrffhu#dqq#whqqlv1

## **OHWWHUV**

## <span id="page-30-0"></span> $Z$  lggr z #Exwv qv

q#d#uhfhqw#vvxh#ri#lxoo# Fluf dn/#q#wkh#T) D#vhf whr q/# |rx#;dyh#d#phwkrg#ri#  $\equiv$  ylgi#wkh#zlggrz# exwww.qv#edfn#wr#wkh#uljkw#vlgh1# Dowkrxjk#wklv#v#wkh#phwkrg# prvw#rpprqq#uhihuhqfhq#wr# dffrpsdvk#wklv/#w#pd|#uhdwh# wur xeoh#grz g#wkh#urdg1#Wkh# exww qv#z huh#p ryhq#wr#wkh#bhiw# w #p dnh#z d|#ru#d#qhz#hdwxuh# rq#wkh#uljkw#vlgh#fdoohg#zlqgrz# lgglf dw w# u# algglf dw w%#  $k$ wws $=$ 22 $z$  z  $z$  1p dunvkxwwdnz ruwk 1f r p 2duf klyhv26661

Li# r x #p dnh#wk h# k dqj h#q# ifrgi#rx#pdl#euhdn#wklv#ghz# ix gf w<sup>t</sup>r g1# Wk h# /blik w #z dl % #w pryh#wkh#exwwrqv#edfn#lv#wr# vhohfw#dq#roghu#wkhph/#bhh# Kxp dq/#wkdw#kdv#wkh#exwwwqv# rq#wkh#uljkw#vlgh#dqg#wkhq# f kdqjh#doc#ww#ghidxow#ww#wkh# Udgldqf h# u#Dp eldqf h# kr lf hv# Wkhq#mavw#vdyh#w#zlwk#d#qhz# qdp h1# Wklv #z dl # r x # hw# wkh # Dp eldgf h# u#Jdgldgf h#wkhp h# exwitz lwk#wkh#exwww qv#rq#wkh# uljkw#vlgh#dqg#;rx#kdyh#qrw#

srwhqwldool#eurnhq#wkh# xsfrplgi#ghz#hdwxuh1

## Lavwdong#Sdf ndj hv

lwk#uhihuhqfh#wr# wkh# xhvwlr q# q# sdi h#5; # i#  $IFP&6:#$ 

#### $\mathbf{1}$

Lwip d #eh# i#qwhuhvw#w #qrwh# wkdw#wkh#dfwxdo#sdfndjh#gdph# lv#iwha#xanarza#u#rad# sduwdool#ngrzq1#ru#h{dpsoh/#L# kdyh#Dp durn#qvwdoong#exw#w\*v# grw#wkh#xuuhqw#yhuvlrg/#L# uhlqvwdoong#dg#nduothu#yhuvlrg# +y417,#dv##txgg#wttzrunhg# ehwhu#ru#ph#Qrz/#dq# Dswwxqh#vhdufk#ru#Dpdurn# whoov#p h#w\*v#grw#lqvwdoong#dv#p |# vhwlr a#v# dotha#Dp durn47# Krzhvhu/#i#rx#vhdufk#ru# Do durn B#wk ha#u#ar# hw#wk h# krsha#ru#davzhu1

Uhdahw#o dl#dovr#eh# gluhfwhg#wrzdugv#wkh#h{fhoohgw# xwolw /#V| qdswlf /#z khuh#d# vhduf k#ru#Dp durn#grhv# surgxfh#wkh#uhtxluhq# lgir up dw'r g#g#wkh#uhvxow# z lggr z /#vkr z lgj #p h#wkdw# Dp durn#y515,#vq\*w#qvwdoong# exwaDp durn47#v1

L#lqg#wkh#T) D#yhu|# lgir up dwyh/#p dq| #wkdqnv1

### Downundwh#FG

#kdyh#dq#QHF#Soo#699#SF# z lwk #845P E# i#UDP ## kdyh# frph#wkh#srlqw#wkdw#i# thuh#zdv#gr#Dowhuqdwlyh# FG#dydlodedn#L#frxog#grw#ordg# wklv#p df klgh# lwk#Xexgwx#xvlgj# wkh#Olyh#FG#wkdw#L#grzgordg# uhiduqdhvv#i#wkh#yhuvlrq#ti#  $Qax(1)$ 

L#mavw#avwdoona#Xexawx#43137# r g#wkly#o dfklah#zlwk#ar# suredhp v#xvlai#wkh#Dowhuadwlvh# FG##xvh#wklv#roahu#bdfklah# ehf dxvh#w#kdv#dq# 3# li #KG#q# lw#dgg#t#xvh#w#dv#d#vhfrgg#sodfh# w #edfnxs#psruwdqw#

lgirup dw'r g##xvh#Jlyhu#wr# wudqvihu#wkh#lohv#yld#Zl0ll#wr# wklv#frpsxwhu1

L#Undg#wkh#duwlfdh#rq#Oxexqwx# dqq#t#wkrxjkw#t#zrxoot#lyh#w#d# wul #vr#u#grzgordghg#wkh#LVR# dgg#exugw#w#w#d#FG#Wkh#luvw# wklgi# # tarwf hg#z dv# wkdw#w#glg# jhwtww #wkh#Olyh#FG#ghvnww s/#dqq# lw#rw#wkhuh#udwkhu#xlfnd;##udlq# qrw#lqg#d#v|vwhp#prqlwru/#exw## ir xqg#d#v| vwhp #wrd#wkdw# thsruwhg#phpru|#AWklv# thsrum ha#der xw#693#p hiv#ri# p hp rul #q#xvh#dqq#derxw#475# p hi v#uhh1#Wkh#wrd#dovr# uhsruwhg#t#kdg#rqd #835#phjv# ri#phpru|#q#wkh#pdfklqh1## grz#kdyh#d#ghflvlrg#wr#pdnh# Gr##ordg#Oxexqwx# u#gr##wwfn# zlwk#wkh#Xexqwx#43137#wkdw#v# lq#wkh#frpsxwhu#qrz#dqg# uxqqlqi#mxv#lqh1

Wkdgn#rx#Xexgwx#ru# frqwqxlqj#w#pdnlqj# DownundwhtFG#i#rxu#qhz# uhdndvhv#dqq#nhhslqi#wklv# frp sxwhu#ddyh#zlwk#Xexqwx1## krsh#wkh#Olqx{#frppxqlw|# grhv#grw#hyhu#rujhw#derxw#

## **O-MWHUV**

wkhyh#roahu#bdfklahy#wkdw#vwloo# kdvh#bih#a#wkhp#daa#hhhs# f uhdwai#orz#ohorul#xvdih# lavwdoofFGv#vxfk#dv#Dowhuadwlvh# Glvnv1

## Wolgi  $#Z$  lggr z v

kh p hqwr q#i#xvlqj# Wydn#q#rwkhu#zlqgrz# dqdj huv#rqixvhg# h/#vlqfh#wkhq#|rx# p hqw'r q#xvlqi#w#z lwk#JQRPH# JQRPH\*v#qrw#d#zlqgrz# p dqdjhu#wkrxjk1#Duh#rx# vd lqi#rx#dq#xvh#S|Wloh#zlwk# Phwdflw B#Dgglwtrgdool/# [prgdg#dg#ch#xvhg#zlwk#xoo# ghvnw s#nqylur qp hqw#Jnh# JQRPH# u#NGH/#i# r x #qr q \*w# z dqw#d#p lqlp dolvw# p redu##L\*yh# xvhg#NGH. [prqdg#ru#ryhu#d# | hdu#dqg#z dv# q# JQRPH. [prqdg#ru#derxw#9# prqwkv#ehiruh#wkdw1

Oxf dv#vd| v=#

### Vf uhhq#Ur volwr q

hdglgi #wkh#FP&6:# T) D/#w#vhhp v#wkdw# wkh#dqvzhu#ww#wkh#  $\ddot{\text{d}}$ sw s#svlgh $\ddot{\text{d}}$ gr z q#

 $\mathbf{1}$ 

vf uhha# xhvwlr a# dv# vhuol # frp solfdwha/#dw#bhdvw#i#wkh# xvhu#v#xvlai#Oxfla#Idaa# Ndup If /##ehdhyh>#srvvled #hyha# +daa#srvvled #hdudhu 1 hduothu.1#w#v#du#vlpsohu#wr#r# w #VI vwhp #A#Suhihuhaf hv#A# Pralwww/#daa#vhw#wkh#vfuhha# ur wolwir a#wk huh 1# # bolh v h# w# v# dovr#srvvledn#wr#xvh#wkh#JXL# wro#survlaha#zlwk#wkh# sursulhydul #QYLGLD#qulvhuv/#i# wkryh#duh#la#xyh1##Wkh#fudaau# frppdgy#xvhg#zloo#dovr#zrun# z lwkr xw#ahhalai#wr#halw#

{ruiffrai##La#daalwhra/# {ruiffrai#v#arw#hyha#xyha# dalpruh#el#ahidxow#a#Oxfla#

Nhhs#xs#wkh#tra#zrun#ra# Ix on#Fluf dn\$

 $#$ 

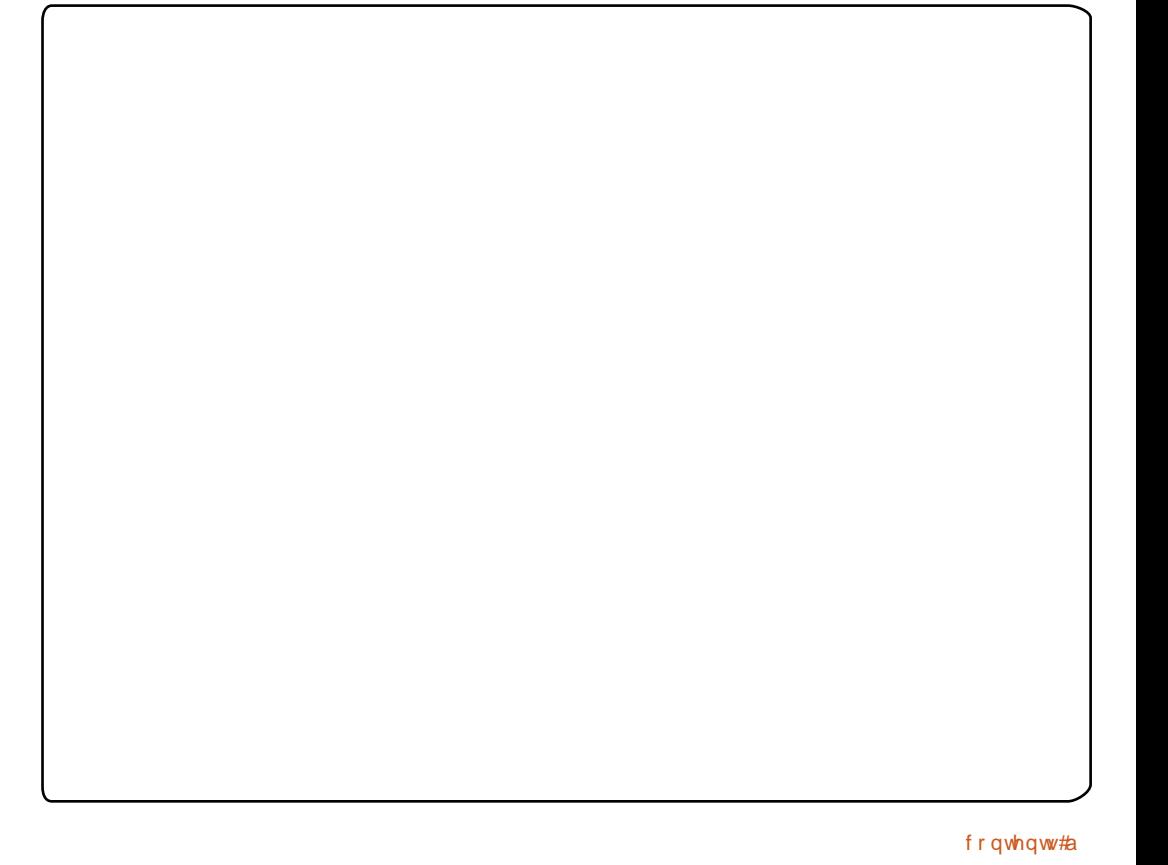

## XEXQWX#JDPHV

### <span id="page-32-0"></span>JDP HAQHZ V

# #Divhu#wkh#vxffhvv# ri#wkh#Kxpedn#Lqglh#Exqgdn/#  $/$ #dqq# #Juh#qrz#shq#  $vr$  x uf  $h$ \$

#hz # hhnv#di r/# Z roluh#J dp hv#p dqh# ulssohv#dfurvv#wkh#ahw# der xw#wkhlu#Kxpedn#  $Lqqlh$ # $Lxqqdp$  /# $lqrz|qi # r x$ # $w #$ sd | #z kdw# r x #z dqw# r u#8# qqlh# idphy\$#Wklv#vvxh#vhhv#wkh# ywduw#i#d#70sduw#vhulhy#wr# thylhz #ndf k# dp h ##kdyh# doundal #uhylhz hq#Z ruog# $\mathsf{i}$ #J rr# la#vvxh#571

Oxidux#v#d#xaltxh#dph/# exw#dovr#vrxaav#volikwol#raa1# \rx#sodl#dv#d#udeelw/#zlwk#d# aland@unh#likwai#vwldn1#Yhul# ywdgi h#ghd#ru#wkh#dph/#exw# z kha#r x#sodl #w#w\*v#vhul# efrrof#qqhhq1#Wkuqhu#v#wkh# uheho#udeelw#rx#sod|#wkurxjk# wkh#wvu|#dqg#fkdoohqjh# plvvlrqv#Kh#kdv#dq#h{fhoohqw# dud  $\#$  i#p ryhv#rx#dq#xvh#wr# ghihdw#rxu#nqhplhv=#urp# nlf nv#dqg#sxqf khv#w #xvlqj # z hdsr qv#vxf k#dv#nqlyhv#dqg# vz rugv#Wkuqhu#v#dovr#yhu|# diloh/#ehlqi#deoh#wr#maps#uhdw# khljkw#dqq#bhqjwkv/#dv#zhoo#dv# vsulqwl

 $#$ 

Oxjdux#hdwxuhv#wzr#dph# prghv1#Wkh#luvw#v#d#vwru|#  $p$  r gh#r f x vlqj # q  $\#$  uqhu\*v# hiir uw#w #lqg#wkr vh#uhvsr qvledn# iru#vodxjkwhulqj#klv#yloodjh1#Wkh# vw u #wdnhv#sodfh#yhu#vhyhudo# p Ivvir qv/#z kif k#duh#doo#yhu|# vlp lodu#hloo#hyhu #udeelw#dqg# z roj# q#wkdw#plvvlrq#wr#pryh# rq1#Wkh#vwru|#wwhoi#v#grwklqj# vshfldo#rx#rq\*w#plvv# dq| wklqj#urp#vnlsslqj#w#exw# wkh#vwru|#v#wroot#wkurxjk#pdq|#

gliihuhqw# vf hqhv#Wkh# p Ivvir qv $\#$ r# y du|#orfdwlrq#0#  $i$ ur p #vqr z | #  $p$  r x q wdl q v#w # ydvw#ghvhuw#w# ir uhvw #Wkh# fkdoongjh#prgh# z r unv#wk h#vdp h# z dl #dv#wkh# plvvlrqv=#nloo#doo# wkh#nghp lhv#  $Krz$  hyhu/#q#wklv#

prgh/#rx#duh# vfruhg#dgg#wlphg1#Lw#v# Ip sruwdqw#wr#frpschwh#wkh# f kdochqi h#dv#xlf no|#dv# srvvledn/#dqq#sxoo#rii#vshfldc# dwedfn#pryhv#wr#hw#wkh#kljkhu# vfruhv# Wklv#prgh#grhv#eulqj#d# or white this odl #ydoxh/#dv# rx#wul# w #ehdw#rxu#vfruh1#Lw#zrxog#eh# glf h#w #vhh#dg# golgh#bidghu# erdug/#wr#vhh#krz#zhoo#|rx#duh# grlgi#frpsduhg#wr#wkh#uhvw#ri# wkh#zruog1

 $#$ 

Wikh# dp hsod #v#h{fhoohqw/# rqh#i#wkh#ehvw#wklug0shuvrq# idphv#t#kdyh#sod|hq#tru# idphsod l#Mkh#frqwurov#duh#

yhu #xlg#Prylqj#rxu#dphud# z lwk#wkh#orxvh#doa#frawuroolai# Woughutz lwk#wkh#hhlerdug#zrunv# vhul # hoo ## kdvh#doz dl v# frpsodlqhg#wkdw#wklug0shuvrq# idp hv#gr#grw#zrun#zhoo#rq#d# SF/#exw#Zroiluh#vhhp v#w #kdyh# jrw#w#uljkw#Frqwuroolgj#Wkuqhu#lv# lgf uhgle ch#xg1# rx# loo#vwduw# hdf k#p lvvlr q#el # hww'qj #qwr # srvlwhrg#ru#rxu#luvw#dwndfn# \rx#frxoq#vqhdn#q#vvhdowk|/#u# fkduih#q#Moslai#v#vhul# vprrwk/#dqq#w#v#qfuhqledn#xq# z kha#odxafklai#rxwhoj#uhdw# alvwdaf hy#Wkh#likwlai#v#wkh# prvw#uxfldc#sduw#ri#wkh#dph/#

## **XEXQWX#J DP HV**

exw#vdqd/#wtv#d#elw#klw# u#plvv# \rx#duh#dedn#wr#sxoe#rii#tuhdw# pryhv#zlwk#Wkughu=#hdudwh# nlf nv/#qur s#nlf nv/#dqq#qhdqd # nglih#likw#booktrnv#uhdw#dv# | r x #z d wf k # N x ugh u#d g g # r x u # hqhp | #wdnlqi # kxqnv# xw# i# hdf k# wkhu/#z lwk#yhu| #glf h# eorrg#hiihfww#+qrw#vxlwdeoh#iru# fkloguhg, 1

 $Qr z # qw #w h # dq = Prvw # i #$ wkh#wlph/#wkh#frpedw#v#kdug# dgg#grw#yhu|#cxlg1#\rx#zloo#eh#

waalai #daa#mp slai #du xaa# | r x u#hqhp | #wullqi #wr # hw#q#d# vkrwht Zkhq#, rx#gr#p dqdjh#wr# jhw#d#vkrw#g/#w\*v#olnhoj#wr#eh# eor f nhq/ $#$  k If k #vhhp v#w # kdsshq#wr#iwhq1#w#hw#pruh# luulwolwigi#z khor#erwk#trx#dog# wkh#nghp | #duh#vfudpedgi#ru# wkh#nqlih#wkdw#jrw#nqrfnhg#rxw# ri# r x ∪ # x d q g # k h q # r x # b u h # klw# Li#wkdw\*v#grw#hqrxjk/#w\*v# dnhd #wkdw#wkh#hqhp | #z loc#uxq# rii#wr#dohuw#rwkhuw#ri#rxu# dwodfn1#Zkhq#wkh#ljkwlqj#

z r unv/#w bz r unv#yhu| #z hoo/#exw # p r vw# i#wk h#wlp h#w#grhv#grw1# X v x dool #wk h#e h v w#wdfwlf#l v#wr# vghdn#durxgg#dgg#wdnh#wkhp# r xw#q# qh#eorz/# qh#e|# qh1  $#$ 

With wisklf v#duh#glf h#dqq# z hootsuhvhqwhg/#exw#yhu|# rxwadwhg#e|#wrgd|\*v#vwdqgdugv# Lw#v#yhu|#vfdodeoh≫#rx#vkrxoq# eh#dedn#w#uxq#Oxjdux#q#pdq|# gliihuhqw#rpsxwhuv/#hyhq#zlwk# d#edvlf#6G#dug#AWkh#vrxqg#v# vrolog#O#zlwk#d#rrq#vrxqqwudfn# dqg#vr xqg#hiihf w#gxulqj# ili kwai 1

 $#$ 

 $#$  $\Omega$ 

Oxidux#v#dq#hqmldedn# ilj kwhqi# dp h#z lwk#sohqw|#wr# gr 1# Wkh#fr qwur ov#dqg#bhyho# ghvljq#duh#h{fhoohqw#exw#wkh# j dp h\*v#elj j hvw#bwgrzq#v#wkh# ilj kwaj #phfkdalfv#Lwtv# qhilqlwhol # ruwk#d#sod|/#exw# h{shfw#d#wrxjk#ljkw1

xidux#v#d#furvv0sodwirup# j dp h/#z lwk#d#vlp soh#Olqx{# lgvwdochut#Wkhuh#v#d#uhh#ghpr/# exw#ww#exl#wkh#xoo#dph#w#v#  $'531$  $#$ Vf r  $\iota$ h $\#$  243  $#$ k#Juhdw#frawurov k#Yhu| #vfdodech k#Sohqw|#w|#gr  $#$  $=$ 

k#Srru#ljkwlqj#phfkdqlfv k#Zrxog#eh#glfh#wr#kdyh#dq# r adah#bidahu#er dua

Ha#Khz Iw

cynmidisclifinth bhb{jof #\$49

## t xhvwr avC ix of luf ohp di d}laht u

Schdvh#qf oxgh#dv#pxfk#qirupdwrq#dv#rx#dq#derxw#rxu#surednp1

z lih\*v#rp sxwhu## zrxog#Jnh#w #eh#deoh# w #Jov# x w#doc#k hu# dssoft dwir gv#Ly#wkhuh#dq#hdvl#  $z$  d  $\#w$  #gr #wk IvB

 $#$ 

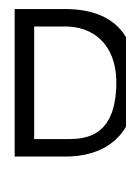

 $\#$  hv/# sha# Dffhvvruhv2Mkuplqdo# dgg#ngwhu#wklv#  $f$ rppdqq=

 $#$ 

eql  $h!$ ... hf u. t f m duj pot  $!$   $#+$ # $!$  ?! Ef t I upq0bqqm dbuj pot

Wikh#wh{w#ldn#%dssdfdwlrqv%# zloo#dsshdu#q#wkh#Ghvnwws/# frqwdlqlqi#d#frpsohwh#olvw#i#doo# wkh#sdfndjhv#qvwdoong#xvlgj# Xexqwx#wrrov1#Lw#zloo#prw#lqfoxqh# dq|wklqj#rx#kdyh#grzqordghg# iurp # he#/lwhv1

#### $#$

\rx#plikw#dovr#zdqw#wr# fkhfn#xw#Uhpdvwhuvlv/#zklfk# dnw# r x# uhdwh#dq#LVR#z lwk#doc# Irxu#dssolfdwlrqv1#Li#w#llwv/#rx# fdq#exuq#w#wr#d#GYG/#ru#rx# fdq#xvh#XVE#Vwduwxs#Glvn# Fundw u#w #sxw#nyhul wklgi#g#d# iodvk#gulyh#i#wkh#dssursuldwh# vl}ht#Wkh#LVR#rqwdlqv#rqol#wkh# dssolfdwirgy/#gr#gdwd#00#zklfk# p hdqv#rx#p ljkw#kdyh#wr# uhf uhdwh#dq|#xvwrp #vhwwqjv# di dlg1

> # # dyh # n vw # q vw down q # Xexqw: #31371#Qrz#  $z$  k dwB#

kws=22eorj1wkhvloholwax pehuph253432372xex gwx043370srvv0lgvvdoo0 <u>j xlah Ozkoly Oww. 1kypo</u>

> #Krz #gr##xvh#d#gld 60 xs#qwhughw# frgght wrgtz lwk# Xexqw<sub>B</sub>

#Vdgol/#w#v#d#orgi# sur f hvv/#wr og#q# vhyhudo#sodfhv1#P|# vxi i hvwr q#v#w #  $Jrri$   $dn=$ 

#### ej bm vg! sf evy! vcvouvgpsvnt

Wkh#luvw#uhvxow#blikw#wdnh# Irx#wr#wkh#lrxuwk#sdih#ri#wkh# wkuhda #folfn#ra#/bluvw?#daa#vvduw# uhdalai 1# r x # loo#s ur eded # lovr # z dawtww #uhda#wkh#frawhawtti#d#  $\alpha$ /midisclifinth bhb {jof #\$49

danha#wkuhda/#zkhuh#wkh#dan#v# % ygldo#iidqh#qvwdoodwlrq%

#the # hww'qi #d#Juxe#418# Huru#54#diwhu# lqvwdoodi#Xexqwx#q#  $dq#$ { whuqdo  $k$  duq  $#$ gulyh1#Wklv#surednp#ffxuv# z khq##therrw#p | # S#p df klqh# z lwkr x w#wk h#h { whuqdo #k duq#quly h# soxjjhq#q/#i##soxjjhq#q#wkh# h{ whugdook dug#gulyh# khuh# lqvwdothq#Xexqwx/#wkhq#t#dp#n/# L# dq# krrvh#Xexqwx# u# S1

L#wulha#wr#halw#wkh#errw1lal#el# f kdqilqi#wkh#5#wr#4/#wkdw#grhv# grw#khos1#Dql#khos#zrxog#eh# dssuhfldwhq\$

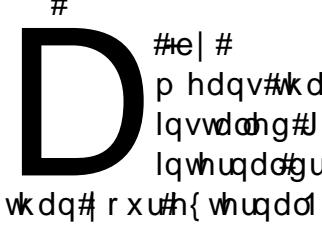

 $#$ 

 $.$ #Wk dw# p hdqv#wkdw#trx# lqvwdoong#Juxe#wr#trxu# lgwhugdo#gulyh#udwkhu#

Li# r x #z dq w#w #l{ # w # r x # vkrxoot#luvw#sxw#uxe#ra#wkh# h{whuqdo#qulyh/#wkhq#sxw# Z laar z v\*#er r wordahu#edf n#r a#  $wk$ h#awhuado#aulvh1

What #wklv/#errw#Xexqwx#dqq# rshq#d#whuplqdd#wlsh#%prxqw%# dgg#wkh#luvw#olgh#i#xwsxw# vkrxog#orrn#vrphwklqi#olnh#wklv=

#### 0ef w0t eb2! po! 0! uzaf ! f vu5! ) sx-f sspst >sf npvou. sp\*

wkh#2qhy2vqd4#q#wkdw#h{dpsoh# p hdgv#wkdw#Xexgwx#v#rg#wkh# ilww#kduggulyh#+vgd.#dgg#g#wkh# iluvw#sduwlwlrg#+4,1#,rxuv#pdl# vd| #2ghy2vge4%#qvwhdg/#vlqfh# | rx#duh#q#wkh#h{whuqdo#gulyh1  $#$ 

Qrz/#wsh#%yxgr#uxe0lqvwdoo# 2ghy2vgd% khuh#2ghy2vgd#v#wkh# kdug#gulyh#wkdw#rx#ghhg#wr#sxw#  $j$  uxe# q1# q# $\uparrow$  hf{dp soh/# $\downarrow$ # zrxog#ghhq#wr#xvh#2ghy2vqd# +qrw#Qqhy2vgd4#0#Qqhy2vgd4#v# wkh#sduwlwlrg/#grw#wkh#gulyh,/# ehfdxvh#wkdw\*v#wkh#kdug#gulyh#  $\overline{z}$  lwk #p | # $\overline{X}$ exqwx #lqvwdoodwlrq1#ui# rx#vdz#2ahy2vge4#g#22#diwhu# w/slqi#%orxqw%#wkhq#trx#zloo# qhhq#w #xvh#2qhy2vqe%#qvwhdq# Wilv# rp p dqg#z loo#uht xluh# rxu# sdvvzrugt#Qrwh#wkdw#zkhq#rx# duh#w|slqj/#|rx#grq\*w#vhh#dq|# fkdudfwhuv/#exw#rxu#sdvvzrug# lv#qghhg#blqj#nqwhuhg1

## T# #D

Rafh#wkdw\*v#argh/#rx#fdq# th vw th#wkh#Z lqqrz v#  $err$  wordghutz lwk#d#Z lggrz v# uhfryhu #glvn#Kdyh#d#orn#khuh# iru#qvwuxfwlrqv=#

 $k$ wws= $22z$  z z 1 whf k } r g h } 1f r p  $2r$  ux p v2dufklyh2ggh{1sks2v0  $6 < 8$ kwp $#$ 

#### $#$

##xvhq#w#txq#Xexqwx# <143#Ndup If #650elw# \hvwhugd| /##p dgh#wkh#  $VZ$   $W$   $k$   $\#W$   $\#QZ$   $\Omega$   $W$   $\#H$ 

Hyhu wklqj # r unv#shuihf wo /# h{fhsw#wkh#qo|#dph#L#bhh#wr#  $s$  od  $\neq$   $f$   $s$   $r$   $i$   $x$   $v$  1

#

L# rw#w#wr#qvwdoof#exw#zkhq#L# f of n#wkh#odx qf khu#t#dp # hwwlqi# wklv#nuru=

Goj m e! up! f y f dvuf ! di j me! aspdf t t! #0i pnf 0nj | f 0bol bnb0Epqvt 0t i bs f 0VqMbvodi f s#!) Qf snj t t j po! ef oj fe\*

 $#e$ | #  $\cdot$ # Vr xqgv#bnh# r x#qhhq# w#lyh#rxwho# h{hf xwh #shup lvvlr q# ir u#wk dw#ildn 1#Wal #wk l∨#la#d#  $w$ <sub>l</sub>  $u$ <sub>l</sub>  $u$ <sup> $\alpha$ </sup>

t vep! di npe! v. v! Oi pnf Onj I f Obol bnb0Epqvt Ot i bsf OVaMbvodi f s

##

#P | #W vkled#dsw s# r yhukhdw# khq#w# z r unv#k dug/#vlgf h#wk h# idg#ghyhu#rphv#g1

**##Wkdanv#w#**  $#$ lq#wkh#Xexqwx#ruxpv,# Khuh#v# kdw# runv#ru# phtMykled#0833/# 97elw Kexqw # 3137

 $#$ t vep! bqu. hf u! j ot ubmml t f ot pst. bggm u

#### t vep! t f ot pst . ef uf du

Qh{ w#dqvz hu# hv#w # hyhul wklqi #H{lw#wkhq#uhvwduw1  $#$ 

t vep! hf ej u! 0f ud0ef gbvmu0hsvc

#### wkha#kdaih

 $#$ HSVC DNMJOF MJOVY EFGBVMJ>#rv if u! t gmbt i #

 $#$ 

w #thdg

 $111$  #r vi f u! t ambt i!  $bdqi$  `pt j >M ovy#  $#$ 

Qh{ w≠

#### t vep! vgebuf . hsvc

ww #xsadwh#2errw2luxe2luxe1fii# Hill w#wkha#uhvwduw#frpsxwhu1  $#$ 

### I xww.htt Indudyhy

Prvw#i#wkh#wlph/#wkhuh#v#d# %xuhqw#vdedn#uhdndvh%#i# Xexqwx/#dqq#wkhuh#v#dovr#vrph# yhuvirg#i#wkh#gh{w#uhdndvh#lru# h{dp soh/#dv#i#Md /#5343/#wkh# fxuuhqw#vwdedn#uhdndvh#i# Xexqw:#v#3137/#Oxflq#Qq{#00# exw#rx#dq#grzqordg#dqq# lqvwdoodd#whvw#yhuvlrq#i#Xexqwx# 43143/#P dyhulf n#P hhundw# I x wx uh#uhdhdvhv# r #wk ur x j k # vhyhudo#vwdjhv=#Doskd/#zklfk#v# dnh#wkh#udph#i#d#krxvh# ehir uh#wkh#z doov#; r#xs/#Ehwd/# z khuh #z h #k dyh #z doov/#exw# r x # x vh#d#odgghu#w #uhdf k#wkh# edvhp hqw#dqq#Jhohdvh# Fdgglgdwh/# khuh #wkh #kr x vh #v # dop rvw#uhdql#w#pryh#q#00#exw# wkh#sdlqw\*v#grw#gu|1

 $#$ 

With the xusr vh# i#p dnlqj# ixw.uh#yhuvlrqv#dydlodedn#v#vr# wkdw#shrsoh#fdq#lqq#wkh#exjv# dqg#uhsruw#wkhp\$#Gr#qrw#lqvwdoo# d#xw.uh#uhdhdvh#dqq#hqwuxvw#

irxu#prvw#ydoxdeoh#lohv#wr#lwo# lw<sup>t</sup>/#w#b dgh#wr#eh#eurnhg1#Vxuh/#w# plikw#kdyh#odwhu#yhuvlrqv#ri# vrph#dssolfdwlrqv#wkdq#zkdw# |rx#hw#q#wkh#xuuhqw#vwdeoh# thondvh/#exw#rx#dq\*w#qhshqq# rq#wkhp1

Li# r x #uhdg#d#or w#ri# p hvvdi hv#q#wkh#Xexqwx# Iruxp v/#rx# loo#vhh#d#hz # wdohv#i#zrh=#%#lqvwdoohq#+d# ixw.uh#yhuvlrg#i#Xexqwx,#dqq# ham| ha#xvlai #wkh#ahz #yhwlra# ri#+vrph#dssolfdwlrq,/#dqq#sxw# +vhyhuddgr}hq#xrxuv.#qw# f uhdwgi#wrphwklgi,#xvlgi#wkh# dssolfdwrg/#dgg#wkhg#w# alvdsshduha\$#Krz#da##hw#w# edf nB#Wkh#davz hu#v/#%r uul /#wiv# irah<sup>1%</sup>

 $\boldsymbol{\mu}$ 

Iru#Xexaws#ww#brvh#tuzdua/# shrsch#pxvw#wu|#xwxuh#uhdhdvhv# dqq#uhsruw#wkh#exiv/#exw#qrq\*w# jr#grzq#wkdw#urdq#xqohvv#rx# xqqhuvodqq#wkdw#hyhu|wklqj# |rx#gr#pljkw#glvdsshdu1

frqwhqw#a

p lvf C ix of luf dnp dj d}lqht uj

P | #vhwxs#v#dq#krpdjh#wr#p | #glyhuvh#frpsxwlgj#khulwdjh# L\*p#xvlgi#d#fxvwrp0pdgh#Dpljd#RV#wkhph#sdfn#tru#pl# z lqgrz v/#dq#DZ Q#grfn/#dqg#dq#ryhudoo#gdun#wkhph#L\*yh# dozdlv#vdlq#Xexqwx#v#derxw#krlfh/#vr#\_\*vh#qfoxqhq#wkh# Olgx{#Plqw#uhsrv#q#p | #v| vwhp /#dqg#xvh#wkh#Plqw#phqx# h{f oxylyhol#t#xyh#Plur#dqq#d#XSqS#wr#vwuhdp#phqld#frqwhqw# w #p | #SV6#dqq#p | #KGWY#Wklv#v#vrp hwklqj #t#z r x og#qhyhu# eh#dedn#wr#gr#zlwk#Zlqgrzv1##

Xexqwx#<443#zlwk#Olgx{#Plgw##Uhsrv#dgghg LqwholFruht5#Gxr#9:33#45199JK}, 5J E#JDP DW#Udghrg#4933# 633J E#KG

Wkly#ly#b | #ahynwrs#z lwk#wkh#\*98#Pxywdai#dy#b | #ahynwrs# z doosdshu/#wkh#Fdlur#grfn/#dqg#Olqx{#Plqw#; #ACrww#ri#fxvwrp# If  $r$  q $v$ #w  $r$  \$

Docttox gollogi# g#d#J dwhz d|#5{#Shqw#7#FSXv#dw#613/#z lwk#418#ri#  $LIDP<sub>1</sub>$ 

Qhyhu#kdg#d#ehwwhu#uxqqlqj#frpsxwhu1#Qrwh#wkh#  $#$ pdjd}lgh#roghuv#g#wkh#ghvnwrs#+srgfdvw#wr\$,1#Nhhs#xs#wkh# jrrg#zrun\$#uwt#ehhq#wkh#ehvw#wzr#jhduv#ri#frpsxwhu#xvdjh1# Qr#pruh#Plfurvriw\$

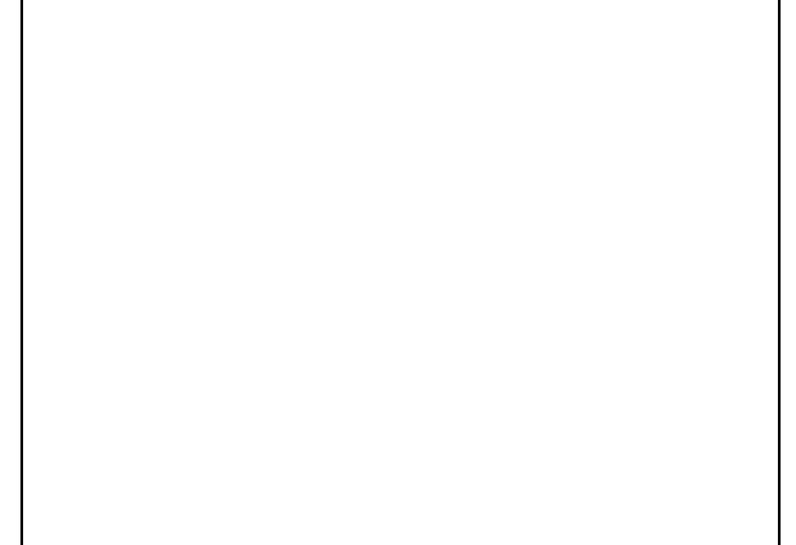

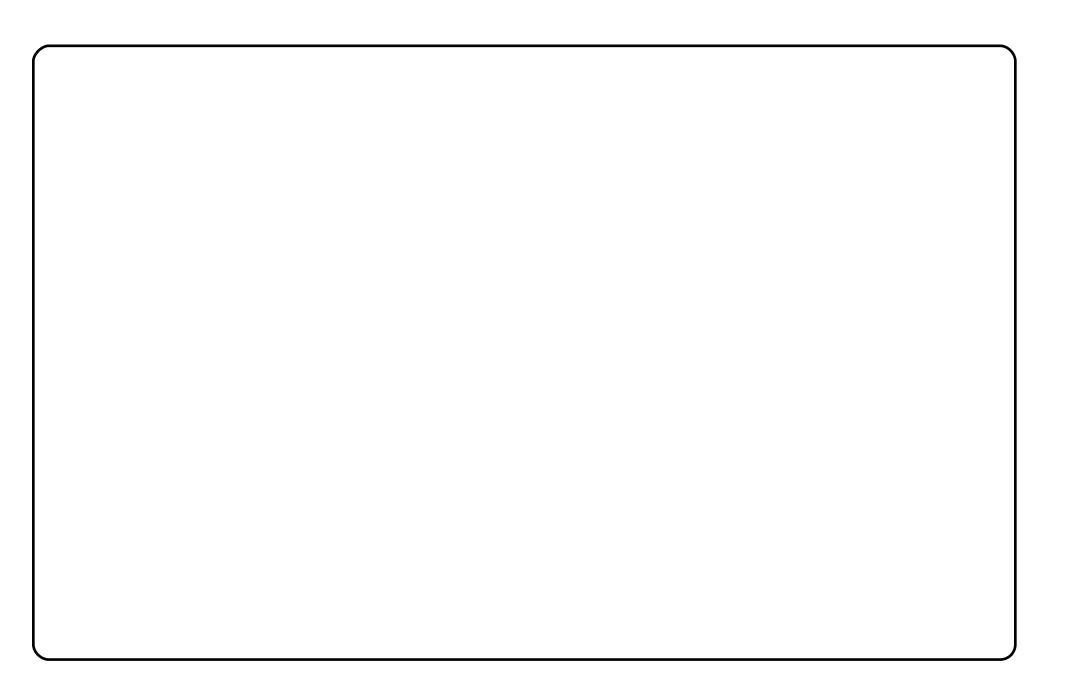

Wklv#v#p | #vlp soh#exw#hiihfwlyh#ghvnwrs1

L# rp elghg#vrp h#holp hqw#urp #Z lggrz v#dqg#P df # ru# h{dp soh/#wkh#sdqho#lvt / lqgrz v# #vw| oh#dqg#vr#duh#wkh# er ughuv#i#p | #z lqgrz v#L#x vh#gr f n| #z lwk #wk h#P df #vw| oh >#p | # f x uvru#wk hp h#v#dovr#Pdf#vwl oh 1

P | #frqv#duh# urp #wkh#J qrp h#vwhs# qwr# uhh grp #wkhp h/#dqg# # x vh#J r r j dn# dgj hw#dqg# ghvndnw #Doc#wklv#ux qv# q#Ndup lf # Nr dod# q#d#Frp sdt #Suhvdulr#F: 33#z lwk#453JE#i#kdug#glvn# dqq#1JE#i#JDP#Dqq#w\*v#shuihfw#ru#ph1

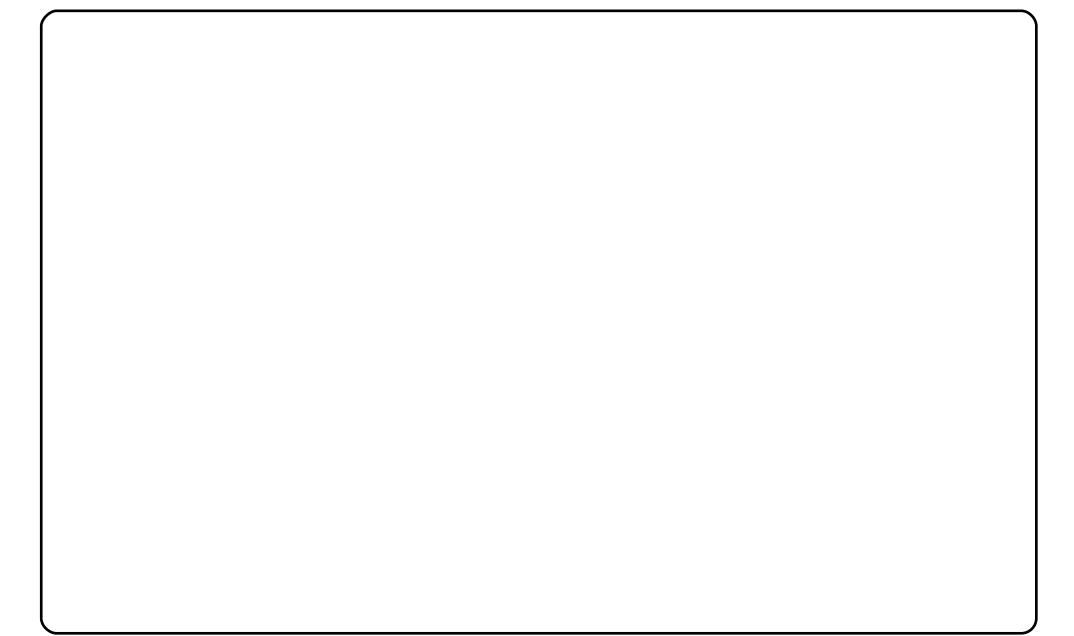

Wikh#frqv#duh#wikh#dprxv#klgur{ljhq/#dqq#wikh#ndsdqhvh#orfn# rg#wkh#wdedh#v#d#Vfuhhqdhw#Ehwzhhq#wkh#kdqqv#wkhuh\*v#d# frgn |# lwk#wkh#lruhfdvw#vfulsw#wkdw#vkrzv#wkh#zhdwkhu1#Dqg# wkh#grfn#v#wkh#zrqghuixo#Fdlur#Grfn1#Lw#vhhpv#gliilfxow#exw# df wxdool #v#uhdool #hdv| #wr#gr ##\_#binh#wr#prgli| #dqg#fuhdwh# ghvnw sv/#exw#dozdlv#frqvlghu#wkhlu#xvdeldwl1#D#JXL#wkdw#v# ehdxwlixc#exw#frpsolfdwhq#lvq\*w#xvhixc/#dqq#kdv#orvw#wkh#srlqw#  $r$  i #  $k$  h# $G$  h vnw s  $#$ 

Zlwk#wklv#Ghvnwrs#Letzrg#wkh#dpdwhxu#frqwhvw#iru#wkh#ehvw# ghvnwrs#ri#wkh#prqwk#q#wkh#Xexqwx#Lwdoldq#ruxp1#L#kdyh# dovr#grgh#d#xlgh#ru#grlgj#d#ghvnwrs#blnh#wklv1

Vshflilfdwr gy#FSX#4qwho#Shqwlxp#Gxdo#H5473#C#419JK}## Qylgld#J hir uf h# 933#J W#vlohgw#5J E# i#JDP 1

## **VRS#8**

## I dyr xuwh#Dssof dwr gv

#### <span id="page-38-0"></span> $Jri$   $\phi$ # $F$  $k$ urph  $#$

kws=22zzz1jrrjch1frp2fkurph

#### $#$

Willy #eurzyhu#v#dvw##wtw#dvw#wr#wduw#dvw#wr#orda#sdihv/#daa# idluo)#wdeoh1#Diwhu#xvlqj#luhir{#dv#p |#sulpdu|#eurzvhu#iru#d# frxsoh#i#hduv/#L\*p#vxusulvhg#dw#wkh#yhudoo#vshhq#i#Fkurph1# L\*p#dovr#d#khdvl#xvhu#ri#Jrridn#vhuvlfhv#dqq#wrrov/#vr# lqwhjudwrq#zlwk#pdq|#wklqjv#Jrrjoh#kdv#chhq#dq#dwwudfwlyh# d vshfw#ri#wkl v#eurz vhu#d v#z hon1

### $#$

W# q vwd oo #Ylvlw<u>kk wws=22zzz1jrrjoh 1frp 2fk urph</u>/#dqg#dfn#wkh# grzgordg#exwwrg1#Vhohfw#wkh#yhuvlrg#ri#Fkurph#wkdw#ehvw# pdwfkhv#rxu#rpsxwhu/#wkhq#qrxednOfdfn#wkh#loh#wr#qvwdoo# wkh#lghe1

J qr p hGr  $\boldsymbol{\mu}$ 

kws=2ar1advheva1frp2

### $#$

Wklv#v#wkh#qh#slhfh#i#vriwzduh#wkdw##xvh#prvw#iwhq/#exw# qrwlfh#wkh#bhdvw##Dv#d#xdxqfkhu/#JqrphGr#lv#dvw/#dffxudwh/# ehdxwixd#dqg#uhddedn#prvw#i#wkh#wlph,1

#### #

What quotat log#% lqvwdoc#w#urp#wkhuh1 %#q#V| qdswlf#Sdfndjh#Pdqdjhu#dqg#

## **VRS#8 #D# DYRXULVIHDSSOFDWROV**

#### Gurser  $\{$  $#$

### $k$ wwsv= $2z$  z z 1qurser { 1f r p 2

#### $#$

Gurser{#iihuv#ghdg0vlpsdn#ldn#v|qfkurql}dwrq#dqg#edfnxs# dw#d#uhdvrgdeoh#sulfh1#L#hhhs#doo#p | #prvw0xvhg#lohv#lq# Gurser{#vr#L#dq#kdyh#Jffhvv#wr#wkhp#rq#p|#Loolswrs#Jqq#Jw# wkh#wkhu#wzr#orfdwlrqv#zkhuh#L#vshqq#wkh#pdmulw|#ri#p|# whp h1# uhh#5#JE# i#vwrudjh#ru#edvlf#xvhuv/#exw#sdlg#dffrxqww# riihu#pruh#vwrudih#q#d#hduoj#vxevfulswhq1  $#$ 

W#Lqvwdoo+#Ylvlw<u>#kwws=22qurser{1frp/#folfn#wkh#grzqordg#exwwrq#</u> dw#wkh#erwwrp#ri#wkh#sdjh1#Fkrrvh#wkh#yhuvlrq#ri#Gurser{# wkdw#ehvw#pdwfkhv#rxu#rpsxwhu/#wkhq#qrxednOfdfn#wkh#1qhe# ilch#w#qvwdoo1

## $JIPS$

#### $\boldsymbol{\mu}$

#### $k$ wws= $2z$  z z 1 | p s 1 r u 2

#### $#$

Wilv#v#d#srzhuxc#pdjhChqlwlqj#sdfndjh#wkdw#hww#wkh#me# grgh#Zlwk#JLPS/#\*p#dedn#w#uhdwh#dqg#nglw#klQuhv#pdjhv# JLP S#hyhq#p sruw#SGIv#vr#L#dq#loo#xw#dqg#hglw#rup v1#lurp# wkh#p rvw#edvlf#p djh#nglwkqj#wr#p ruh#frpsoh{#surmlfwv/#JLPS# kdqgdnv#mavw#derxw#dq|wklqj#L#wkurz#dw#w1  $#$ 

W#Lqvwdoos#Lw#frphv#suh0lqvwdoohg#sulru#wr#Oxflg1#\rx#fdq#qvwdoo#w# p dqxdool#urp#wkh#Vriwzduh#Fhqwuh#u#V|qdswlf#xvlqj#wkh#  $\frac{0}{0}$ %#s df ndj h1

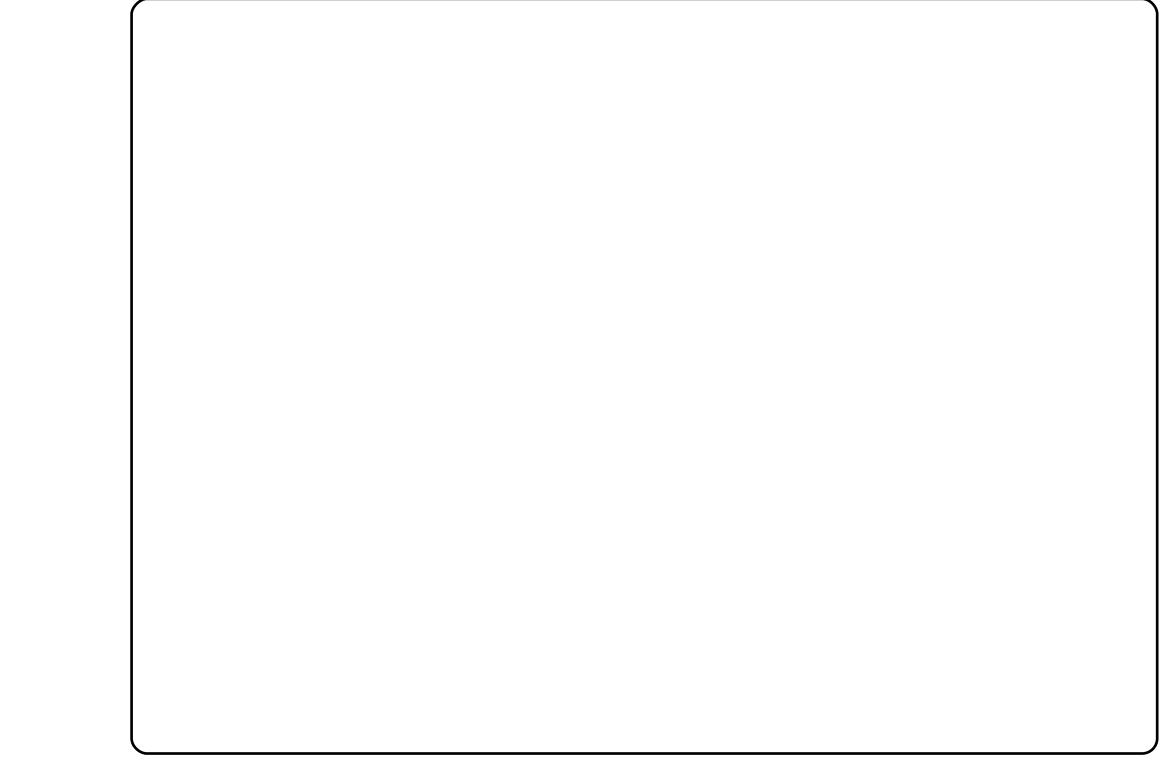

### **VRS#8 #D# DYRXULVV#DSSOFDWROV**

## Yluxdd $E f$

#### kws=22z z z 1yluw.doer{1ruj 2

#### $#$

 $#$ 

Chwv#dfh#w#wkhuh#duh#vrph#vlwxdwrqv#zkhuh#Olqx{/#hyhq#d# juhdw#glvwur#bhh#Xexqwx/#mavw#frphv#xs#vkruw1#D#xvwrphu# uhodwirg vkls#surjudp#L#xvh#dw#zrun#vlpso|#lvg\*w#frpsdwleoh# z lwk#Xexqwx1#Mkh#rqqhtzd|#L#fdq#jhw#lw#wr#zrun#lv#e|#xvlqj# Yluw: doEr { #w #ux q#d#Z lqgrz v# S#p dj h/#vr #L# dq#wk hq#ux q#wk h# vriwz duh # Diwhu#x vlgj#Yluwx doEr {# ru#y hu#d#h du#q#wk lv# vf hqdur/#\*yh#ehhq#vdwvilhq#zlwk#w#shuirupdqfh#dqq# frpsdweldw1

#### $#$

What qvwdoo #llong#% %#q#V| qdswlf#Sdfndjh# Pdgdjhu#dgg#gvwdoo#w#urp#wkhuh# #Dgrwkhu#gfuhgled# xvhixds df ndj h#v#%  $\%$ 

#v#suhvhqwhq#e|#phpehuv#i#wkh# Xqlwhg#Nlqj grp b/#Xexqwx#Oqx{#frppxqlw|1

Zh#dlp#v#w#surylgh#xuuhqw#wrslfdd#qirupdwrq#derxw#dqg# iru/#Xexowx#Olox{#xvhuv#wkh#zruoot#rvhu/#Zh#frvhu#doo#dvshfww# ri#Xexqwx#Oqx{#dqg#uhh#Vriwzduh/#dqg#dsshdo#wr#hyhu|rqh# iurp #wkh#qhzhvw#xvhu#wr#wkh#roqhvw#frqhu/#lurp#wkh# frppdgg#Jqh#wr#wkh#odwhvw#JXL1

Ehfdxvh#wkh#vkrz#v#surgxfhq#el#wkh#Xexqwx#XN# frppxqlwl/#wkh#srqfdvw#v#fryhuhq#el#wkh#Xexqwx#Frqh#ri# Frggxfw#dgg#v#wkhuhiruh#vxlwdedn#ru#doo#djhv1

kws=2srgfdvwtxexqwx0kn1ruj2

## KRZ #VR#FRQWULEXWH

Zh#Juh#Joz div#orrnigi#ru#ghz#Juwifohy#wr#lafoxah#g#xoe#Flufoh1#ru#Juwifoh# ixlahdahv/#ahdv/#daa#ru#vvxh#wudavodwlra/#sohdvh#vhh#xu#zlnl=# kws=22 Inl kexaw f r p 2Xexaw P di d}lah Scholvh#hp dlo# rxu#duwlf chv#w =#duwlf chvC ix oof luf chp did}lgh1rui

Li# r x #z r x og #blnh#wr #v x ep lw#

/#hp dlo#w#wr=#ghzvCixooflufohp djd}lqh1ruj

 $V$ hqq#rxu# # u#Olqx{#h{shulhqfhv#wr=#<u>thwhuvCixooflufohpdjd}lqh1ruj</u>

Kdugz duh2vr ivz duh#

#vkrxog#eh#vhqw#wr=#LhylhzvCixooflufohpdjd}lqh1ruj

#ru#T) D#vkrxog#;r#wr=#<u>xhvw<sup>i</sup>rqvCixooflufohpdid}lqh1rui</u>

# othqv#vkr x og#eh#np dlohg# w = # b lvf C ix oof luf ohp did } lah truj

11# u# r x # dq # y l v l w # x u #

#vld #z z z 1ix of luf dnp di d}lgh 1r uj

D# b did}lah#va\*w#d# b did}lah#zlwkrxw#duwlfohy#daa#lxoo#Flufoh#ly#ar#h{fhswlra1# Z h#qhhg# r x u#Rslqlr qv/#Ghvnwr s v#dqg#/wr ulhv #Z h#dovr #qhhq#Uhvlhz v# #idphy/#dssv#i#kduazduh./#Krz0W#duwlfohy#+ra#dal#N2I2Xexawx#yxemlfw#daa# dq|#xhvwlrqv/#ru#vxjjhvwlrqv/#rx#pd|#kdyh1 Vhqg#wkhp#wr=#duwlfdhvCixooflufdhpdjdllgh1ruj

#CHUr galh#Wf nhu  $ur$  qqlhC ix of luf dip did}lqh1r u ## Jre#Nhuild daplaCixooflufohpdid}lahtruj #O#Urehuw#Folsvkdp p up r ggd| C ix of luf ohp dj d} lgh1r uj #O#Urelg#Fdwolgi sr gf dvvC ix of luf ohp dj d}lgh1r uj

PInh#Nhqqhql Gdylg#Kddv Jrug#Edpsehoo Ur ehuw Rwlgr Oxf dv#Z hvwhup dag

Dag#xu#wkdgnv#r#xw#w Fdgr glf do#wkh#Xexgwx#Pdunhwlgj# Whidp #dgg#wkh#pdg|#wudgvodwlrg# whdp v#dur xqg#wkh#z ruog1